## MODELAGEM E SIMULAÇÃO NUMERICA DO PROCESSO DE DfALISE VIA O MÉTODO DOS ELEMENTOS FINITOS

Este exemplar corresponde à redação final da tese devidamente corrigida e defendida pelo Sr. JOÃO CARLOS GILLI MARTINS e aprovada pela Comissão Julgadora.

..

Ща

Campinas (SP), 29 de outubro 1991

Prof.Dr.João Frederico da Costa Azevedo Meyer Orientador

> Dissertação apresentada ao Instituto de Matemática, Estatística e Ciência da Computação, UNICAMP como requisito parcial para obtenção do Tftulo de Mestre em Matemática Aplicada e Computacional, na área de Biomatemática.

M364m 15676/BC

UNICAMT **MARINE ASSIMAL** 

## MODELAGEM E SIMULACÃO NUMÉRICA DO PROCESSO DE DIÁLISE VIA O MÉTODO DOS ELEMENTOS FINITOS

 $\epsilon = -\epsilon$  ,  $\epsilon = -\epsilon$  ,  $\epsilon$ 

 $\sim 10^4$ 

 $\sim 10^{-1}$ 

 $\mathcal{A}$ 

 $\hat{z}$  ,  $\hat{z}$  ,  $\hat{z}$  , and  $\hat{z}$ 

 $AUTOR:$  **JOÃO CARLOS GILLI MARTINS**  $\sim$ 

*ORIENTADOR:* PROF.DR. JOÃO FREDERICO C.A. MEYER  $\tilde{\mathcal{N}}$ 

IMECC - UNICAMP

1991

**CAMPINAS** - S. **P.** 

*Sabe que nao acredito que alguém jamais tenha ensinado alguma coisa a*  outro. *Duvido da eficácia* do *ensino. A única coisa que sei é que quem quiser aprender, aprenderá. E talvez o professor seja* um *fator que facilite,* uma *pessoa* que *apresenta as coisas* e *mostra aos outros como é empolgante e maravilhoso. e os convida* a *provarem.* 

 $\langle \hat{z} \rangle \hat{z}$  and  $\langle \hat{z} \rangle$  and  $\langle \hat{z} \rangle$ 

 $\alpha$  , and  $\alpha$  -masses of

*Carl Rogers* 

 $\mathcal{L}^{\mathcal{L}}(\mathcal{L}^{\mathcal{L}}_{\mathcal{L}^{\mathcal{L}}_{\mathcal{L}^{\mathcal{L}}_{\mathcal{L}^{\mathcal{L}}_{\mathcal{L}^{\mathcal{L}}_{\mathcal{L}^{\mathcal{L}}_{\mathcal{L}^{\mathcal{L}}_{\mathcal{L}^{\mathcal{L}}_{\mathcal{L}^{\mathcal{L}}_{\mathcal{L}^{\mathcal{L}}_{\mathcal{L}^{\mathcal{L}}_{\mathcal{L}^{\mathcal{L}}_{\mathcal{L}^{\mathcal{L}}_{\mathcal{L}^{\mathcal{L}}_{\mathcal{L}^{\mathcal{$ 

*Aos* meus *ex-professores, especialmente a: Nilde Gilli Martins, Faiz Rahal, João Lineu A.Almeida Prado e João Frederico C.A.Heyer, pelo exemplo e dignidade.* 

 $\epsilon = \epsilon + \epsilon$ 

*Em tempo, ao Prol. Sergio Pires, amigo e colega,* que *em vida batalhou sempre por uma* educação *com liberdade.* 

#### AGRADECIMENTOS

المراجع والمرتب بمستفرقتهم ويتني

 $\alpha$  ,  $\beta$ 

Ao amigo Prof. Dr. João Frederico C. A. Meyer pela valiosa orientação, confiança e exemplo.

Aos professores Dr. José Luiz Boldrini, Dr. José Vitoria Zaga e Dr.Rodney Carlos Bassanezi pelas contribuiçÕes a este trabalho com as discussÕes esclarecedoras e sugestões oportunas.

Ao Prof.Dr. Gentil Alves Filho do Departamento de Nefrologia do Hospital das ClÍnicas da Unicamp, bem como aos residentes Dr. Paulo Tognolo da Silva e Dr. Marcelo A.C.Orlandl pelos esclarecimentos e pela contribuição na coleta de dados necessários à compreensão do problema.

Aos meus colegas, professores e funcionários, do Departamento de Matemática da UFSM, pelo apoio e incentivo.

À Graziela Lucci de Angelo, minha companheira, não só pela compreensão e pelo carinho, mas também pelo enfadonho trabalho de revisão literária.

Aos meus amigos e colegas do IMECC, especialmente a Antonio Carlos, Luiz Alberto, Diomar, Bia, Silvia, Gustavo, Lilian. Laécio, Tomás, Edmundo, Michel, Silvio e Wilson com quem muito aprendi das coisas.

À Fátima Espindola pelo laborioso trabalho de datilografia.

À CAPES-PICD pelo apoio financeiro.

 $\lambda$  vida que preserva -- apesar dos pesares -- o prazer e a loucura.

Nossos Agradecimentos.

## ÍNDICE

 $\label{eq:3.1} \begin{split} \mathcal{L}_{\text{max}}(\mathcal{L}_{\text{max}},\mathcal{L}_{\text{max}}) = \mathcal{L}_{\text{max}}(\mathcal{L}_{\text{max}}) \end{split}$ 

# CAPÍTULO I: MODELAGEM MATEMÁTICA DO PROBLEMA

 $\hat{\mathcal{L}}_{\text{max}}$  and  $\hat{\mathcal{L}}_{\text{max}}$  and  $\hat{\mathcal{L}}_{\text{max}}$ 

 $\alpha$  ,  $\alpha$  ,  $\alpha$  , and  $\alpha$ 

 $\sim$ 

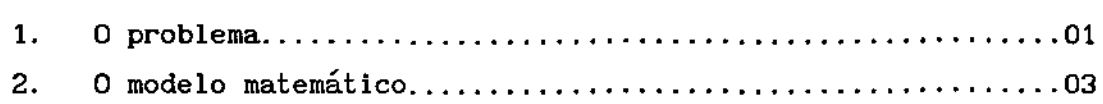

## CAPÍTULO 11: MÉTODO DE GALERKIN STANDARD

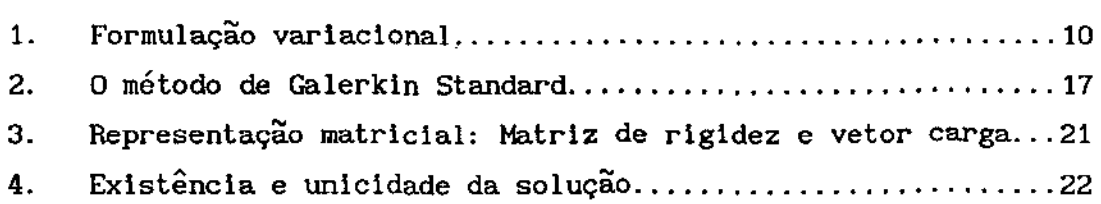

## CAPÍTULO III: MÉTODO DE PETROV-GALERKIN

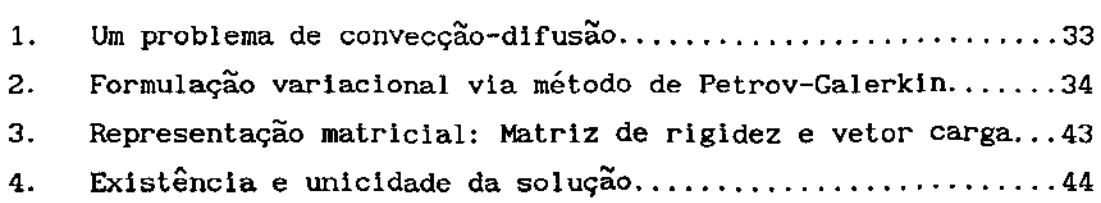

## CAPÍTULO IV: SIMULAÇÃO NUMÉRICA

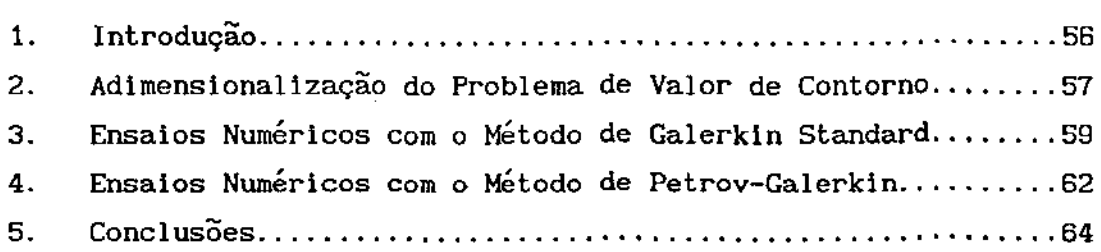

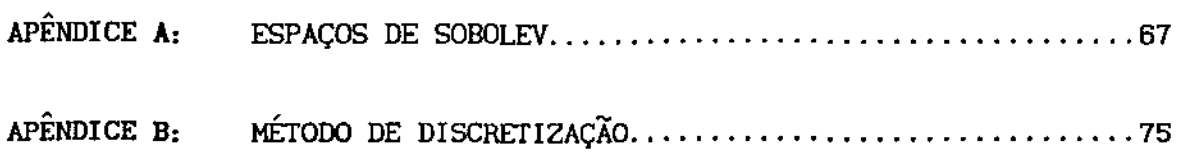

 $\longrightarrow$ 

 $\mathcal{L}(\mathcal{L})$  $\sim$ 

 $\mathcal{A}^{\prime}$ 

# . APENDICE c, INTEGRAÇÃO NUMÉRICA

 $\sim$   $\sim$ 

 $\beta_{\rm{max}}$  , and  $\beta_{\rm{max}}$ 

 $\sim$ 

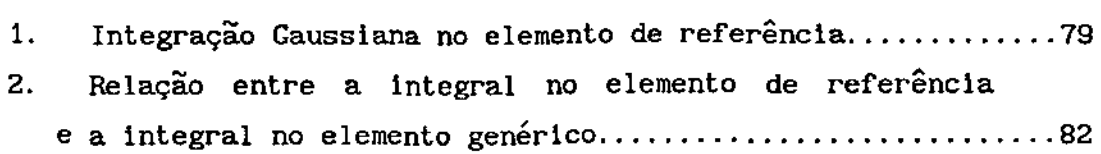

 $\mathcal{L}^{\text{max}}_{\text{max}}$ 

 $\mathcal{L}^{\pm}$ 

. APENDICE n, LISTAGEM DO PROGRAMA PRINCIPAL E SUBROTINAS

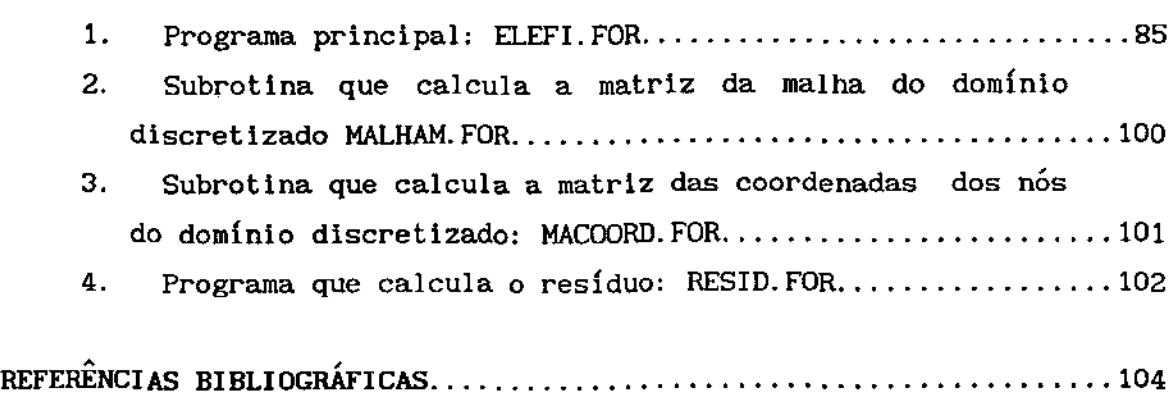

÷,

 $\sim 10^7$ 

#### INTRODUÇÃO

ستصعب

Há algum tempo que modelos matemáticos e aproximaçÕes numéricas têm sido usados na simulação de Ienômenos de transporte nos quais os efeitos difusivos e advectivos estão presentes. Isto tem acontecido, com relevância crescente - e, em alguns casos, decisiva - no âmbito de projetos e trabalhos de Matemática Aplicada e de equipes interdisciplinares. Por outro lado, a carência de um conhecimento matemático organizado formalmente neste campo, por parte de potenciais usuários (numa expressao coloquial, da potencial "freguesia"), também contribui como fator motivante a este trabalho nesta direção. Esta múltipla motivação influencia, de fato, os matemáticos: desde trabalhos sobre circulação sangüínea ou trocas gasosas em superfície alveolar até aqueles em que se escolhem localizações de considerando a circulação bibliografia deste trabalho: todos na linha do estudo, modelagem e indústrias poluentes perto de mares costeiros, de correntes marítimas, constam da aproximação numérica desses fenômenos de difusão e advecção.

No presente trabalho, desenvolvemos e estudamos uma modelagem do fenômeno da hemodiálise extracorpórea e propusemos novas metodologias de aproximaçao para efetuarmos simulações numéricas. Do ponto de vista, por exemplo, do uso de Diferenças Finitas na abordagem de aproximações da solução deste problema, alguns esforços já tinham sido desenvolvidos anteriormente. Ver, por exemplo, [17].

A opção pelo Método de Galerkin foi, de certa forma, natural, uma vez que o início do estudo do fenômeno e de sua modelagem aconteceu, coincidentemente, logo após um semestre de estudo de Espaços de Hilbert e sua relação com a introdução ao Método dos Elementos Finitos.

Ensaios iniciais, no sentido de obter aproximações numéricas a partir da formulação fraca do problema, no entanto, não foram, como era esperado, nada animadores: a componente advectiva afetou a aproximação numérica de modo constrangedor (embora não fatal) - apesar

 $\mathbf i$ 

de garantidas existência e unicidade de solução. Este esforço encerrou o capítulo II.

مستدار الرازان

No capítulo III, para contornar os problemas de aproximação verificados no capítulo anterior, foi tentado com sucesso o Método de Petrov-Galerkin. Optamos por dar um tratamento completo ao problema e, antes de efetuarmos os ensaios computacionais, obtivemos resultados de existência e unicidade de solução em um contexto generalizado.

Na parte final do trabalho, depois de apresentados, comparados e analisados os resultados numéricos, há uma "moral da história": o trabalho como um todo , embora simples em uma apresentação matemática, apresenta sensfvel potencial no sentido de levantar discussões do ponto de vista de engenharia biomédica.

Antes dos apêndices (retirados da ordem do texto no sentido de facilitar sua leitura, mas cujo conhecimento contribui para a compreensao global do assunto), o próprio texto indica possibilidades de trabalho futuro. Valem destacar duas destas possibilidades dentre as principais:

- (i) trabalhar, de imediato, com Elementos Finitos de ordem superior; com uma malha bem mais refinada - o que, em face da geometria do domfnlo, não se contitui num problema de costumeira facilidade; e
- (i i) motivar equipes interdisciplinares de trabalho em bioengenharia para aprimorar detalhes do modelo (ou provocar alterações de monta...), contribuindo, se possível, para progressos práticos na área da pesquisa e do desenvolvimento de técnicas para hemodiálise extracorpórea.

Finalmente, cabem destacar dois pontos de relevância no trabalho desenvolvido para chegar. a esta dissertação:

1). Numa época em computacionais de alto nivel que "fazem" o programa pelo usuário (ver que caminhamos celeremente para pacotes Mathematica e Moduleff, para citar dois exemplos marcantes), foi necessário desenvolver toda a parte computacional sem recurso destes preciosos auxílios: por exemplo, características das integrais a serem calculadas puderam ser aproveitadas no programa sem a perda da generalidade pregada por MOura, Krubusly, Kritz [18] e Zaga [25]: pelo contrário, foi feito uso da quadratura gaussiana nas integrais numéricas, o que nos permite partir - se desejado - para elementos finitos de ordem superior sem ter de começar tudo de novo: uma repetição que pouco tem de motivante ... E esta atitude motivou toda a elaboração do programa.

وسيدان الرابان

2}. Desde o inicio foi nossa intenção testar a validade do modelo em situações próximas às da realidade, situaçoes proximas as da realidade, para que os esforços<br>discretização e aproximação não fossem em vão- no sentido para que os esforços de de inúteis - para possíveis trabalhos de cooperação em futuro próximo. Esta atitude explica a insistência em utilizar parâmetros aparentemente tão dÍSpares, ou uma geometria tão inconveniente ( do ponto de vista numérico}: procuramos trabalhar com parâmetros e geometria apropriados - tanto quanto possível - para o estudo e a compreensão do fenômeno real.

#### CAPÍTULO I

#### MODELAGEM MATEMÁTICA DO PROBLEMA

#### 1. O PROBLEMA

 $\mathbf{I}$ 

 $\mathbb{R}^d$  ,  $\mathbb{R}^d$  ,  $\mathbb{R}^d$  , and  $\mathbb{R}^d$ 

As principais funções do rim humano podem ser resumidas no seguinte quadro:

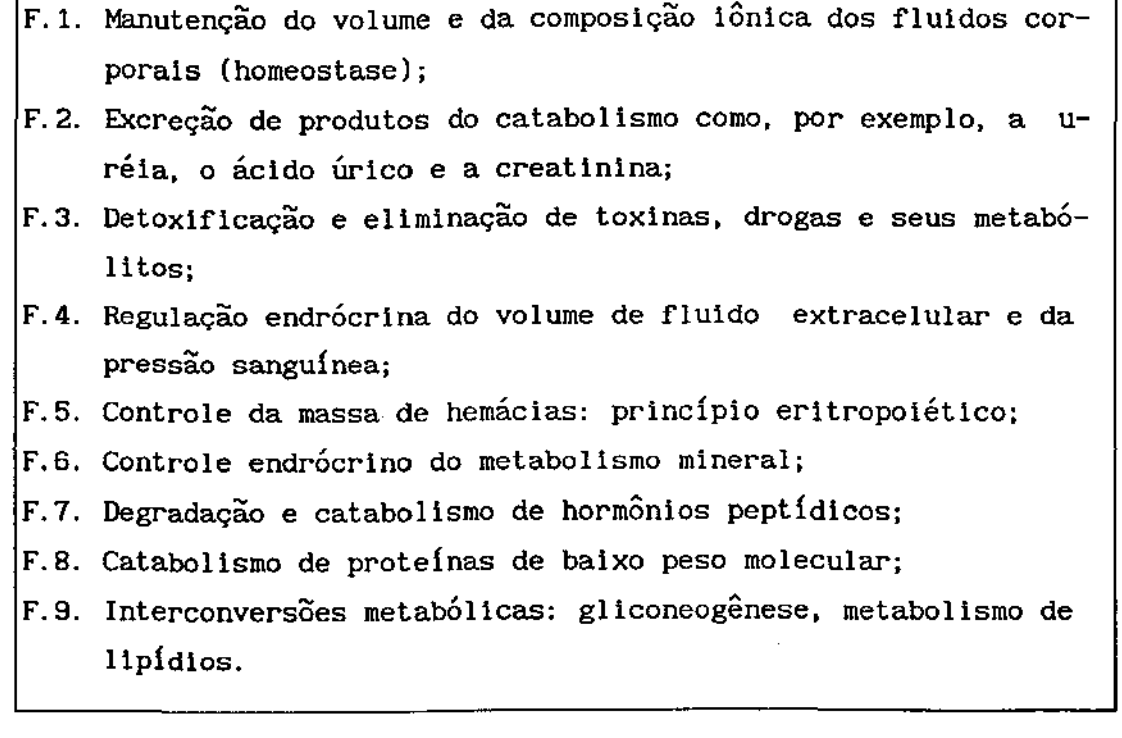

Dentre as principais funções do rim, será motivo de estudo, através do nosso modelo, a que se refere à excreção de produtos do catabolismo.

O rim é a principal via de eliminação de resíduos metabólicos não voláteis. Essas substâncias geralmente não servem a nenhuma função biológica, e algumas delas são potencialmente tóxicas. Dentre estas substâncias podemos destacar a uréia, o ácido Úrico e a creatinina que são, respectivamente, os produtos finais dos metabolismos das proteínas, dos ácidos nucléicos e da creatlna (4].

Na execução desta sua função, o rim possui uma marcante capacidade de regular a excreção de uma variedade de substâncias, para manter suas concentrações sanguíneas em níveis ótimos.

Durante a evolução da insuficiência renal, até que a performance do funcionamento do rim esteja gravemente comprometida, essa capacidade de regular a excreção é mantida por mecanismos adaptativos que metabolizam ou excretam esta variedade de substâncias em quantidades maiores que o normal. Porém, não existem mecanismos adaptativos para outras substâncias que sejam filtradas livremente e que não sejam reabsorvidas nem secretadas. A uréia e a creatinina são exemplos clássicos desse grupo de compostos, e suas concentrações no sangue aumentam rapidamente no estágio de insuficiência renal aguda ou crônica.

Neste estágio, quando o rim falha no desempenho desta sua função, uma alternativa é retirar o sangue do corpo humano, passá-lo através de um rim artificial, onde as impurezas são removidas e, então, reintroduzi-lo no corpo humano [13],{20].

Tal alternativa para a filtração de impurezas no sangue pode ser obtida usando-se membranas sintéticas— este procedimento é denominado hemodiálise extracorpórea ou, simplesmente, diálise. A filtração se dá pelo bombeamento vertical do sangue através de capilares imersos em um recipiente cilíndrico, contendo soro dialisador que é bombeado, também verticalmente através do recipiente, no sentido contrário ao fluxo do sangue. Este soro é renovado continuamente. Neste processo, as impurezas atravessam a membrana sintética semi-permeável que reveste cada capilar. Esta técnica baseia-se, então, num processo de difusão radial - através desta membrana - e de advecção longitudinal [13]. Busca-se, com esta técnica, efetuar os ajustes desejados na concentração e no conteúdo de solutos no sangue.

A titulo de observação, embora a diálise seja mais comumente aplicada no tratamento de insuficiência renal, ela também é usada na ausência deste tipo de insuf'lciêncla, para remover toxinas ou excessos

2

de água corporal total que ameaçam a vida, quando a excreçao dessas substâncias pelo rim encontra-se inadequada ou comprometida por fatores extra-renais [4].

#### 2. O MODELO MATEMÁTICO

Com o objetivo de encontrar uma equação matemática que descreva um modelo de funcionamento da diálise, recorremos à equação geral do transporte dada por:

$$
\frac{\partial C}{\partial t} + \text{div}(\vec{J}) = f, \qquad (I.1)
$$

onde  $C = C(r, \theta, z)$  denota, em coordenadas cilíndricas, a concentração de impurezas no sangue;  $\vec{J}$ , o fluxo do sangue, e f, a fonte ou sorvedouro de impurezas [7],[14].

Neste problema, considerando que, durante o fenômeno de transporte, não ocorre produção nem consumo de impurezas no sangue, teremos, na equação (!.1), que

$$
f = 0.
$$

Por outro lado, considerando também que o sistema funciona em regime estacionário, isto é, em cada ponto do melo onde ocorre este fenômeno a concentração de impurezas no sangue, com relação ao tempo, é constante, teremos, em (1.1), que

$$
\frac{\partial C}{\partial t}=0.
$$

Destas duas considerações resulta que a equação (I. 1) se restringe a

$$
div(\vec{J}) = 0. \tag{I.2}
$$

Analisando o fluxo  $\vec{J}$  no interior do dialisador, conforme

descrição feita por Kapur, J.N. [13], observamos que, aí, o fenômeno de transporte se dá por difusão através -- e na direção normal- da membrana semi-permeável, e também por advecção na direção do eixo central -- que na figura (I.a) coincide com eixo-z --- de cada capilar do dialisador por onde flui o sangue. Assim, se  $\vec{F}$  denota o fluxo por difusão e, T, o fluxo por advecção, temos:

$$
\vec{J} = \vec{F} + \vec{T} \tag{I.3}
$$

e

$$
div(\vec{J}) = div(\vec{F}) + div(\vec{T}). \qquad (I.4)
$$

Agora, analisando a geometria do meio onde ocorrem estes fenômenos -- por força da simetria axial e supondo o fluxo laminar podemos considerar a concentração de impurezas C como função apenas de r e z, eliminando, assim, a variável e. Desse modo, o problema em estudo, que de inicio tinha como domfnio o esboço gráfico da figura (I. a), tem, agora, a f'igura (I. b). Mais ainda, da simetria axial com relação ao eixo-z, o domfnio do problema em estudo se restringe ao primeiro quadrante da figura (I.b), dado por  $\Omega = (0, R)$  x (0, L), onde R e L denotam, respectivamente, o raio e o comprimento de cada capilar do dialisador.

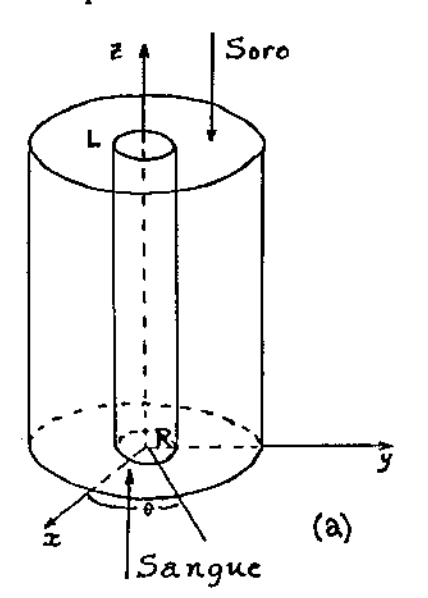

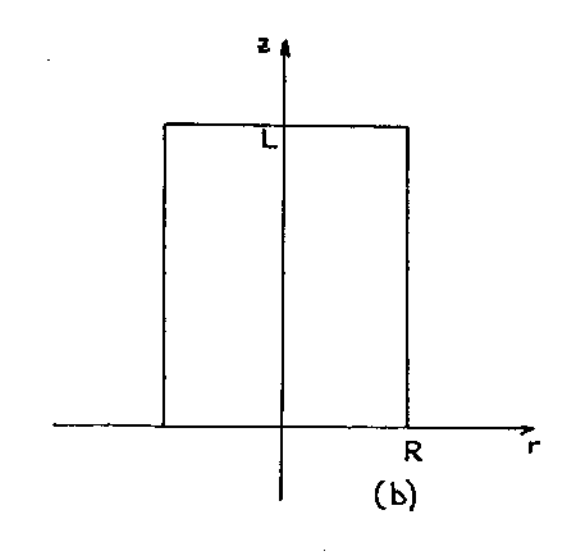

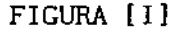

Feitas estas considerações, denotando por D o coeficiente de difusão, temos:

$$
\vec{F} = DVC, \qquad (I.5)
$$

onde VC denota o gradiente da concentração na direção normal à membrana semi-permeável de cada capilar do dialisador.

Da!

$$
\operatorname{div}(\vec{F}) = - D \operatorname{div}(\nabla C) = - D \left[ \frac{\partial^2 C}{\partial r^2} + \frac{1}{r} \frac{\partial C}{\partial r} + \frac{\partial^2 C}{\partial z^2} \right].
$$
 (I.6)

Embora alguns autores ( [ 13] *e* [ 17)) adotem, na equação (I. 6),  $D \frac{\partial^2 C}{\partial \rho^2} = 0$  em razão da advecção se sobrepor, quase que absolutamente, à  $\partial^2 z$ difusão na direção do eixo-z, iremos, aqui, adotar uma atitude de tratamento completo. [Aliás, os autores citados reconhecem a existência da difusão, nesta direção, quando dizem "quase absolutamente"]. Desse modo temos:

$$
div(\vec{F}) = - D \left[ \frac{\partial^2 C}{\partial r^2} + \frac{1}{r} \frac{\partial C}{\partial r} + \frac{\partial^2 C}{\partial z^2} \right].
$$
 (I.7)

Para obtermos o div $(\vec{F})$ , ao considerarmos o fluxo laminar e a axial já mencionados, teremos a variável r indicando a distância de um ponto no meio sangüíneo ao eixo central de cada capilar do dialisador, com  $0 \le r \le R$ . Para modelar o perfil da velocidade do sangue, no interior de cada capilar do dialisador, recorremos à Lei de Poiseuille obtendo

$$
v(r) = \frac{\Delta P R^2}{4\eta L} \left( 1 - \frac{r^2}{R^2} \right),
$$
 (1.8)

onde  $\Delta P$  e  $\eta$  denotam, respectivamente, a diferença de pressão entre os

dois extremos de cada capilar e a viscosidade do sangue, [1],[23].

 $\sim$   $\mu$ 

 $\langle \phi_{\rm{eff}} \rangle$ 

 $\sim$ المستدرات

> Por outro lado, temos, por definição, que o fluxo de transporte por advecção T, em um meio com concentração C e velocidade de fluxo v, é dada por:

$$
\vec{T} = C \mathbf{v}.
$$
 (1.9)

No problema em estudo, como a advecção ocorre somente na direção do eixo-z, denotaremos

$$
\vec{T} = C \mathbf{v} \tag{I.10}
$$

onde v denota o vetor v na direção do eixo-z. i/ Nestas condiçÕes temos:

$$
\operatorname{div}(\vec{T}) = \operatorname{div}(Cv) = v \quad \operatorname{div}(C) = \frac{\Delta P R^2}{4\pi L} \left[ 1 - \frac{r^2}{R^2} \right] \frac{\partial C}{\partial z} \,, \tag{I.11}
$$

da qual, denotando  $\frac{\Delta P R^2}{4m}$  $\frac{F}{4\eta L}$  por  $v_m$ , resulta:

$$
div(\vec{T}) = v_m \left(1 - \frac{r^2}{R^2}\right) \frac{\partial C}{\partial z} \qquad (1.12)
$$

Assim, como div  $(\vec{J})$  = div $(\vec{F})$  + div $(\vec{T})$ , temos, observado (I. 2). (1.7) e (I. 12) que

$$
- D \left( \frac{\partial^2 C}{\partial r^2} + \frac{1}{r} \frac{\partial C}{\partial r} \right) + v_m \left( 1 - \frac{r^2}{R^2} \right) \frac{\partial C}{\partial z} = 0,
$$

ou, ainda

$$
D\left(\frac{\partial^2 C}{\partial r^2} + \frac{1}{r} \frac{\partial C}{\partial r}\right) = v_m \left(1 - \frac{r^2}{R^2}\right) \frac{\partial C}{\partial z} , \forall r, z \in \Omega,
$$

(I. 13)

 $\mathbf{max}_{\mathcal{A}}(t)$  , where  $\mathcal{A}$ 

que é a equação procurada. Esta equação modela matematicamente o fluxo do sangue por fenômeno de transporte, do tipo difusão-advecção, no interior do domínio  $\Omega = (0, R) \times (0, L)$ .

Consideremos, agora, as seguintes condições de contorno para o problema (1.13):

C.1. Chamando de  $c_{\text{in}}$  a concentração inicial de impurezas no sangue, ao entrar no dialisador, temos:

$$
C = C_{in}, \qquad \text{para } z = 0 \text{ e } 0 \le r \le R.
$$

C.2. Para analisarmos a condição de fronteira, restrita a r = R e O *s* z *s* L, consideremos, por uma conveniente simplificação, que o sangue é um meio isotrópico. Neste meio, a teoria matemática da difusão é baseada na hipótese de que a taxa de transferência da substância em difusão, por unidade de área, de uma secção da membrana semi-permeável de cada capilar do dialisador, e' proporcional ao gradiente da concentração, medido na direção normal à secção e no sentido contrário ao fluxo por difusão, isto é,

$$
\vec{J} = - D \frac{\partial C}{\partial r} \tag{I.14}
$$

Com base na lei de Fick [1],[23] sabendo-se que o volume de sangue no interior de cada capilar do dialisador é constante e igual a V; denotando a área da membrana semi-permeável por A; e supondo que a concentração da impurezas filtradas no soro do dialisador seja constante e igual a  $C_d$  , se m denota a massa de impurezas em difusão no sangue, temos, por definição:

$$
m = V, C.
$$

Nestas condições, denotando por K a constante de proporciona-

7

lldade, temos:

$$
KA(C - C_d) = \frac{\partial m}{\partial r} = v \frac{\partial C}{\partial r},
$$

ou seja,

$$
\frac{\partial C}{\partial r} = \frac{KA}{V} (C - C_d).
$$

Assim, recorrendo a (1.14), temos

$$
\vec{J} = - D \frac{\partial C}{\partial r} = - \frac{DKA}{V} (C - C_d),
$$

onde, fazendo P =  $-\frac{DKA}{V}$  (o Coeficiente de Permeabilidade), resulta

$$
D \frac{\partial C}{\partial r} = - P(C - C_d), \qquad \text{para } r = R e 0 \le z \le L. \qquad (1.15)
$$

C. 3. Como o fluxo por difusão tem uma simetria axial em relação ao eixo-z, isto é, como a difusão ocorre simetricamente, a partir de  $r = 0$ , na direção normal à membrana do capilar temos

$$
\frac{\partial C}{\partial r} = 0, \quad \text{para } r = 0 \text{ e } 0 \le z \le L.
$$

C. 4. Dado que a razão entre o comprimento e o diâmetro de cada capilar do dialisador é da ordem de 10<sup>3</sup>, não há inconveniência em considerar como imposição do problema que

$$
\frac{\partial C}{\partial z} \equiv 0, \quad \text{para } z = L \text{ e } 0 \le r \le R.
$$

Resulta, portanto, de (1.13), C.l., C.2. e C.3. que o problema de valor de contorno, que modela por processo de diálise, na sua formulação clássica, é dado por:

$$
D\left(\frac{\partial^2 C}{\partial r^2} + \frac{1}{r} \frac{\partial C}{\partial r} + \frac{\partial^2 C}{\partial z^2}\right) = v_m \left(1 - \frac{r^2}{R^2}\right) \frac{\partial C}{\partial z}, \text{ para } (r, z) \in \Omega^{\circ}
$$
  
\n
$$
C = C_{in}, \text{ para } z = 0 \text{ e } 0 \le r \le R
$$
  
\n
$$
\frac{\partial C}{\partial r} = -\frac{P}{D} (C - C_d), \text{ para } r = R \text{ e } 0 \le z \le L \qquad (1.16)
$$
  
\n
$$
\frac{\partial C}{\partial z} = 0, \text{ para } z = L \text{ e } 0 \le r \le R
$$
  
\n
$$
\frac{\partial C}{\partial r} = 0, \text{ para } r = 0 \text{ e } 0 \le z \le L.
$$

 $\langle \hat{u}_1, \hat{u}_2 \rangle = \langle \hat{u}_2, \hat{u}_3 \rangle$ 

 $\bar{z}$ 

**onde O é o domÍnio dado por (O, R} x (O, L). As condiçÕes de contorno e O estão sintetizadas na figura** (I.c).

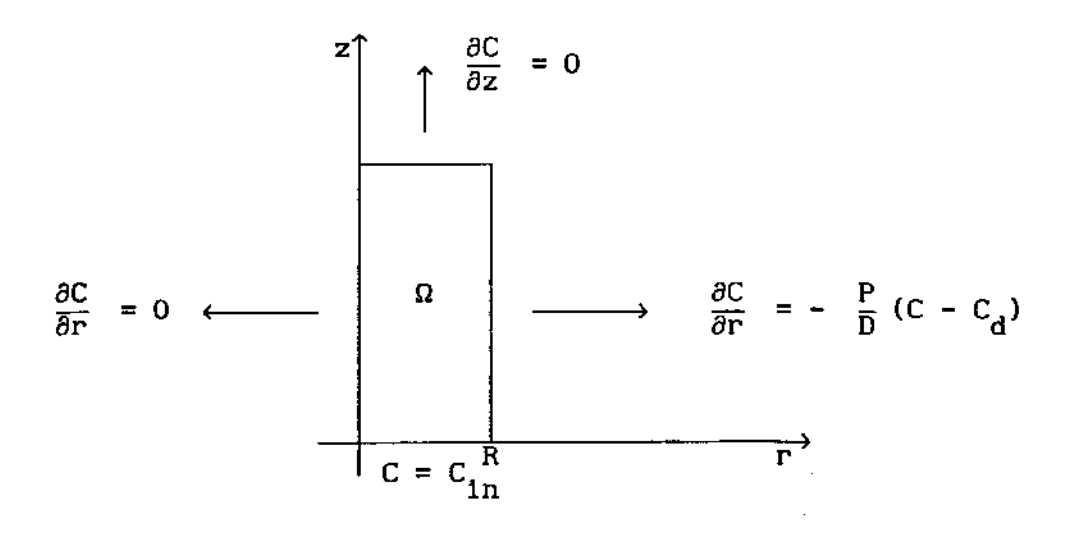

FIGURA (I. c].

### CAPÍTULO II

#### MÉTODO DE GALERKIN STANDARD

#### 1. FORMULAÇÃO VARIACIONAL

Uma vez obtida, em (I.16), a formulação clássica do problema de valor de contorno em estudo, passaremos, a seguir, à sua formulação variacional para, através do Método de Galerkin Standard, encontrar a solução aproximada deste problema. Uma abordagem sucinta sobre tal método e sobre o espaço das funções admissíveis de serem solução do problema encontra-se nos apêndices A e B desta monografia.

Antes de estabelecermos o espaço de trabalho, recordemos que o problema (I.16) está expresso em coordenadas cilíndricas. Tendo em vista que no Método de Galerkin as equações integrais são calculadas no sentido de Lebesgue, submeteremos o problema (I.16) à mudança de coordenadas dada por

$$
\begin{cases}\nx = r \cos \theta \\
y = r \sin \theta.\n\end{cases}
$$
\n(II.1)

O jacobiano desta transformação é r.

Uma vez efetuada tal mudança de coordenadas, estabeleceremos como o espaço de trabalho

$$
\mathcal{H}^{1}(\Omega) = \left\{ \sqrt{\Gamma} \, v \in L^{2}(\Omega); \sqrt{\Gamma} \, \frac{\partial v}{\partial \Gamma} \in L^{2}(\Omega) \, \text{e} \, \sqrt{\Gamma} \, \frac{\partial v}{\partial z} \in L^{2}(\Omega) \right\}, \quad (II.2)
$$

onde  $\text{L}^2(\Omega)$  denota o espaço das classes de funções reais definidas em  $\Omega = (0, R)x(0, L)$  c  $\mathbb{R}^2$ , cujas integrais são Lebesgue integráveis.

Consideraremos o espaço  $\text{H}^{1}(\Omega)$  munido do seguinte produto interno, tendo o Jacoblano da transformação, dada em (II.l), como função peso:

10

$$
\left[\begin{pmatrix} u \mid v \end{pmatrix}\right]_1 = \iint_{\Omega} \text{ruvdzdr} + \iint_{\Omega} \frac{\partial u}{\partial r} \frac{\partial v}{\partial r} \, dzdr + \iint_{\Omega} \frac{\partial u}{\partial z} \frac{\partial v}{\partial z} \, dzdr. \quad (II.3)
$$

Como, com a mudança de coordenadas (II.l), o produto interno e sua correspondente norma no espaço  $L^2(\Omega)$  podem ser representados e definidos, respectivamente, por

$$
\left(\begin{bmatrix} u \end{bmatrix} v\right)_o = \iint_{\Omega} ruvdzdr , \quad \forall u, v \in L^2(\Omega)
$$

$$
\|v\|_{\circ}^2 = \iint_{\Omega} rv^2 dz dr , \quad \forall v \in L^2(\Omega).
$$

e

وسيدان

então a norma em  $\text{H}^1(\Omega)$ , induzida pelo produto interno definido em (11.3}, será representada e é definida por

$$
\|\mathbf{v}\|_{1}^{2} = \|\mathbf{v}\|_{0}^{2} + \|\frac{\partial \mathbf{v}}{\partial \mathbf{r}}\|_{0}^{2} + \|\frac{\partial \mathbf{v}}{\partial \mathbf{z}}\|_{0}^{2}, \qquad \forall \mathbf{v} \in \mathcal{H}^{1}(\Omega). \tag{II.4}
$$

Nestas condições,  $\mathcal{H}^1(\Omega)$  é um espaço de Hilbert.

A importância de podermos trabalhar com um espaço de Hilbert é múltipla. Em primeiro lugar é um <u>espaço completo</u>, garantindo a pertinência dos das sequências nele def'inldas. Para procedimentos de aproximação numérica, isto *é* de capital importância.

Outra vantagem imediata de se operar em espaços de Hilbert reside na reflexividade deste espaço: ele pode ser identificado isometricamente com o seu dual, o que, em outras palavras, nos permite exprimir todo funcional linear nele definido como o produto interno.

Observemos ainda, que em espaços de Sobolev (de que Hilbert é um caso especial) valem os conceitos de convergência fraca e os resultados deles decorrentes. Também aqui, nosso destaque é, por assim

dizer, interesseiro: a formulação varlacional abordada a seguir é o ambiente conveniente para o uso deste tipo de ferramenta.

Feitas estas considerações, voltemos à formulação variacional do problema (1.16), qual seja:

$$
\begin{cases} \text{determinar um subespaço vetorial V} < \mathcal{H}^{1}(\Omega) \text{ e } C \in V \text{ tal que} \\ a(C, v) = \left[ \begin{pmatrix} 0 & |v| \\ 0 & \end{pmatrix} \right]_{0}, \quad \forall v \in V. \end{cases} \tag{II.5}
$$

Inicialmente, tendo em vista que estamos diante de um Problema Misto Dirichlet-Neumann, onde a única condição essencial<sup>(1)</sup> de fronteira é dada por  $v$  = 0, com  $\partial \Omega_0$  = [0,R]x{0}, definimos o *an.*  subespaço V c  $\mathcal{H}(\Omega)$  das funções admissíveis de serem solução do nosso problema como sendo

$$
V = \left\{ V \in \mathcal{H}^{1}(\Omega); \quad V \Big| \underset{Z=0}{=} C_{1n} \right\} \ . \tag{II.6}
$$

Analisando V, tanto no contexto do problema proposto no capitulo I quanto no do seu modelo matemático, observa-se que, durante <sup>o</sup>processo de diálise, a concentração c de impurezas no sangue - variável do problema (I.16) - nunca se anula neste espaço. Desse modo, V <u>não é um subespaço vetorial</u> de  $\text{H}^{1}(\Omega)$ , muito embora seja uma subvariedade linear de  $\text{H}^{1}(\Omega)$ , de dimensão 2.

Por ora, diante do que faremos a seguir, tal fato não se apresenta como problema. A exigência de que o espaço das funções admissíveis deva ser linear é imposta pela necessidade do operador  $a: VxV \longrightarrow R$ , da formulação variacional (II.5), ser uma forma quadrática. Mais adiante, ainda neste capftulo, quando tratarmos da existência e unicidade da solução de (II.5), no sentido do lema de Lax-Milgram, contornaremos este problema.

<sup>(1).</sup> Num Problema Misto Dlrlchlet-Neumann, se o domÍnio do problema e bem regular, as condições naturais de fronteira estaõ, naturalmente, embutidas na formulação variacional do problema.

Com esta observação, fazendo

 $\alpha$  ,  $\alpha$ 

$$
a(C, v) = \left( \left[ D \left( \frac{\partial^2 C}{\partial r^2} + \frac{1}{r} \frac{\partial C}{\partial r} + \frac{\partial^2 C}{\partial z^2} \right) - v_m \left[ 1 - \frac{r^2}{R^2} \right] \frac{\partial C}{\partial z} \Big| v \right] \right)_0, \quad \forall v \in V,
$$
  
to problema (II.5) resume-se a encounter  $C \in V$  tal que, para todo  $v \in V$ :  

$$
D \left( \left[ \frac{\partial^2 C}{\partial r^2} \Big| v \right] \right)_0 + D \left( \left[ \frac{1}{r} \frac{\partial C}{\partial r} \Big| v \right] \right)_0 + D \left( \left[ \frac{\partial^2 C}{\partial z^2} \Big| v \right] \right) - v_m \left( \left[ \left[ 1 - \frac{r^2}{R^2} \right] \frac{\partial C}{\partial z} \Big| v \right] \right)_0 = \left[ \left[ 0 \Big| v \right] \right]_0,
$$

 $\mathcal{L}^{\text{max}}$  . The main  $\mathcal{L}^{\text{max}}$ 

 $\frac{1}{2}$ 

ou

 $\hat{f}_{\rm max} = 1$  , and

$$
D\int_{\Omega} \frac{\partial^{2}C}{\partial r^{2}} (rv) dz dr + D \int_{\Omega} \frac{1}{r} \frac{\partial C}{\partial r} (rv) dz dr + D \int_{\Omega} \frac{\partial^{2}C}{\partial z^{2}} (rv) dz dr - \nu_{m} \int_{\Omega} \left[ 1 - \frac{r^{2}}{R^{2}} \right] \frac{\partial C}{\partial z} (rv) dz dr = 0.
$$

Aplicando o teorema de Green na primeira e na terceira parcelas da Última expressão acima, temos, para todo v e V:

$$
- D \iiint_{\Omega} \frac{\partial C}{\partial r} \frac{\partial}{\partial r} (rv) dz dr + D \iiint_{\partial \Omega} \frac{\partial C}{\partial r} \cos(\eta v) (rv) dv + D \iiint_{\Omega} \frac{\partial C}{\partial r} v dz dr -
$$

$$
- D \iiint_{\Omega} r \frac{\partial C}{\partial z} \frac{\partial C}{\partial z} dz dr + D \iiint_{\partial \Omega} \frac{\partial C}{\partial z} \cos(\eta v) (rv) dv - v_{m} \iiint_{\Omega} \left[ 1 - \frac{r^{2}}{R^{2}} \right] \frac{\partial C}{\partial z} (rv) dz dr = 0
$$

ou ainda, desenvolvendo a derivada do produto na primeira parcela da expressão acima, a mesma se restringe, para todo  $v \in V$ , a:

$$
- \mathbb{D} \iint_{\Omega} \mathbf{r} \frac{\partial C}{\partial \mathbf{r}} \frac{\partial \mathbf{v}}{\partial \mathbf{r}} dz d\mathbf{r} - \mathbb{D} \iint_{\Omega} \frac{\partial C}{\partial \mathbf{r}} v dz d\mathbf{r} + \mathbb{D} \iint_{\Omega} \frac{\partial C}{\partial \mathbf{r}} v dz d\mathbf{r} - \mathbb{D} \iint_{\Omega} \mathbf{r} \frac{\partial C}{\partial z} \frac{\partial \mathbf{v}}{\partial z} dz d\mathbf{r} - \mathbb{D} \iint_{\Omega} \mathbf{r} \frac{\partial C}{\partial z} \frac{\partial \mathbf{v}}{\partial z} dz d\mathbf{r} - \mathbb{D} \iint_{\Omega} \frac{\partial C}{\partial \mathbf{r}} v dz d\mathbf{r} + \mathbb{D} \iint_{\partial \Omega} \frac{\partial C}{\partial \mathbf{r}} \cos(\eta \nu) (r \mathbf{v}) d\mathbf{v} + \mathbb{D} \iint_{\partial \Omega} \frac{\partial C}{\partial z} \cos(\eta \nu) (r \mathbf{v}) d\mathbf{v} = 0
$$

المراد المساد وسستردد

**Assim, qualquer que seja v e V:** 

 $\hat{\mathcal{L}}_{\text{max}}$  , and  $\hat{\mathcal{L}}_{\text{max}}$ 

 $\hat{\pi}$  , and  $\hat{\pi}$ 

$$
- D \iint_{\Omega} \mathbf{r} \frac{\partial C}{\partial \mathbf{r}} \frac{\partial \mathbf{v}}{\partial \mathbf{r}} d\mathbf{z} d\mathbf{r} - D \iint_{\Omega} \mathbf{r} \frac{\partial C}{\partial \mathbf{z}} \frac{\partial \mathbf{v}}{\partial \mathbf{z}} d\mathbf{z} d\mathbf{r} - \mathbf{v}_{m} \iint_{\Omega} \left[ \mathbf{r} - \frac{\mathbf{r}^{3}}{\mathbf{R}^{2}} \right] \frac{\partial C}{\partial \mathbf{z}} \mathbf{v} d\mathbf{z} d\mathbf{r} +
$$
  
+ 
$$
D \iint_{\partial \Omega} \frac{\partial C}{\partial \mathbf{r}} \cos(\eta \nu) (\mathbf{r} \mathbf{v}) d\mathbf{v} + D \iint_{\partial \Omega} \frac{\partial C}{\partial \mathbf{z}} \cos(\eta \nu) (\mathbf{r} \mathbf{v}) d\mathbf{v} = 0.
$$
 (II.7)

**Desenvolvendo, agora, as integrais na fronteira an de n, temos:**   $\sim$   $\sim$ 

$$
D\int_{\partial\Omega} \frac{\partial C}{\partial r} \cos(\eta \nu) (rv) dv = D\int_{0}^{L} r \frac{\partial C}{\partial r} \cos(0) v dz + D\int_{R}^{o} r \frac{\partial C}{\partial r} \cos(\frac{\pi}{2}) v dr + r=R
$$
  
\n
$$
+ D\int_{L}^{o} r \frac{\partial C}{\partial r} \cos(\pi) v dz + D\int_{o}^{R} r \frac{\partial C}{\partial r} \cos(\frac{3\pi}{2}) v dr =
$$
  
\n
$$
= D\int_{0}^{L} r \frac{\partial C}{\partial r} v dz + D\int_{o}^{L} r \frac{\partial C}{\partial r} dz.
$$
  
\n
$$
= -D\int_{0}^{L} r \frac{\partial C}{\partial r} v dz + D\int_{o}^{L} r \frac{\partial C}{\partial r} dz.
$$

14

e

 $\mathcal{L}^{\text{max}}_{\text{max}}$ 

$$
D\int_{\partial\Omega} \mathbf{r} \frac{\partial C}{\partial z} \cos(\eta \nu) v \, \mathrm{d}\nu = D\int_{\mathbf{R}}^{\mathbf{a}} \mathbf{r} \frac{\partial C}{\partial z} \cos(0) v \, \mathrm{d}r + D\int_{\mathbf{L}}^{\mathbf{b}} \mathbf{r} \frac{\partial C}{\partial z} \cos(\frac{\pi}{2}) v \, \mathrm{d}z +
$$
\n
$$
= D\int_{\mathbf{c}}^{\mathbf{R}} \mathbf{r} \frac{\partial C}{\partial z} \cos(\pi) v \, \mathrm{d}r + D\int_{\mathbf{c}}^{\mathbf{L}} \mathbf{r} \frac{\partial C}{\partial z} \cos(\frac{3\pi}{2}) v \, \mathrm{d}z =
$$
\n
$$
z = 0
$$
\n
$$
= D\int_{\mathbf{R}}^{\mathbf{a}} \mathbf{r} \frac{\partial C}{\partial z} v \, \mathrm{d}r - D\int_{\mathbf{c}}^{\mathbf{R}} \mathbf{r} \frac{\partial C}{\partial z} v \, \mathrm{d}r.
$$

 $\mathcal{L}^{\text{max}}_{\text{max}}$  and  $\mathcal{L}^{\text{max}}_{\text{max}}$ 

 $\sim$ 

Submetendo estes resultados às condiçÕes de fronteira do problema (1.16), temos:

 $\mathbf c$ 

 $\frac{1}{2} \frac{1}{2} \frac{$ 

 $\bullet$ 

 $\hat{\boldsymbol{\epsilon}}$ 

z=O

(i). Em 
$$
z = 0
$$
 e  $0 \le r \le R$  que  $C = C_{in}$ ,

da!

 $\mathcal{A}^{\mathcal{A}}$  and  $\mathcal{A}^{\mathcal{A}}$  are  $\mathcal{A}^{\mathcal{A}}$ 

$$
D \int_{0}^{R} \mathbf{r} \frac{\partial C}{\partial z} v dr = D \int_{0}^{R} \mathbf{r} \frac{\partial C}{\partial z} C_{in} dr.
$$
  
z=0

 $\sim$ 

 $z = L$ 

(ii). Em 
$$
r = R e 0 \le z \le L
$$
 que  $D \frac{\partial C}{\partial r} = -P(C-C_d)$ .

logo

$$
D\int_{0}^{L} \mathbf{r} \frac{\partial C}{\partial \mathbf{r}} v dz = R \int_{0}^{L} D \frac{\partial C}{\partial \mathbf{r}} v dz = -PR \int_{0}^{L} Cv dz + PRC \Big|_{0}^{L} v dz.
$$

 $\bar{z}$ 

(111). Em 
$$
z = L e 0 \le r \le R
$$
 que  $\frac{\partial C}{\partial z} = 0$ ,

 $\sim$   $\sim$ والمستداد

logo

 $\mathcal{A}^{\mathcal{A}}$ 

 $\cdot$   $-$  -

$$
\mathbb{D}\int_{0}^{R} \mathbf{r} \frac{\partial C}{\partial z} \text{ vdr} = 0.
$$
  

$$
z=L
$$

(iv). Em r = 0 e 0 
$$
\le z \le L
$$
 que r  $\frac{\partial C}{\partial r} = 0$ ,

logo

$$
D\int_0^L r \frac{\partial C}{\partial r} v = 0.
$$
  
 
$$
r=0
$$

Nestas condiçÕes temos que (II.7) resume-se a

$$
D\int_{\Omega} \mathbf{r} \frac{\partial C}{\partial r} \frac{\partial \mathbf{v}}{\partial r} dz dr + D\int_{\Omega} \mathbf{r} \frac{\partial C}{\partial z} \frac{\partial \mathbf{v}}{\partial z} dz dr + v_{m} \int_{\Omega} \left[ \mathbf{r} - \frac{\mathbf{r}^{3}}{R^{2}} \right] \frac{\partial C}{\partial z} v dz dr -
$$

$$
- D \int_{0}^{R} r \frac{\partial C}{\partial z} C_{1n} dr + PR \int_{0}^{L} Cv dz = + PRC \int_{0}^{L} v dr \qquad , \forall v \in V,
$$
  
z=0 \qquad r=R \qquad t=R

que, na notação do produto interno, é representada por

$$
D\left[\left(\frac{\partial C}{\partial r} \middle| \frac{\partial v}{\partial r}\right)\right]_{o} + D\left[\left(\frac{\partial C}{\partial z} \middle| \frac{\partial v}{\partial z}\right)\right]_{o} + v_{m}\left[\left[\left(1 - \frac{r^{2}}{R^{2}}\right) \frac{\partial C}{\partial z} \middle| v\right]\right]_{o} + PR\int_{o}^{L} Cvdz - D\int_{o}^{R} r \frac{\partial C}{\partial z} C_{in} dr = PRC_{d}\int_{o}^{L} vdz, \qquad \forall v \in V,
$$
\n(II.8)

÷,

que é a formulação variacional do problema de valor de contorno (1.16). Portanto, o problema (I.16) resume-se a encontrar  $C \in V$ , tal que, para todo  $v \in V$ , (II.8) seja satisfeita.

#### 2. O MÉTODO DE GALERKIN STANDARD

Uma vez obtida a formulação variacional (II.8), utilizaremos o método de Galerkin Standard para resolver uma aproximação do problema (II.B) e, consequentemente, do problema de valor de contorno (1.16). Tal método consiste em -- escolhido um número finito de funções  $\varphi_{\bf i}^{},$ suaves o bastante para serem consideradas funções teste - procurar a solução aproximada entre todas as possíveis combinações lineares da forma

$$
v_h = \sum_{i=1}^{N} \alpha_i \varphi_i
$$

onde N denota o número de nós no fecho do domínio discretizado.

Por outro lado, e com o intuito de promover uma escolha conveniente das funções teste  $\varphi_i$  e da consequente determinação dos coeficientes  $\alpha_{1}^{},\,$  utilizaremos o Método dos Elementos Finitos.

Conforme estabelecido no primeiro capítulo, tomemos o fecho  $\Omega = [0,R] \times [0,L]$  do domínio do problema do valor de contorno (I.16). Em primeira aproximação optamos por uma triangulação uniforme de  $\overline{\Omega}$ , subdividindo-o em um conjunto  $\Gamma_h = {\Omega_h}$ , constituído de N triângulos disjuntos, denominados ELEMENTOS FINITOS, com as seguintes condiçÕes:

P.1). 
$$
U \Omega_h = \overline{\Omega}
$$
  
\nP.2).  $\Omega_h = \overline{\Omega}_h e \Omega_h^0 \neq \varnothing$ ,  $\forall \Omega_h \in \Gamma_h$  (II.9)

•

P.3). Se 
$$
\Omega_h \neq \Omega_k
$$
então  $\Omega_h^o \cap \Omega_k^o = \emptyset$ ,  $\forall \Omega_h, \Omega_k \in \Gamma_h$ 

 $\mathbf{m}_{\mathrm{eff}}$ 

P.4). A fronteira  $\partial \Omega_h$  de qualquer  $\Omega_h \in \Gamma_h$  é bem regular

P.5). Se  $\Omega_h \cap \Omega_k \neq \emptyset$  então  $\Omega_h$  e  $\Omega_k$  têm um lado comum ou um vértice comum, quaisquer que sejam  $\Omega_h$ ,  $\Omega_k \in \Gamma_h$ .

A figura (II.a) ilustra esta discretização.

 $\mathcal{L}$ 

 $\mathcal{L}^{\pm}(\mathcal{L})$ 

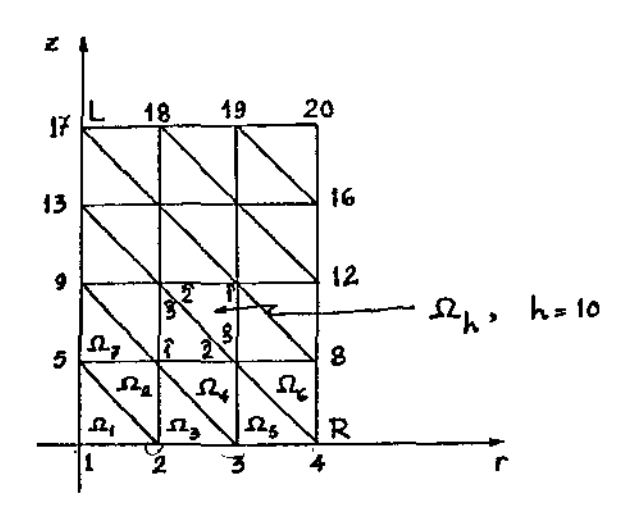

FIGURA (II.a)

Consideremos, agora, o seguinte subespaço  $V_h$  c V de dimensão finita, dado por

$$
V_h = \left\{ v_h \in V \; ; \; v_h \in C^0(\Omega) \; \text{e} \; v_h \middle| \Omega_h \right\} \quad (II.10)
$$

Com a definição do subespaço  $V_h$  c V das soluções aproximadas  $C_h$  da formulação (II.5), o problema se resume, agora, a encontrar esta solução de modo que, para todo  $v_h \in V_h$ :

$$
D\left[\left(\frac{\partial C_h}{\partial r}\middle|\frac{\partial v_h}{\partial r}\right)\right]_o + D\left[\left(\frac{\partial C_h}{\partial z}\middle|\frac{\partial v_h}{\partial z}\right)\right]_o + v_m\left[\left(\left[1 - \frac{r^2}{R^2}\right]\frac{\partial C_h}{\partial z}\middle|v_h\right]\right]_o + PR\int_o^L C_h v_h dz -
$$

$$
- D \int_{0}^{R} r \frac{\partial C_{h}}{\partial z} C_{h_{in}} dr = PRC_{d} \int_{0}^{L} v_{h} dz, \quad \forall v \in V,
$$
 (II.11)

que é a forma discretizada de (II.8).

 $\sim$  -mass  $\mu$ 

A definição do subespaço de dimensão finita  $V_h$  c V induz, para algum N -- N denota o número de nós da malha do domÍnio discretizado - a escolha de uma base  $\beta_h = {\varphi_1, \varphi_2, ..., \varphi_N}$ , parte de uma  $\text{fam}$ ilia  $\{\varphi_{v}\}_{v=1}^{\infty}$  que é completa no  $L^{2}(\Omega)$ , tal que, para 1 ≤ i, j ≤ N

i). 
$$
\varphi_i(r_j, z_j) = \delta_{ij}
$$
  
ii)  $\varphi_i$  é linear em cada  $\Omega_h$ ,

onde  $\delta_{\textbf{i} \textbf{j}}$  denota o delta de Kronecker, quaisquer que sejam os nós de coordenadas r<sub>j</sub> e z<sub>j</sub>. Pode-se visualizar, mais claramente, as funções básicas  $\varphi_i$  a partir da malha esboçada na figura [II.b].

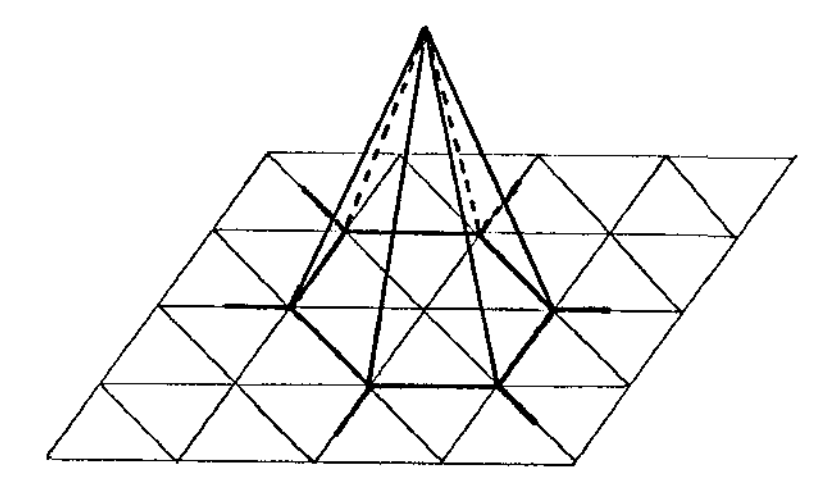

FIGURA [II.b]

Com estas condições, a solução aproximada procurada  $C_h \in V_h$ pode ser escrita como

$$
C_{h} = \sum_{j=1}^{N} C_{j} \varphi_{j}
$$

e

 $\alpha$  ,  $\alpha$  ,  $\alpha$  ,  $\beta$ 

—<br>——

$$
c_{\mathbf{h}_{\mathbf{in}}} = c_{\mathbf{in}} \sum_{\mathbf{j} \in \mathbf{r}\mathbf{z}} \varphi_{\mathbf{j}} ,
$$

onde FZ denota o conjunto dos nós na fronteira  $\partial \Omega_{\text{o}} = [0, R] \times \{0\}$ .

Além disso, como (II.11) se verifica para todo  $v_h \in V_h$ , então também é satisfeita para todo  $\varphi_1 \in \beta_h$ , com i = 1,2,...,N. Assim podemos reescrever (II.11) como segue: Encontrar  $C_h = (C_1, C_2, \ldots, C_N) \in V_h$  tal que, para todo $\varphi_{\texttt{i}} \in \beta_{\texttt{h}}$ 

 $\sim$  .

$$
D\sum_{j=1}^{N} C_{j} \left[ \left( \frac{\partial \varphi_{j}}{\partial r} \right) \frac{\partial \varphi_{i}}{\partial r} \right] \right)_{0} + D\sum_{j=1}^{N} C_{j} \left[ \left( \frac{\partial \varphi_{j}}{\partial z} \right) \frac{\partial \varphi_{i}}{\partial z} \right] \right)_{0} + PR\sum_{j \in FR} C_{j} \int_{0}^{L} \varphi_{j} \varphi_{i} dz + \frac{N}{\sum_{j=1}^{N} C_{j} \left[ \left[ \left( 1 - \frac{r^{2}}{R^{2}} \right) \frac{\partial \varphi_{j}}{\partial z} \right] \varphi_{i} \right] \right)_{0} - DC_{in} \sum_{j \in FZ} C_{j} \int_{0}^{R} r \frac{\partial \varphi_{j}}{\partial z} \varphi_{i} dr = \frac{1}{\sum_{j=1}^{N} C_{j} \int_{0}^{L} r \frac{\partial \varphi_{j}}{\partial z} \varphi_{j} dr}
$$
\n
$$
= PRC_{d} \int_{0}^{L} \varphi_{i} dz, \qquad (II. 12)
$$

onde FR e FZ denotam os conjuntos dos nós nas fronteiras  $\partial\Omega_{\bf 1}=\{\bf R\}\times[0, L]$ e  $\partial \Omega_{o} = [0, R] \times \{0\}$ , respectivamente. A expressão (II.12) é a formulação varlaclonal do problema de valor de contorno (1.16), expressa em termos dos elementos da base  $\beta_h$  de  $V_h$ .

#### 3. REPRESENTAÇÃO MATRICIAL: MATRIZ DE RIGIDEZ E VETOR CARGA.

Observemos que a expressão (11.12) pode ser reescrita, para  $i = 1, 2, ..., N$ , da seguinte forma

$$
\sum_{j=1}^{N} \left[ D \left( \left( \frac{\partial \varphi_j}{\partial r} \middle| \frac{\partial \varphi_i}{\partial r} \right) \right)_{0} + D \left( \left( \frac{\partial \varphi_j}{\partial z} \middle| \frac{\partial \varphi_i}{\partial z} \right) \right)_{0} + v_m \left( \left( \left[ 1 - \frac{r^2}{R^2} \right] \frac{\partial \varphi_j}{\partial z} \middle| \varphi_i \right) \right)_{0} - \right)
$$

$$
-C_{1n} D \int_{0}^{R} r \frac{\partial \varphi}{\partial z} \psi_{1} dr + PR \int_{0}^{L} \varphi_{j} \varphi_{1} dz \Big] \Big[ C_{j} \Big] = PRC_{d} \int_{0}^{L} \varphi_{1} dz
$$
\n(II.13)\n
$$
z=0 \qquad r=R \qquad t \in r
$$
\n
$$
j \in rR
$$

a qual representa um sistema de N equações lineares com N incógnitas  $c_{i}$ ,  $c_{i}$ , ...,  $c_{N}$ .

Podemos, então, escrever a formulação (11.13) através da representação matricial como segue:

$$
\mathbf{A}.\mathbf{C} = \mathbf{B} \tag{II.13'}
$$

onde **A =** (A<sub>ij</sub>) é a matriz NxN cujos elementos são dados por

$$
A_{ij} = D \left[ \left( \frac{\partial \varphi_{j}}{\partial r} \middle| \frac{\partial \varphi_{i}}{\partial r} \right) \right]_{0} + D \left[ \left( \frac{\partial \varphi_{j}}{\partial z} \middle| \frac{\partial \varphi_{i}}{\partial z} \right) \right]_{0} + V_{m} \left[ \left( \left[ 1 - \frac{r^{2}}{R^{2}} \right] \frac{\partial \varphi_{j}}{\partial z} \middle| \varphi_{i} \right) \right]_{0} -
$$

$$
-C_{i n} D \int_{0}^{R} r \frac{\partial \varphi}{\partial z} j \varphi_{i} dr + PR \int_{0}^{L} \varphi_{j} \varphi_{i} dz,
$$
  
z=0  

$$
j \in FZ \qquad j \in FR
$$

 $B = (b<sub>1</sub>)$  é o vetor dos termos independentes cujas coordenadas são dadas por

$$
b_i = \text{PRC}_{d} \int_{0}^{L} \varphi_i dz
$$
  
 
$$
r = R
$$

e,  $C = (c_j)$  é o vetor solução do sistema (II.13).

Usando a terminologia amplamente usada nas primeiras aplicações do Método dos Elementos Finitos, em Mecânica Estrutural, a matriz A e o vetor 18 serão denominados, respectivamente, MATRIZ DE RIGIDEZ e VETOR CARGA associados à formulação (11.5).

Aqui, numa observação mais atenta sobre a construção da Matriz de Rigidez A, associada ao problema em estudo, conclui-se que a mesma é esparsa e estruturada, isto é, somente alguns poucos elementos de A são diferentes de zero. Este fato decorre, naturalmente, da discretização de  $\overline{\Omega}$  e da correspondente definição das funções básicas  $\varphi$ <sub>i</sub> de  $V_h$ . Estas funções são diferentes de zero somente sobre alguns poucos elementos finitos  $\Omega_h$ , e, assim, os produtos envolvendo funções básicas e suas derivadas parciais são, também, diferentes de zero somente sobre aqueles elementos finitos sobre os quais  $\varphi_i$ ,  $\varphi_j \neq 0$ .

Em suma, o Método dos Elementos Finitos nos leva a um sistema de Equações Lineares para o qual existência e unicidade de solução estão condicionadas ao fato de a matriz dos coeficientes ser não singular. Esta solução corresponde a uma forma discreta da solução do problema contínuo, cuja existência e cuja unicidade serão abordadas a seguir.

#### 4. EXISTÊNCIA E UNICIDADE DA SOLUÇAO

Uma vez estabelecidos, em (II.2), o espaço de trabalho  $\mathcal{H}^{1}(\Omega)$ e, em (II.4), a norma deste espaço, nosso objetivo agora, nesta seção, será -- visando no futuro encontrar a solução aproximada do problema  $(II.5)$  - mostrar que este problema admite uma única solução C  $\epsilon$  V.

Para isto usaremos o Lema de Lax-Milgram.

 $\mathcal{L}^{\pm}$  ,  $\mathcal{L}^{\pm}$  , and an  $\mathcal{L}$ 

Antes disso, reportemo-nos à seção 1, deste capítulo, onde observamos que a subvariedade  $V \subset \mathcal{H}^1(\Omega)$ , das funções admissíveis de serem solução do nosso problema, não é um subespaço vetorial de  $\textbf{\textit{H}}^{1}(\Omega).$ 

Para contornarmos este problema, e com o intuito de, através do Lema de Lax-Milgram, garantirmos a existência e unicidade da solução de (11.5), submeteremos a variedade linear V a uma translação definida por:

$$
T: V \longrightarrow \mathcal{H}^{1}(\Omega)
$$
  
 
$$
v \longrightarrow u = v - C_{in} \quad , \forall v \in V,
$$

onde  $C_{i,n}$  é a constante que denota a concentração inicial de impurezas no sangue.

por Desse modo, obtém-se um subespaço vetorial U de  $\mathcal{H}^1(\Omega)$  dado

$$
U = \left\{ u \in \mathcal{H}^{1}(\Omega); \ u \Big|_{Z=0} = 0 \right\}.
$$
 (II.14)

ocorre Isto posto, e tendo em vista que na fronteira  $\partial \Omega_o = [0, R] \times \{0\}$ 

$$
D\int_{0}^{R} r \frac{\partial C}{\partial z} u dr = D\int_{0}^{R} r \frac{\partial C}{\partial z} (C_{in} - C_{in}) dr = 0
$$
  
z=0

e que, na fronteira  $\partial\Omega_1 = \{R\}x(0,L)$  ocorre

$$
D \frac{\partial u}{\partial z} = D \frac{\partial}{\partial z} \left[ v - C_{1n} \right] = D \frac{\partial v}{\partial z} - D \frac{\partial C_{1n}}{\partial z} = D \frac{\partial v}{\partial z} = - P \left[ C + \left( C_{1n} - C_d \right) \right].
$$

temos que, uma vez efetuada esta translação, podemos definir, de maneira natural, as seguintes aplicações definidas por:

A: UxU 
$$
\longrightarrow \mathbb{R}
$$
 e  $L:U \longrightarrow \mathbb{R}$  (II.15)

 $\mathbf{m}_\text{c}$  $\sim 10^{-1}$  m

por

 $\sim$  2008  $\mu$ 

e

$$
A(C, u) = D \left[ \left[ \frac{\partial C}{\partial r} \mid \frac{\partial u}{\partial r} \right] \right]_0^{\phi} + D \left[ \left[ \frac{\partial C}{\partial z} \mid \frac{\partial u}{\partial z} \right] \right]_0^{\phi} + V_m \left[ \left[ \left[ 1 - \frac{r^2}{R^2} \right] \frac{\partial C}{\partial z} \mid u \right] \right]_0^{\phi} + PR \int_{c}^{L} C u dz
$$

$$
L(u) = PR(C_{1n} - C_d) \int_0^L u dz.
$$

Nestas condições, se o operador A: UxU  $\longrightarrow$  R admite uma única solução C E V tal que

$$
A(c, u) = L(u) \qquad , \forall u \in U,
$$

então, como C<sub>in</sub> existe e é único, podemos garantir a existência de uma única solução, no sentido do lema de Lax-Milgram, a saber, C + C<sub>in'</sub> e que satisfaz a formulação variacional do nosso problema.

Antes de demonstrarmos que as aplicações A:UxU  $\longrightarrow$  R e L:  $U \longrightarrow R$ , definidas em (II.14), satisfazem as hipóteses do lema de Lax-Milgram, ou seja, que o problema (I.16), na sua formulação variacional admite uma única solução, façamos algumas considerações envolvendo o subespaço linear U c  $\text{\it R}^{1}(\Omega)$  e sua correspondente norma induzida pela de  $\operatorname{\mathcal{H}}^1(\Omega)$ .

Primeiramente observemos que o domínio  $\Omega$  do problema em

estudo é um subconjunto conexo de  $\mathbb{R}^2$ , cuja fronteira  $\partial\Omega$  é regular por partes.

Por outro lado temos que a parte  $\partial_{\Omega} = [0, R] \times \{0\}$  da fronteira aΩ é de medida positiva em aΩ.

Assim, sendo  $\partial\Omega$  regular por partes, se u  $\in \mathcal{H}^1(\Omega)$ , faz sentido considerar valores de u sobre  $\partial \Omega_o$ , ou seja, definir em traço de u sobre  $\partial \Omega$ , Além disso u $|_{\partial \Omega}| \in L^2(\partial \Omega)$ .

Nestas condições, como  $\Omega$  é conexo, o operador traço restrito a  $\partial\Omega$ <sub>o</sub> definido por

$$
\begin{array}{ccc}\n \mathsf{t} : \mathcal{H}^1(\Omega) & \longrightarrow & \mathsf{L}^2(\partial \Omega_0) \\
 & u \longmapsto & u \big|_{\partial \Omega_0}\n \end{array}
$$

é contínuo em  $\mathcal{H}^{1}(\Omega)$ . Resulta daí, que o subespaço linear U c  $\mathcal{H}^{1}(\Omega)$ , dado por

$$
U = \left\{ u \in \mathcal{H}^{1}(\Omega); \ u \Big| \underset{\partial \Omega_{0}}{=} 0 \right\}
$$

é fechado em  $\mathcal{H}^1(\Omega)$ .

Temos, ainda, que

o

$$
\textnormal{H}^{1}_{_{\mathbf{O}}}(\Omega) \ \subset \ \textnormal{U} \ \subset \ \textnormal{H}^{1}(\Omega)\,.
$$

Consideremos, agora, em U, a aplicação [[•]]<sub>1</sub>: U ---> R definida por

$$
\begin{bmatrix} \begin{bmatrix} u \end{bmatrix} \end{bmatrix}_{1} = \left( \iint_{\Omega} \mathbf{r} \frac{\partial u}{\partial r} \frac{\partial u}{\partial r} dz dr + \iint_{\Omega} \mathbf{r} \frac{\partial u}{\partial z} \frac{\partial u}{\partial z} dz dr \right)^{1/2}, \quad \forall \ u \in \mathbf{U} \qquad (I1.14)
$$

 $\frac{\partial u}{\partial x}$  = 0 quase sempre, logo u é constante quase sempre nas componentes Observemos que, para todo u  $\epsilon$  U, se [[u]]<sub>1</sub> = 0 então  $\frac{\partial u}{\partial r}$  $\frac{\partial u}{\partial r} = 0$ 

conexas de  $\Omega$ . Como u = 0 resulta, do fato do operador traço ser  $\partial \Omega$ <sub>o</sub> contínuo e do domínio  $\Omega$  ser conexo, que u = 0 quase sempre em  $\Omega$ . continuo e do dominio Ω ser conexo, que u = 0 quase sempre em Ω.<br>Portanto [[•]]:U —> ℝ, definida em (II.14), é uma norma em U. Além disso,  $[[\cdot]]_1$  e  $\|\cdot\|_1$  são normas equivalentes em U, [16].

Nestas condiçÕes, como U é um subespaço linear fechado de  $\overline{\mathcal{H}}^1(\Omega)$ , induzindo sobre este subespaço a norma de  $\overline{\mathcal{H}}^1(\Omega)$  definida em (II.4), ou equivalentemente, munindo-o da norma definida em (II.14), U é um subespaço de Hilbert de  $\mathcal{H}^{1}(\Omega)$ .

Feitas estas consideraçÕes, com o objetivo de garantirmos a existência e unicidade de solução do problema (1.16), demonstraremos a seguir, que as aplicações A:UxU  $\longrightarrow$  R e L:U  $\longrightarrow$  R, definidas em (11.14), satisfazem as hipóteses do importante lema de Lax-Milgram.

> TEOREMA:- Sejam A e L as aplicações definidas em (11.14). Então A é uma forma bilinear, continua e coerciva sobre o espaço de Hilbert UxU, e L é uma forma linear contínua sobre U.

DEMONSTRAÇÃO: A demonstração de que A é uma forma bilinear sobre UxU é imediata e decorre do fato de A ser definido, em (11.15), através dos operadores produto interno e integral, que são formas lineares nas variáveis C e u respectivamente. De modo análogo obtém-se a demonstração de que L é uma forma linear sobre U.

Antes de demonstrarmos que A é uma aplicação contínua, façamos as seguintes consideraçÕes:

C.1). Como 
$$
0 \le r \le R
$$
 então  $\left(r - \frac{r^3}{R^2}\right) \le \frac{2R\sqrt{3}}{9} < R$ 

C.2). Se f e g são funções integráveis no sentido de Lebesgue, então vale a desigualdade
$$
\iint_{\Omega} |fg| \leq \|f\|_{o} \|g\|_{o}
$$

 $\sim$   $\sim$ 

denominada DESIGUALDADE DE HÖLDER.

C.3). Como o domínio  $\Omega \subset \mathbb{R}^2$  é um subconjunto aberto, conexo e limitado e bem regular, então o teorema do traço ([18], [22]) garante a existência de um operador

 $\alpha$  and  $\alpha$  , and  $\alpha$ 

 $-\cdot$  .

t: 
$$
\mathcal{D}(\overline{\Omega}) \longrightarrow L^2(\partial \Omega)
$$
,

onde  $\mathfrak{D}(\Omega)$  é denso em  $\mathfrak{H}^1(\Omega)$ , denominado operador traço tal que, se f  $\in \mathcal{D}(\overline{\Omega})$  então:

i). 
$$
\begin{array}{ll}\n\text{It}(f) \parallel \qquad \qquad \leq \lambda \|f\|_1 \\
\text{It}^2(\partial \Omega)\n\end{array}
$$

$$
ii). \t(f) = f \big|_{\partial \Omega}
$$

Feitas estas considerações, mostraremos, agora, que A é uma forma bilinear contínua sobre UxU. Para isto, basta mostrar que A é limitada na bola unitária.

Com efeito, quaisquer que sejam  $C \in U$  e u  $\in U$  temos

$$
|A(C, u)| = \left| D \left[ \left( \frac{\partial C}{\partial r} \mid \frac{\partial u}{\partial r} \right) \right]_{0} + D \left[ \left( \frac{\partial C}{\partial z} \mid \frac{\partial u}{\partial z} \right) \right]_{0} + v_{m} \left[ \left( \left[ 1 - \frac{r^{2}}{R^{2}} \mid \frac{\partial C}{\partial z} \mid u \right] \right) \right]_{0} +
$$
  
+  $PR \left[ C \mid C \mid \frac{\partial u}{\partial \Omega} \mid \frac{\partial u}{\partial \Omega} \mid \frac{\partial u}{\partial \Omega} \right] =$ 

$$
= \left| D \int_{\Omega} \int_{\partial \overline{r}} P \frac{\partial C}{\partial r} \frac{\partial u}{\partial r} dxdr + D \int_{\Omega} \int_{\Omega} \int_{\partial \overline{z}} P \frac{\partial U}{\partial z} \frac{\partial u}{\partial z} dxdr + v_{m} \right| \int_{\Omega} \left[ r - \frac{r^{3}}{R^{2}} \right] \frac{\partial C}{\partial z} u dz dr +
$$
\n
$$
+ PR \left| \int_{C} \int_{\partial \Omega} u \right|_{\partial \Omega} dz \right| \le
$$
\n
$$
= D \int_{\Omega} \left| r \frac{\partial C}{\partial r} \frac{\partial u}{\partial r} \right| dxdr + D \int_{\Omega} \left| r \frac{\partial C}{\partial z} \frac{\partial u}{\partial z} \right| dxdr + PR \left| \int_{0} \left| C \Big|_{r=R} u \right|_{r=R} dx + v_{m} \int_{\Omega} \left| \int_{\partial \overline{r}} \frac{\partial C}{\partial r} \frac{\partial u}{\partial r} \right| dxdr + C
$$
\n
$$
+ N \int_{\Omega} \left| \int_{\partial \overline{r}} P \frac{\partial C}{\partial r} \frac{\partial u}{\partial r} \right| dxdr + DR \int_{\Omega} \left| \int_{\partial \overline{z}} \frac{\partial C}{\partial z} \frac{\partial u}{\partial z} \right| dxdr + v_{m} \int_{\Omega} \left| \int_{\partial \overline{z}} \frac{\partial C}{\partial z} u \right| dxdr +
$$
\n
$$
+ PR \int_{0} \left[ |C \Big|_{r=R} u \Big|_{r=R} u \right|_{\partial \overline{r}} \leq 0
$$
\n
$$
= DR \left| \int_{\overline{r}=R} \left| \int_{\overline{r}=R} \left| \int_{\overline{r}=R} u \right| \frac{\partial U}{\partial r} \right|_{\partial \overline{r}} + DR \left| \int_{\partial \overline{z}} \frac{\partial U}{\partial z} \Big|_{\partial \overline{r}} \right|_{\partial \overline{r}} + V_{m} \left| \int_{\partial \overline{z}} \frac{\partial C}{\partial z} u \right|_{\partial \overline{r}} u \right|_{\partial \overline{r}} +
$$
\n
$$
+ PR
$$

, and

 $\bar{\beta}$ 

 $\frac{1}{2}$ 

 $\cdot$ 

 $\frac{1}{2} \frac{1}{2}$ 

 $\mathcal{L}(\mathcal{A})$  , and  $\mathcal{A}$ 

+ 
$$
DR\sqrt{\|C\|_{o}^{2} + \|\frac{\partial C}{\partial r}\|_{o}^{2} + \|\frac{\partial C}{\partial z}\|_{o}^{2}} \sqrt{\|u\|_{o}^{2} + \|\frac{\partial u}{\partial r}\|_{o}^{2} + \|\frac{\partial u}{\partial z}\|_{o}^{2}} +
$$
  
+  $v_{m}R\sqrt{\|C\|_{o}^{2} + \|\frac{\partial C}{\partial r}\|_{o}^{2} + \|\frac{\partial C}{\partial z}\|_{o}^{2}} \sqrt{\|u\|_{o}^{2} + \|\frac{\partial u}{\partial r}\|_{o}^{2} + \|\frac{\partial u}{\partial z}\|_{o}^{2}} +$   
+  $PR\|C\|_{1}\|u\|_{1}$  =  
=  $R(2D + v_{m})\|C\|_{1}\|u\|_{1} + PR\|C\|_{1}\|u\|_{1}$  =  
=  $R(2D + v_{m} + PA)\|C\|_{1}\|u\|_{1}$ .

u a

 $\frac{1}{2} \sum_{i=1}^n \frac{1}{2} \sum_{j=1}^n \frac{1}{2} \sum_{j=1}^n \frac{1}{2} \sum_{j=1}^n \frac{1}{2} \sum_{j=1}^n \frac{1}{2} \sum_{j=1}^n \frac{1}{2} \sum_{j=1}^n \frac{1}{2} \sum_{j=1}^n \frac{1}{2} \sum_{j=1}^n \frac{1}{2} \sum_{j=1}^n \frac{1}{2} \sum_{j=1}^n \frac{1}{2} \sum_{j=1}^n \frac{1}{2} \sum_{j=1}^n \frac{1}{2} \sum_{j=$ 

Aqui, fazendo R(2D +  $v_m$  + P $\lambda$ ) = M, temos que, quaisquer que sejam  $C \in U$ e u  $\in U$ ,

$$
\frac{|A(C, u)|}{||C||_1 ||ul_1} \leq M
$$

o que mostra que A: UxU - > R é limitada. Portanto A é uma forma bilinear continua sobre UxU.

Afirmamos que A: UxU -> R é coerciva, isto é, que existe uma constante  $\alpha > 0$  tal que

$$
|A(u,u)| \ge \alpha \|u\|_1^2, \qquad , \quad \forall u \in U.
$$

De fato, se u é um elemento qualquer de U, temos:

 $|A(u, u)| = D\left[\left(\begin{array}{cc} \frac{\partial u}{\partial r} & \frac{\partial u}{\partial r} \end{array}\right)\right]_0^+ D\left[\left(\begin{array}{cc} \frac{\partial u}{\partial z} & \frac{\partial u}{\partial z} \end{array}\right)\right]_0^+ v_m\left[\left(\left[1 - \frac{r^2}{R^2}\right] \frac{\partial u}{\partial z} |u|\right)\right]_0^+$ 

$$
+ PR \int_{0}^{L} \left[ u \Big|_{r=R} u \Big|_{r=R} \right] dz
$$
\n
$$
\geq D \int_{\Omega} r \frac{\partial u}{\partial r} \frac{\partial u}{\partial r} dz dr + D \int_{\Omega} r \frac{\partial u}{\partial z} \frac{\partial u}{\partial z} dz dr + v_{m} \int_{\Omega} \left[ r - \frac{r^{3}}{R^{2}} \right] \frac{\partial u}{\partial z} u dz dr +
$$
\n
$$
+ PR \int_{0}^{L} u \Big|_{r=R} u \Big| dz =
$$
\n
$$
= D \Big\{ \frac{\partial u}{\partial r} \Big\|_{0}^{2} + D \Big\{ \frac{\partial u}{\partial z} \Big\|_{0}^{2} + v_{m} \Big\} \int_{\Omega} \left[ r - \frac{r^{3}}{R^{2}} \right] \frac{\partial}{\partial z} \left[ \frac{u^{2}}{2} \right] dz dr + PR \Big\{ u^{2} \Big\|_{r=R} dz
$$
\n
$$
\geq D \Big[ \Big\{ \frac{\partial u}{\partial r} \Big\|_{0}^{2} + \Big\{ \frac{\partial u}{\partial z} \Big\|_{0}^{2} \Big\} + v_{m} \int_{0}^{R} \Big\{ r - \frac{r^{3}}{R^{2}} \Big\} \Big[ \int_{0}^{L} \frac{\partial}{\partial z} \left[ \frac{u^{2}}{2} \right] dz \Big] dr =
$$
\n
$$
= D \Big[ \Big\{ \frac{\partial u}{\partial r} \Big\|_{0}^{2} + \Big\{ \frac{\partial u}{\partial z} \Big\|_{0}^{2} \Big\} + v_{m} \int_{0}^{R} \Big\{ r - \frac{r^{3}}{R^{2}} \Big\} \Big[ \frac{u^{2}}{2} \Big]_{z=0}^{z=L} =
$$
\n
$$
= D \Big[ \Big\{ \frac{\partial u}{\partial r} \Big\|_{0}^{2} + \Big\{ \frac{\partial u}{\partial z} \Big\|_{0}^{2} \Big\} + \frac{1}{2} v_{m} \int_{0}^{R} \Big\{ r - \frac{r^{3}}{R^{2}} \Big\} \Big[ u^{2} (r, L) - u^{2} (r, 0) \Big] dr.
$$

 $\bar{z}$  $\sim$   $\sim$   $\hspace{0.1em} -\hspace{0.1em} -\hspace{0.1em}$ 

 $\sim$ 

 $\bar{z}$ 

 $\mathbb{R}^2$ 

Mas da definição do subespaço vetorial U, dada em (II.14), temos que u = 0, logo  $u^{2}(r,0) = 0$ .<br> $z=0$ 

Assim,

 $\sim$   $\sim$ 

 $\beta$  , and  $\beta$  and  $\alpha$ 

$$
|A(u,u)| = D\left[\parallel \frac{\partial u}{\partial r}\parallel_o^2 + \parallel \frac{\partial u}{\partial z}\parallel_o^2\right] + \frac{1}{2}v_m\int_o^R \left[r - \frac{r^3}{R^2}\right] \left[u^2(r,L)\right]dr.
$$

Por outro lado, temos que  $v_m > 0$  bem como, são não negativos, os termos integrandos da Última integral acima. Consequentemente:

$$
\frac{1}{2} v_{\rm m} \int_{0}^{R} \left[ r - \frac{r^{3}}{R^{2}} \right] \left[ u^{2}(r, L) \right] dr > = 0.
$$

Nestas condiçÕes, temos que:

$$
|A(u,u)| = D\left(\parallel \frac{\partial u}{\partial r} \parallel_o^2 + \parallel \frac{\partial u}{\partial z} \parallel_o^2\right) = D [ [u]]_1^2.
$$

Como o coeficiente de difusão D é estritamente positivo, fazendo  $\alpha = D$ , temos que

$$
|A(u,u)| \ge \alpha \left[ \left[ u \right] \right]_1^2, \quad \forall \ u \in U
$$

Portanto A: UxU  $\longrightarrow \mathbb{R}$  é uma forma bilinear contínua coerciva. Finalmente, para provarmos que a forma linear  $L:U \longrightarrow \mathbb{R}$  dada

por

$$
L(u) = PR(C_{in} - C_d) \int_0^L u dz \qquad , \forall u \in U
$$
  
r=R

é contínua observemos, primeiro, que PR(C<sub>in</sub> - C<sub>d</sub>)  $\geq$  0. Além disso, denotando por  $\mu(\partial \Omega_1)$  a medida da fronteira  $\partial \Omega_1 = {\rm (R)} \times [0, L]$ , como,  $\text{relativamente a } \partial\Omega, \mu(\partial\Omega_1) > 0, \text{ temos:}$ 

$$
|L(u)| = \left| \text{PR}(C_{in} - C_d) \int_0^L u \, dz \right| \le \text{PR}(C_{in} - C_d) \int_0^L |u| \, dz \le \frac{1}{L} \sum_{r=R}^L |v| \, dz
$$

$$
\leq \mathrm{PR}(C_{in} - C_d) \mu(\partial \Omega_i) \|\mathbf{u}\|_{\mathbf{r} = \mathbf{R}} \leq \mathrm{PR}(C_{in} - C_d) \mu(\partial \Omega_i) \lambda \|\mathbf{u}\|_{\mathbf{t}}.
$$

Assim, fazendo K =  $\lambda PR(C_{in} - C_d)\mu(\partial\Omega_i)$ , temos

$$
|L(u)| \leq K\|u\|_1, \qquad , \forall u \in U,
$$

isto é, L é uma forma linear limitada na bola unitária. Portanto, L é contínua em U, o que conclui a demonstração do teorema.

Com a demonstração deste teorema podemos garantir que as aplicações A: UxU  $\longrightarrow$  R e L: U  $\longrightarrow$  R satisfazem as hipóteses do teorema de Lax-Milgram, qual seja:

TEOREMA DE LAX-MILGRAM [ ]: Seja U um espaço de Hilbert. Se A: UxU -> R é uma forma bilinear, contínua e coerciva sobre UxU, e se L : U -> R é uma forma linear contínua sobre U então existe um único u e U tal que

$$
A(u, v) = L(v), \qquad \forall v \in U.
$$

Nestas condições, podemos afirmar que o problema em estudo, na sua formulação variacional, admite uma única solução C e U tal que

$$
A(C, u) = L(u) , \qquad \forall u \in U.
$$

Portanto, conforme observação feita em (II.15), podemos garantir que existe um único  $C \in V$  tal que (II.5) se verifica, para todo  $v \in V$ .

#### CAPÍTULO III

#### MÉTODO DE PETROV-GALERKIN

#### 1. UM PROBLEMA DE CONVECÇÃO-DIFUSÃO

 $\_$   $\_$  III III  $\perp$ 

Na natureza são muito frequentes os fenômenos de transporte nos quais os efeitos da difusão e convecção estão presentes. Estes efeitos geralmente aparecem associados a processos de transferência de massa e de calor.

Uma maneira simplificada de descrever estes efeitos é afirmar que os modelos matemáticos desses processos, além da contribuição difusiva, contêm, devido à à convecção, um certo comportamento ondulatório. Num certo sentido, estes dois efeitos concorrem no governo do comportamento da solução num problema de evolução. Porém, quando se utiliza de métodos numéricos para encontrar a solução aproximada de tais problemas, mesmo aqueles que funcionam em regime estacionário, as soluções aproximadas discretas para os termos de convecção e difusão também concorrem: - A maneira como estes termos são tratados numericamente influenciará o comportamento da solução aproximada. Se os efeitos da convecção dominam o modelo numérico, a solução pode exibir comportamento oscilatório inapropriado, devido à dispersão dos erros de alta-frequência, que são oscilações numéricas essencialmente não amortecidas. Por outro lado, se a difusão domina, a aproximação pode ser muito fortemente amortecida, particularmente em regiÕes onde existem gradientes com variações muito rápidas ou descontinuidade na solução exata [2] [ 141.

As dificuldades em resolver numericamente problemas de convecção-difusão foram encontradas, primeiramente, com Métodos de Diferenças Finitas e os efeitos oscilatórios ou disslpatlvos mencionados acima foram observados durante experimentos numéricos.

Estes problemas têm sido resolvidos, na maioria dos casos, através do Método de Diferença Finitas com "upwind" ou "backward" dependendo do sentido do fluxo básico para o termo convectivo, ou por técnicas de viscosidade (dlfuslbllidade) artificial.

Quando os Métodos de Elementos Finitos são aplicados diretamente aos problemas de convecção-difusão, este comportamento anômalo pode ser novamente observado. Motivados pelas estratégias de Diferenças Finitas com "upwind" ou "backward" mencionadas acima, certos Métodos de Elementos Finitos especiais têm sido estudados e aplicados na resolução destes problemas.

Tendo em vista que o problema de valor de contorno (!.16) é um problema de advecção-difusão do tipo parabólico-hiperbólico, com ênfase num ou noutro aspecto dependendo da relação entre os coeficientes do problema e sua discretização, os efeitos oscilatórios ou disslpativos, como os mencionados acima, também são observados durante experimentos numéricos, [6].

Nossa opção para o tratamento numérico deste problema será pelo MÉTODO DE PETROV-GALERKIN, que será descrito a seguir.

### 2. FORMULAÇÃO VARIACIONAL VIA MÉTODO DE PETROV-GALERKIN

Vimos no capítulo anterior que a formulação variacional do problema (I.16), via Método de Galerkin Standard, se resume a encontrar um subespaço vetorial V c  $\text{H}^1(\Omega)$  e C  $\in$  V tal que

$$
a(C, v) = [[0|v]]o, \qquad v \ v \in V.
$$

Neste método, tanto o espaço das funções teste quanto o espaço das funções admissfvels, onde a solução C é procurada, são os mesmos, a menos das condiçÕes de fronteira. Diferentemente, no Método de Petrov-Galerkin estes espaços não são tomados como sendo os mesmos. Neste método, se v é uma função admissível de ser solução do

problema em estudo, consideraremos como função teste a função definida por  $\tilde{v} = v + \delta v_g$ , onde  $v_g = \beta \nabla v$ . Este termo atuando na direção dos gradientes, quando estes apresentam variaçÕes muito rápidas decorrentes da dissipação dos erros de alta frequência podem, com uma escolha conveniente de  $\delta$ , controlar estas variações amortecendo as decorrentes oscilaçÕes numéricas.

Nestas condiçÕes, a formulação variacional de um problema de valor de contorno, através do Método de Petrov-Galerkin torna-se o de encontrar um subespaço vetorial  $V \subset \mathcal{H}^1(\Omega)$  e C  $\in V$  tal que

$$
a(C, v + \delta v_{\beta}) = L(v + \delta v_{\beta}) \quad , \forall v \in V
$$

clássica Consideremos, agora o nosso problema na sua formulação

$$
D\left[\left(\frac{\partial^2 C}{\partial r^2} + \frac{1}{r} \frac{\partial C}{\partial r} + \frac{\partial^2 C}{\partial z^2}\right)\right]_0 - v_m \left[\left[\left(1 - \frac{r^2}{R^2}\right) \frac{\partial C}{\partial z}\right]\right]_0 = 0
$$

com as condiçÕes de contorno dadas em (1.16).

*que:* 

(i) os termos D $\frac{\partial^2 C}{\partial r^2}$ e D $\frac{\partial^2 C}{\partial z^2}$ modelam a difusibilidade nas direções dos eixos Or e Oz respectivamente; e,

Estamos aqui diante de um PROBLEMA DE ADVECÇÃO-DIFUSÃO em

(ii) embora o termo  $\frac{1}{r}$   $\frac{\partial C}{\partial r}$  seja proveniente da difusão por força da mudança de variáveis, é aqui tratado como termo advectivo, juntamente com v $_{\rm m}\left[1 - \frac{r^2}{R^2}\right]\frac{\partial C}{\partial z}$ , nas direções Or e Oz, respectivamente. Cabe reafirmar, não obstante, a ausência de um .campo de velocidades no sentido Or.

Antes de encontrarmos a formulação variacional do problema (I. 16), via Método de Petrov-Galerkin, submeteremos este problema,

também aqui, à mudança de coordenadas dada no capítulo II, em (II.1).

Assim, como no capítulo II, estabeleceremos como o espaço de trabalho

$$
\mathcal{H}^{1}(\Omega) = \left\{ \forall F \ v \in L^{2}(\Omega) ; \ \forall F \ \frac{\partial C}{\partial r} \ \in L^{2}(\Omega) \ e \ \sqrt{r} \ \frac{\partial C}{\partial z} \ \in L^{2}(\Omega) \right\} , \quad (III.1)
$$

munido da norma

للاستقلال والمحامد

$$
\left\|v\right\|_{1}^{2} = \left\|v\right\|_{0}^{2} + \left\|\frac{\partial v}{\partial r}\right\|_{0}^{2} + \left\|\frac{\partial v}{\partial z}\right\|_{0}^{2},\tag{III.2}
$$

سندا مدعاء

induzida pelo produto interno

 $\omega_{\rm{max}}$ 

 $\sim$   $\sim$ 

$$
\left[\begin{pmatrix} u|v \end{pmatrix}\right]_1 = \iint_{\Omega} ruvdvdr + \iint_{\Omega} r \frac{\partial u}{\partial r} \frac{\partial v}{\partial r} dvdr + \iint_{\Omega} r \frac{\partial u}{\partial z} \frac{\partial v}{\partial z} dvdr. \quad (III.3).
$$

Feitas estas considerações, voltemos à formulação variacional do problema (I.16) via o Método de Petrov-Galerkin, considerando o fato de que, em nosso problema, os efeitos da advecção e da difusão concorrem no governo do comportamento da solução tanto na direção do eixo Or quanto na direção do eixo Oz.

E assim, nosso problema se resume a

$$
\begin{cases} \text{determinar um subespaço linear V c } \mathcal{H}^{1}(\Omega) \text{ e } C \in V \text{ tal que} \\ a(C, v + \delta v_{\beta} + \lambda v_{\alpha}) = \left( \left[ 0 \big| v + \delta v_{\beta} + \lambda v_{\alpha} \right] \right)_{0} = 0, \ V v \in V, \end{cases}
$$
\n(III.4)

onde  $v_{\beta} = v_{\text{m}} \left( 1 - \frac{r^2}{R^2} \right) r^2 \frac{\partial C}{\partial z} + v_{\alpha} = r \frac{\partial C}{\partial r}$ .

Como no capítulo anterior, definamos o subespaço das funções

admlssiveis de serem solução do problema em estudo como sendo

$$
V = \left\{ v \in \mathcal{H}^{1}(\Omega); \ v \Big|_{Z=0}^{1} \Omega \right\}
$$
 (III.5)

As observações feitas no capitulo II, com respeito a esta subvariedade linear V de  $\text{H}^{1}(\Omega)$ , continuam válidas neste capítulo.

Nestas condições, se para todo v E V denotarmos a função teste  $\tilde{v}$  por  $\tilde{v} = v + \delta v_{\beta} + \lambda v_{\alpha}$  então nosso problema resume-se a encontrar  $C \in V$  tal que

$$
a(C,\widetilde{v}) = \left( \left[ D \left( \frac{\partial^2 C}{\partial r^2} + \frac{1}{r} \frac{\partial C}{\partial r} + \frac{\partial^2 C}{\partial z^2} \right) - v_m \left( 1 - \frac{r^2}{R^2} \right) \frac{\partial C}{\partial z} \right| \widetilde{v} \right) \Big|_0 = 0,
$$

ou seja

 $\overline{1}$   $\overline{1}$   $\overline{$ 

 $\mathcal{L}^{\pm}$  and

$$
D\left[\left(\frac{\partial^2 C}{\partial r^2} \middle| \widetilde{v}\right)\right]_0 + D\left[\left(\frac{1}{r} \frac{\partial C}{\partial r} \middle| \widetilde{v}\right)\right]_0 + D\left[\left(\frac{\partial^2 C}{\partial z^2} \middle| \widetilde{v}\right)\right]_0 - v_m\left[\left(\left[1 - \frac{r^2}{R^2}\right] \frac{\partial C}{\partial z} \middle| \widetilde{v}\right)\right]_0 = 0 \quad (II I. 6)
$$

Mas como

$$
\widetilde{v} = v + \delta v_{m} \left( 1 - \frac{r^{2}}{R^{2}} \right) r^{2} \frac{\partial v}{\partial z} + \lambda r \frac{\partial v}{\partial r} , \quad \forall v \in V,
$$

substituindo  $\tilde{v}$  em (III.6) e desenvolvendo esta expressão separadamente para cada parcela de  $\tilde{v}$  temos:

e. 1). 
$$
D\left[\left(\frac{\partial^2 C}{\partial r^2} |v|\right)_{0} + D\left(\left(\frac{1}{r} \frac{\partial C}{\partial r} |v|\right)_{0} + D\left(\left(\frac{\partial^2 C}{\partial z^2} |v|\right)_{0} - v_m\left(\left(\left[1 - \frac{r^2}{R^2}\right] \frac{\partial C}{\partial z} |v\right)\right)\right)\right]_{0}^{2}
$$
  

$$
= -D\left[\left(\frac{\partial C}{\partial r} | \frac{\partial v}{\partial r}\right)\right]_{0} - D\left[\left(\frac{\partial C}{\partial z} | \frac{\partial v}{\partial z}\right)\right]_{0} - v_m\left[\left(\left[1 - \frac{r^2}{R^2}\right] \frac{\partial C}{\partial z} |v\right]\right)_{0}^{2}
$$

$$
+ D \int_{0}^{R} r \frac{\partial C}{\partial z} C_{1n} dr - PR \int_{0}^{L} Cv dz + PRC_{d} \int_{0}^{L} v dz ,
$$
  
z=0

 $\sim$  mm ii

 $\sim$ 

que é a expressão obtida em (II.8), no capítulo II.

e.2). 
$$
Dv_{m} \left[ \left( \frac{\partial^{2}C}{\partial r^{2}} \left| \delta r^{2} \left( 1 - \frac{r^{2}}{R^{2}} \right) \frac{\partial v}{\partial z} \right) \right]_{0}^{+} Dv_{m} \left[ \left( \frac{1}{r} \frac{\partial C}{\partial r} \left| \delta r^{2} \left( 1 - \frac{r^{2}}{R^{2}} \right) \frac{\partial v}{\partial z} \right) \right]_{0}^{+} + Dv_{m} \left[ \left( \frac{\partial^{2}C}{\partial z^{2}} \left| \delta r^{2} \left( 1 - \frac{r^{2}}{R^{2}} \right) \frac{\partial v}{\partial z} \right) \right]_{0}^{+} - v_{m}^{2} \left[ \left( \left( 1 - \frac{r^{2}}{R^{2}} \right) \frac{\partial C}{\partial z} \left| \delta r^{2} \left( 1 - \frac{r^{2}}{R^{2}} \right) \frac{\partial v}{\partial z} \right) \right] \right]_{0}^{+}
$$

$$
= D\delta v_{m} \left[ \left( r \left( 1 - \frac{r^{2}}{R^{2}} \right) \frac{\partial C}{\partial r} \left| \frac{\partial v}{\partial z} \right| \right) \right]_{0}^{+} - \delta v_{m}^{2} \left[ \left( r^{2} \left( 1 - \frac{r^{2}}{R^{2}} \right) \frac{\partial C}{\partial z} \left| \frac{\partial v}{\partial z} \right| \right) \right]_{0}^{+},
$$

لتستدرك

 $\overline{\phantom{a}}$ 

 $\sim$   $-11$ 

uma vez que, como estamos aproximando a solução por polinômios do 1° grau, as derivadas segunda se anulam. Assim:

$$
D\delta v_{m} \left[ \left[ r \left( 1 - \frac{r^{2}}{R^{2}} \right) \frac{\partial C}{\partial r} \middle| \frac{\partial v}{\partial z} \right] \right]_{0}^{2} - \delta v_{m}^{2} \left[ \left[ r^{2} \left( 1 - \frac{r^{2}}{R^{2}} \right) \frac{\partial C}{\partial z} \middle| \frac{\partial v}{\partial z} \right] \right]_{0}^{2}
$$

$$
= D\delta v_{m} \int \int_{\Omega} r^{2} \left[ 1 - \frac{r^{2}}{R^{2}} \right] \frac{\partial C}{\partial r} \frac{\partial v}{\partial z} dz dr - \delta v_{m}^{2} \int \int_{\Omega} r^{3} \left[ 1 - \frac{r^{2}}{R^{2}} \right] \frac{\partial C}{\partial z} \frac{\partial v}{\partial z} dz dr.
$$
  
e.3).
$$
D \left[ \left( \frac{\partial^{2} C}{\partial r^{2}} \middle| \lambda r \frac{\partial v}{\partial r} \right] \right]_{0}^{2} + D \left[ \left( \frac{1}{r} \frac{\partial C}{\partial r} \middle| \lambda r \frac{\partial v}{\partial r} \right) \right]_{0}^{2} + D \left[ \left( \frac{\partial^{2} C}{\partial z^{2}} \middle| \lambda r \frac{\partial v}{\partial r} \right) \right]_{0}^{2}
$$

J.

$$
- v_{m} \left[ \left[ \left( 1 - \frac{r^{2}}{R^{2}} \right) \frac{\partial C}{\partial z} \middle| \lambda r \frac{\partial v}{\partial r} \right] \right]_{0} =
$$
  

$$
= D \lambda \left[ \left( \frac{\partial C}{\partial r} \middle| \frac{\partial v}{\partial r} \right) \right]_{0} - \lambda v_{m} \left[ \left[ r \left( 1 - \frac{r^{2}}{R^{2}} \right) \frac{\partial C}{\partial z} \middle| \frac{\partial v}{\partial r} \right] \right]_{0} ,
$$

 $\mathcal{L}_{\mathrm{max}} = 100000$ 

 $\bar{\gamma}$ 

onde, aqui também, as derivadas segunda se anulam por estarmos aproximando a solução por polimônios de 1° grau. Assim, na forma integral, esta última expressão resume-se a

$$
D\lambda \left[ \left( \frac{\partial C}{\partial r} \middle| \frac{\partial v}{\partial r} \right) \right]_{0}^{2} - \lambda v_{m} \left[ \left[ r \left( 1 - \frac{r^{2}}{R^{2}} \right) \frac{\partial C}{\partial z} \middle| \frac{\partial v}{\partial r} \right] \right]_{0}^{2} =
$$
\n
$$
= D\lambda \left[ \int_{\Omega} r \frac{\partial C}{\partial r} \frac{\partial v}{\partial r} \frac{\partial v}{\partial r} \frac{\partial v}{\partial r} \frac{\partial v}{\partial r} - \lambda v_{m} \right] \int_{\Omega} r^{2} \left[ 1 - \frac{r^{2}}{R^{2}} \right] \frac{\partial C}{\partial z} \frac{\partial v}{\partial r} \frac{\partial v}{\partial r} \frac{\partial v}{\partial r}.
$$
\nLogo, de e. 1), e. 2) e e. 3), concluímos que\n
$$
A(C, \tilde{v}) = D \left[ \left( \frac{\partial C}{\partial r} \middle| \frac{\partial v}{\partial r} \right) \right]_{0}^{2} + D \left[ \left( \frac{\partial C}{\partial z} \middle| \frac{\partial v}{\partial z} \right) \right]_{0}^{2} + v_{m} \left[ \left( \left[ 1 - \frac{r^{2}}{R^{2}} \right] \frac{\partial C}{\partial z} \middle| v \right] \right]_{0}^{2} -
$$
\n
$$
- D\delta v_{m} \left[ \left[ r \left[ 1 - \frac{r^{2}}{R^{2}} \right] \frac{\partial C}{\partial r} \middle| \frac{\partial v}{\partial z} \right] \right]_{0}^{2} + \delta v_{m}^{2} \left[ \left( r^{2} \left[ 1 - \frac{r^{2}}{R^{2}} \right] \frac{\partial C}{\partial z} \middle| \frac{\partial v}{\partial z} \right] \right)_{0}^{2} - D\lambda \left[ \left( \frac{\partial C}{\partial r} \middle| \frac{\partial v}{\partial r} \right) \right]_{0}^{4}
$$
\n
$$
+ \lambda v_{m} \left[ \left( r \left[ 1 - \frac{r^{2}}{R^{2}} \right] \frac{\partial C}{\partial z} \middle| \frac{\partial v}{\partial r} \right) \right]_{1}^{2} - D \int_{c}^{R} \frac{\partial C}{\partial
$$

que é a formulação variacional, via o Método de Petrov-Galerkin, do

problema (1.16).

ة **التلا**لي

Portanto o problema (I.16) resume-se a encontrar  $C \in V$  tal que, se  $\tilde{v} = v + \delta v_m \left[1 - \frac{r^2}{2} \right] r^2 \frac{\partial v}{\partial z}$  $\left(\frac{r^2}{R^2}\right)r^2\frac{\partial v}{\partial z}$  +  $\lambda r \frac{\partial v}{\partial r}$  , qualquer que seja *v*  $\in$  *V*,  $(III.7)$  é satisfeita.

Uma vez obtida a formulação variacional do problema (1.16), via o Método de Petrov-Galerkin, passemos agora, através do Método dos Elementos Finitos, à escolha de um número finito de funções  $\varphi_{\textbf{i}}$ , suaves o bastante para serem consideradas funções teste, e procurar a solução aproximada entre todas as possfveis combinações lineares da forma

$$
\mathbf{v}_{\mathbf{h}} = \sum_{i=1}^{n} \alpha_{i} \varphi_{i}
$$

num procedimento análogo aquele desenvolvido no capftulo 11, tendo como ponto de partida a triangulação de  $\Omega$  definida em (II.9).

Como em (II.10), definamos o subespaço de aproximação  $V_h$  c V de dimensão finita por

$$
V_h = \{v_h \in V; \ v_h \in C^o(\Omega) \text{ e } v_h \bigg| \Omega_h \text{ é linear em cada } \Omega_h \in \Gamma_h \}. \tag{III.8}
$$

Com a definição deste subespaço  $V_h$  c V das soluções aproximadas  $C_h$  da formulação (III.4), o problema se resume, agora, a encontrar esta solução de modo que, para todo  $v_h \in V_h$ , tomando-se  $D\left(\left[\begin{array}{c} \frac{\partial C_h}{\partial r} & \frac{\partial v_h}{\partial r} \end{array}\right]\right)_c + D\left(\left[\begin{array}{c} \frac{\partial C_h}{\partial z} & \frac{\partial v_h}{\partial z} \end{array}\right]\right)_c + v_m\left(\left[\left(1-\frac{r^2}{v^2}\right)\frac{\partial C_h}{\partial z} & \frac{\partial C_h}{\partial z} & v_h\right]\right)_c -$ <sup>∂v</sup>h<br>∂r como função teste temos:

$$
- D\delta v_{m} \left[ \left[ r \left( 1 - \frac{r^{2}}{R^{2}} \right) \frac{\partial C_{h}}{\partial r} \middle| \frac{\partial v_{h}}{\partial z} \right] \right]_{0}^{+} \delta v_{m}^{2} \left[ \left[ r^{2} \left( 1 - \frac{r^{2}}{R^{2}} \right) \frac{\partial C_{h}}{\partial z} \middle| \frac{\partial v_{h}}{\partial z} \right] \right]_{0}^{+}
$$
  

$$
- D\lambda \left[ \left( \frac{\partial C_{h}}{\partial r} \middle| \frac{\partial v_{h}}{\partial r} \right) \right]_{0}^{+} \lambda v_{m} \left[ \left[ r \left( 1 - \frac{r^{2}}{R^{2}} \right) \frac{\partial C_{h}}{\partial z} \middle| \frac{\partial v_{h}}{\partial r} \right] \right]_{0}^{+} - D \int_{0}^{R} r \frac{\partial C_{h}}{\partial z} C_{h_{1n}} dr +
$$
  

$$
+ P R \int_{0}^{L} C_{h} v_{h} dz = P R C \int_{0}^{L} v_{h} dz,
$$
  

$$
r = R
$$
  
(III.9)

,  $\pmb{\text{H}}\pmb{\text{H}}$  .

 ${\bf 1} {\mathsf L}$ 

que é a forma discretizada de (III.7).

Consideremos, agora, a base  $\beta_h = (\varphi_1, \varphi_2, ..., \varphi_n)$  de  $V_h$ , definida no capítulo II como parte de uma família  $\{\varphi_p\}_{p=1}^{\infty}$  que é completa no  $L^2(\Omega)$  tal que

i)  $\varphi_{\textbf{\textit{i}}}(\textbf{v}_{\textbf{\textit{j}}}, \textbf{z}_{\textbf{\textit{j}}}) = \delta_{\textbf{\textit{i}} \textbf{\textit{j}}}$ 

ii)  $\varphi_i$  é linear em cada  $\Omega_h$ ,

onde  $\delta_{ij}$  denota o delta de Kronecker, quaisquer que sejam os nós de coordenadas  $r_j \neq z_j$ , com  $1 \leq i, j \leq N$ .

Assim, a solução aproximada  $c_h$  procurada em  $v_h$  pode ser escrita como

$$
C_h = \sum_{j=1}^{n} C_j \varphi_j
$$

$$
c_{\mathbf{h}_{\mathbf{in}}} = c_{\mathbf{in}} \sum_{\mathbf{j} \in \mathbf{FZ}} \varphi_{\mathbf{j}} ,
$$

, in fig. ,  $\Box$  , and  $\Box$ 

 $\sim$   $\sim$ 

onde FZ denota o conjunto dos nós na fronteira  $\partial \Omega_{o} = [0, R]x(0)$ .

e

Por outro lado, como (III.9) se verifica para todo  $v_h \in V_h$ então também é satisfeita para todo  $\varphi_{\textbf{i}} \in \beta_{\textbf{h}}$ . Portanto, a formulação variacional do problema de advecção-difusão (1.16), via o Método de Petrov-Galerkin, expressa em termos da base  $\beta_h$  de V, resume-se a encontrar  $C_h = (C_1, C_2, \ldots, C_n) \in V_h$  tal que, para todo  $\varphi_i \in \beta_h$ :

D(1-\lambda) 
$$
\sum_{j=1}^{n} C_{j} \left[ \left( \frac{\partial \varphi_{j}}{\partial r} \right) \frac{\partial \varphi_{i}}{\partial r} \right]_{\phi} + D \sum_{j=1}^{n} C_{j} \left[ \left( \frac{\partial \varphi_{j}}{\partial z} \right) \frac{\partial \varphi_{i}}{\partial z} \right]_{\phi} + \nu_{m} \sum_{j=1}^{n} C_{j} \left[ \left[ \left( 1 - \frac{r^{2}}{R^{2}} \right) \frac{\partial \varphi_{j}}{\partial z} \right] \varphi_{i} \right]_{\phi} - D \delta \nu_{m} \sum_{j=1}^{n} C_{j} \left[ \left[ r \left( 1 - \frac{r^{2}}{R^{2}} \right) \frac{\partial \varphi_{j}}{\partial r} \right] \frac{\partial \varphi_{j}}{\partial z} \right]_{\phi} + \delta \nu_{m}^{2} \sum_{j=1}^{n} C_{j} \left[ \left[ r^{2} \left( 1 - \frac{r^{2}}{R^{2}} \right) \frac{\partial \varphi_{i}}{\partial z} \right] \frac{\partial \varphi_{i}}{\partial z} \right]_{\phi} + \lambda \nu_{m} \sum_{j=1}^{n} C_{j} \left[ \left[ r \left( 1 - \frac{r^{2}}{R^{2}} \right) \frac{\partial \varphi_{j}}{\partial z} \right] \frac{\partial \varphi_{j}}{\partial z} \right]_{\phi} - D C_{i n} \sum_{j=1}^{n} C_{j} \left[ \left( r^{2} \left( 1 - \frac{r^{2}}{R^{2}} \right) \frac{\partial \varphi_{j}}{\partial z} \right) \frac{\partial \varphi_{j}}{\partial z} \right]_{\phi} + \lambda \nu_{m} \sum_{j=1}^{n} C_{j} \left[ \left( r \left( 1 - \frac{r^{2}}{R^{2}} \right) \frac{\partial \varphi_{j}}{\partial z} \right) \frac{\partial \varphi_{j}}{\partial z} \right]_{\phi} - D C_{i n} \sum_{j \in F2} C_{j} \int_{\phi}^{R} r \frac{\partial \varphi_{j}}{\partial z} \varphi_{i} dr + P R \sum_{j \in FR} C_{j} \int_{\phi}^{L} \varphi_{j} \varphi_{i} dz = P R C_{d} \int_{\phi}^{L} \varphi_{i
$$

onde FZ e FR denotam, respectivamente, os conjuntos dos nós nas fronteiras  $\partial \Omega_o = [0, R] \times \{0\}$  e  $\partial \Omega_1 = \{R\} \times \{0, L\}.$ 

# 3. REPRESENTAÇÃO MATRICIAL: MATRIZ DE RIGIDEZ E VETOR CARGA

Uma simples observação de (III.10) nos mostra que esta expressão pode ser reescrita, para  $0 \leq i \leq N$ , como

$$
\sum_{j=1}^{N} \left[ D(1-\lambda) \left[ \left( \frac{\partial \varphi_{j}}{\partial r} \middle| \frac{\partial \varphi_{1}}{\partial r} \right) \right]_{\circ} + D \left[ \left( \frac{\partial \varphi_{j}}{\partial z} \middle| \frac{\partial \varphi_{1}}{\partial z} \right) \right]_{\circ} + v_{m} \left[ \left[ \left( 1 - \frac{r^{2}}{R^{2}} \right) \frac{\partial \varphi_{j}}{\partial z} \middle| \varphi_{1} \right] \right]_{\circ} - D \delta v_{m} \left[ \left[ r \left( 1 - \frac{r^{2}}{R^{2}} \right) \frac{\partial \varphi_{j}}{\partial r} \middle| \frac{\partial \varphi_{1}}{\partial z} \right] \right)_{\circ} + \delta v_{m}^{2} \left[ \left( r^{2} \left( 1 - \frac{r^{2}}{R^{2}} \right)^{2} \frac{\partial \varphi_{j}}{\partial z} \middle| \frac{\partial \varphi_{1}}{\partial z} \right) \right]_{\circ} + \lambda v_{m} \left[ \left[ r \left( 1 - \frac{r^{2}}{R^{2}} \right) \frac{\partial \varphi_{1}}{\partial z} \middle| \frac{\partial \varphi_{1}}{\partial r} \right] \right)_{\circ} - D C_{in} \int_{0}^{R} r \frac{\partial \varphi_{j}}{\partial z} \varphi_{1} dr + P R \int_{0}^{L} \varphi_{j} \varphi_{1} dz \right] \left[ C_{j} \right] = \int_{0}^{L} \epsilon_{FZ} \qquad J \in FR
$$
  
\n
$$
= P R C_{d} \int_{0}^{L} \varphi_{1} dz, \qquad (111.11)
$$
  
\n
$$
r = R
$$

que representa um sistema de N equações lineares a N incógnitas.

Desse modo podemos reescrever a expressão (III.11) através da representação matricial como segue:

$$
A C = B, \qquad (III.11')
$$

- 細臓 コー

 $\mathcal{L}_{\mathcal{F}}$  .

 $\mathbf{H}$ 

onde  $A = (A_{i,j})$  é a NxN matriz cujos elementos são dados por

$$
A_{1,j} = D(1-\lambda) \left[ \left( \frac{\partial \varphi_j}{\partial r} \middle| \frac{\partial \varphi_i}{\partial r} \right) \right]_0 + D \left[ \left( \frac{\partial \varphi_j}{\partial z} \middle| \frac{\partial \varphi_1}{\partial z} \right) \right]_0 + v_m \left[ \left[ \left( 1 - \frac{r^2}{R^2} \right) \frac{\partial \varphi_j}{\partial z} \middle| \varphi_1 \right] \right]_0 -
$$

$$
- D\delta v_{m} \left[ \left[ r \left( 1 - \frac{r^{2}}{R^{2}} \right) \frac{\partial \varphi_{j}}{\partial r} \middle| \frac{\partial \varphi_{i}}{\partial z} \right] \right]_{0} + \delta v_{m}^{2} \left[ \left[ r^{2} \left( 1 - \frac{r^{2}}{R^{2}} \right) \frac{\partial \varphi_{j}}{\partial z} \middle| \frac{\partial \varphi_{i}}{\partial z} \right] \right]_{0} + \lambda v_{m}^{2} \left[ \left[ r \left( 1 - \frac{r^{2}}{R^{2}} \right) \frac{\partial \varphi_{j}}{\partial z} \middle| \frac{\partial \varphi_{i}}{\partial r} \right] \right]_{0} - DC_{in} \int_{0}^{R} \frac{\partial \varphi_{j}}{\partial z} \varphi_{i} dr + PR \int_{0}^{L} \varphi_{j} \varphi_{i} dz ,
$$
  

$$
= 0 \qquad \qquad \vdots
$$
  

$$
j \in F^{2} \qquad \qquad j \in FR
$$

 $\mathbf{m}$  .

 $\mathbf{d} \mathbf{L}$  .

 $\mathbb{B} = (B_i)$  é vetor dos termos independentes cujas coordenadas são dadas рог

$$
B_{i} = \text{PRC}_{d} \int_{0}^{L} \varphi_{i} dz ,
$$

$$
r = R
$$

e,  $C = (C_j)$  é o vetor solução do sistema (III.11').

Como no capítulo II, e pelos mesmos motivos ali expostos, temos, também aqui, que a MATRIZ DE RIDIDEZ A é esparsa. Chamaremos B por VETOR CARGA associado ao sistema.

## 4. EXISTÊNCIA E UNICIDADE DA SOLUÇÃO

Antes de mostrarmos que o problema (III.4), na formulação variacional via o Método de Petrov-Galerkin, admite uma única solução C E V, reportemo-nos aos capítulo II para, de modo análogo fazermos aqui, de maneira sucinta, aquelas considerações ali realizadas.

Como em (II.13) seja U o subespaço linear de  $\mathcal{H}^{1}(\Omega)$  obtido pela translação.

$$
v \mapsto u = v - C_{in} \qquad , \forall v \in V,
$$

$$
\left\{\begin{array}{c}\n\text{Irr}\left(\mathbf{r}+\mathbf{r}\right)\mathbf{r}+\mathbf{r}\mathbf{r}\right\} \\
\text{Irr}\left(\mathbf{r}+\mathbf{r}\right)\mathbf{r}+\mathbf{r}\mathbf{r}\mathbf{r}\n\end{array}\right\}
$$

isto é

$$
U = \left\{ u \in \mathcal{H}^{1}(\Omega); \ u \bigg|_{Z=0} = 0 \right\}, \qquad \qquad \text{(III.12)}
$$

 $\sim$  1001  $\sim$ 

 $\bar{z}$ 

 $\mathbf{u}_-$ 

que munido de norma  $\|\cdot\|_1$  induzida de  $\mathcal{H}^1(\Omega)$ , definida em (II.4), é um subespaço de Hilbert de  $\mathcal{H}^1(\Omega)$ .

Definamos as aplicações

$$
\text{A:UxU}\longrightarrow\mathbb{R}\qquad\text{e}\qquad\text{L:U}\longrightarrow\mathbb{R}\qquad\qquad\text{(III.13)}
$$

por

$$
A(C, u) = D(1-\lambda) \left[ \left( \frac{\partial C}{\partial r} \middle| \frac{\partial u}{\partial r} \right) \right]_{o} + D \left[ \left( \frac{\partial C}{\partial z} \middle| \frac{\partial u}{\partial z} \right) \right]_{o} + v_{m} \left[ \left( \left[ 1 - \frac{r^{2}}{R^{2}} \right] \frac{\partial C}{\partial z} \middle| u \right) \right]_{o} - D \delta v_{m} \left[ \left( r \left[ 1 - \frac{r^{2}}{R^{2}} \right] \frac{\partial C}{\partial r} \middle| \frac{\partial u}{\partial z} \right) \right]_{o} + \delta v_{m}^{2} \left[ \left( r^{2} \left[ 1 - \frac{r^{2}}{R^{2}} \right] \frac{\partial C}{\partial z} \middle| \frac{\partial u}{\partial z} \right) \right]_{o} + \lambda v_{m} \left[ \left( r \left[ 1 - \frac{r^{2}}{R^{2}} \right] \frac{\partial C}{\partial z} \middle| \frac{\partial u}{\partial r} \right) \right]_{o} - D \int_{0}^{R} r \frac{\partial C}{\partial z} C_{1n} dr + PR \int_{0}^{L} Cu dz
$$
  
and  

$$
= 0
$$

$$
L(u) = PR(C_{in} - C_d) \int_0^L u dz
$$

Da mesma maneira que no capítulo II, temos, também aqui, que se a aplicação A: UxU -> R admite uma única solução C e V tal que

 $\sim 20$ 

$$
A(C, u) = L(u) \qquad , \quad \forall u \in U
$$

 $\mathbf{u}_-$ 

, and  $\tau$ 

então, como  $c_{in}$  existe e é único, podemos garantir a existência e a unicidade de solução do nosso problema, posto na sua Cormulação variacional e no sentido de Lax-Milgram, a saber C +  $C_{\text{in}}$ .

No presente contexto, estaremos também considerando que U está munido da norma  $\left[\left[\,\cdot\,\right]\right]_1$ , definida em (II.14) que é equivalente a definida em (11.4).

Feitas estas consideraçÕes, com o objetivo de garantirmos, através do lema de Lax-Milgram, a existência e unicidade da solução do problema (1.16) demonstraremos o seguinte teorema:

> TEOREMA: - Sejam A e L as aplicações definidas em (111.13). Então A é uma forma bilinear, continua e coerciva Entao A e uma forma bilinear, continua e coerciva<br>sobre o espaço de Hilbert UxU, e L é uma forma linear contínua sobre U.

DEMONSTRAÇÃO: Antes de iniciarmos a demonstração. tomemos aqui as considerações  $C_{1}$ ,  $C_{2}$  e  $C_{3}$  feitas no teorema análogo deste, do capítulo 11.

As demonstrações de que A *é* uma forma bilinear sobre UxU e de que L é uma forma linear sobre U são, como no capítulo II. imediatas e decorrem das próprias deriniçÕes de A e L.

Mostremos, primeiro que A é uma forma bilinear contínua sobre UxU. Para isto, basta mostrar que A é limitada na bola unitária. Com efeito, quaisquer que sejam  $C \in U$  e u  $\in U$  temos

$$
|A(C, u)| = \left| D(1-\lambda) \left[ \left( \frac{\partial C}{\partial r} \middle| \frac{\partial u}{\partial r} \right) \right]_{o} + D \left[ \left( \frac{\partial C}{\partial z} \middle| \frac{\partial u}{\partial z} \right) \right]_{o} + \right|
$$

$$
v_{m} \left[ \left[ \left(1 - \frac{r^{2}}{R^{2}} \right) \frac{\partial C}{\partial Z} \right] u \right] \right]_{0}^{2} - D \delta v_{m} \left[ \left[ r \left(1 - \frac{r^{2}}{R^{2}} \right) \frac{\partial C}{\partial r} \right] \frac{\partial u}{\partial z} \right] \right]_{0}^{2} + \delta v_{m}^{2} \left[ \left[ r^{2} \left(1 - \frac{r^{2}}{R^{2}} \right) \frac{\partial c}{\partial z} \right] \frac{\partial u}{\partial z} \right] \right]_{0}^{2} + \lambda v_{m} \left[ \left[ r \left(1 - \frac{r^{2}}{R^{2}} \right) \frac{\partial C}{\partial z} \right] \frac{\partial u}{\partial z} \right] \right]_{0}^{2} + \mu_{m} \left[ \left[ r \left(1 - \frac{r^{2}}{R^{2}} \right) \frac{\partial C}{\partial z} \right] \frac{\partial u}{\partial z} \right]_{0}^{2} + \mu_{m} \left[ \left[ r \left(1 - \frac{r^{2}}{R^{2}} \right) \frac{\partial C}{\partial z} \right] \frac{\partial u}{\partial z} \right] \right]_{0}^{2} + \mu_{m} \left[ \left[ r - \frac{r^{3}}{R^{2}} \right] \frac{\partial C}{\partial z} \frac{\partial u}{\partial z} \frac{\partial u}{\partial z} \frac{\partial u}{\partial z} \frac{\partial u}{\partial z} \frac{\partial u}{\partial z} + \nu_{m} \right] \left[ \left[ r - \frac{r^{3}}{R^{2}} \right] \frac{\partial C}{\partial z} \frac{\partial u}{\partial z} \frac{\partial u}{\partial z} \frac{\partial u}{\partial z} \frac{\partial u}{\partial z} \frac{\partial u}{\partial z} + \nu_{m} \right] \left[ \left[ r - \frac{r^{2}}{R^{2}} \right] \frac{\partial C}{\partial z} \frac{\partial u}{\partial z} \frac{\partial u}{\partial z} \frac{\partial u}{\partial z} \frac{\partial u}{\partial z} \frac{\partial u}{\partial z} + \nu_{m} \right] \left[ \left[ r^{2} \left(1 - \frac{r^{2}}{R^{2}} \right) \frac{\partial C}{\partial z} \frac{\partial u}{\partial z} \frac{\partial u}{\partial z} \right] \frac{\partial u}{\partial z} \
$$

 $\label{eq:2.1} \frac{1}{\sqrt{2}}\int_{\mathbb{R}^3} \frac{1}{\sqrt{2}}\left(\frac{1}{\sqrt{2}}\right)^2\left(\frac{1}{\sqrt{2}}\right)^2\left(\frac{1}{\sqrt{2}}\right)^2\left(\frac{1}{\sqrt{2}}\right)^2\left(\frac{1}{\sqrt{2}}\right)^2.$ 

 $\hat{\beta}$  ,  $\hat{\beta}$  , and  $\hat{\beta}$ 

 $\mathcal{L}^{\text{max}}_{\text{max}}$ 

 $\mathbf{u}$ 

 $\label{eq:2.1} \frac{1}{2} \int_{\mathbb{R}^3} \frac{1}{\sqrt{2}} \, \frac{1}{\sqrt{2}} \,$ 

 $\label{eq:2.1} \frac{1}{\sqrt{2}}\int_{\mathbb{R}^3}\frac{1}{\sqrt{2}}\left(\frac{1}{\sqrt{2}}\right)^2\frac{1}{\sqrt{2}}\left(\frac{1}{\sqrt{2}}\right)^2\frac{1}{\sqrt{2}}\left(\frac{1}{\sqrt{2}}\right)^2.$ 

$$
+ \delta v_{m}^{2} \left| \int_{\Omega} \left| r^{3} \left[ 1 - \frac{r^{2}}{R^{2}} \right]^{2} \frac{\partial C}{\partial z} \frac{\partial u}{\partial z} \right| dz dr + \lambda v_{m} \right|_{\Omega} \left| r^{2} \left[ 1 - \frac{r^{2}}{R^{2}} \right] \frac{\partial C}{\partial z} \frac{\partial u}{\partial r} \right| dz dr +
$$
\n
$$
+ PR \int_{\Omega} |C|_{\partial \Omega} u|_{\partial \Omega} |dz <
$$
\n
$$
\leq |D(1-\lambda)| R \int_{\Omega} \left| \frac{\partial C}{\partial r} \frac{\partial u}{\partial r} \right| dz dr + DR \int_{\Omega} \left| \frac{\partial C}{\partial z} \frac{\partial C}{\partial z} \right| dz dr +
$$
\n
$$
+ v_{m} R \int_{\Omega} \left| \frac{\partial C}{\partial z} u \right| dz dr - DB \frac{R^{2}}{2} v_{m} \int_{\Omega} \left| \frac{\partial C}{\partial r} \frac{\partial u}{\partial z} \right| dz dr +
$$
\n
$$
+ \delta \frac{R^{3}}{3} v_{m}^{2} \int_{\Omega} \left| \int_{\Omega} \frac{\partial C}{\partial z} \frac{\partial u}{\partial z} \right| dz dr + \lambda \frac{R^{2}}{2} v_{m} \int_{\Omega} \left| \frac{\partial C}{\partial z} \frac{\partial u}{\partial z} \right| dz dr +
$$
\n
$$
+ PR \int_{\circ} |C|_{r=R} u|_{r=R} |dz \leq
$$
\n
$$
\leq |D(1-\lambda)| R \left| \frac{\partial C}{\partial r} u|_{r=R} \right| dz \leq
$$
\n
$$
= D\delta \frac{R^{2}}{2} v_{m} \| \frac{\partial C}{\partial r} \|_{\circ} \| \frac{\partial u}{\partial z} \|_{\circ} + DB \left| \frac{\partial C}{\partial z} \|_{\circ} \| \frac{\partial u}{\partial z} \|_{\circ} + v_{m} R \right| \frac{\partial C}{\partial z} \|_{\circ} \| u \|_{\circ} +
$$
\n
$$
+ \lambda \frac{R^{2}}{2} v_{m} \| \frac{\partial C}{\partial z} \|_{\circ} \| \frac{\partial u}{\partial r} \|_{\circ} + PR \left
$$

 $\mathcal{A}$ 

 $\sim$ 

 $\overline{\mathbf{a}}$  and  $\overline{\mathbf{a}}$ 

 $\sim$   $\sim$ 

 $\mathbf{H}_{\mathrm{tot}}$  $\langle \ldots \rangle$  is

 $\begin{array}{c} \begin{array}{c} \bullet \\ \bullet \\ \bullet \\ \bullet \end{array} \\ \begin{array}{c} \bullet \\ \bullet \\ \bullet \end{array} \end{array}$ 

48

l,

$$
\leq |D(1-\lambda)|R \sqrt{||C||_{e^{2}+||}} \frac{\partial C}{\partial r} ||_{e^{2}+||} \frac{\partial C}{\partial r} ||_{e^{2}+||} \frac{\partial C}{\partial z} ||_{e^{2}}^{2} \sqrt{||U||_{e^{2}+||}} \frac{\partial U}{\partial r} ||_{e^{2}+||} \frac{\partial U}{\partial z} ||_{e^{2}}
$$
\n
$$
+ DR \sqrt{||C||_{e^{2}+||}} \frac{\partial C}{\partial r} ||_{e^{2}+||} \frac{\partial C}{\partial z} ||_{e^{2}}^{2} \sqrt{||U||_{e^{2}+||}} \frac{\partial U}{\partial r} ||_{e^{2}+||} \frac{\partial U}{\partial z} ||_{e^{2}}
$$
\n
$$
+ V_{m}R \sqrt{||C||_{e^{2}+||}} \frac{\partial C}{\partial r} ||_{e^{2}+||} \frac{\partial C}{\partial z} ||_{e^{2}}^{2} \sqrt{||U||_{e^{2}+||}} \frac{\partial U}{\partial r} ||_{e^{2}+||} \frac{\partial U}{\partial z} ||_{e^{2}}
$$
\n
$$
- D \frac{R^{2}}{2} \delta v_{m} \sqrt{||C||_{e^{2}+||}} \frac{\partial C}{\partial r} ||_{e^{2}+||} \frac{\partial C}{\partial z} ||_{e^{2}}^{2} \sqrt{||U||_{e^{2}+||}} \frac{\partial U}{\partial r} ||_{e^{2}+||} \frac{\partial U}{\partial r} ||_{e^{2}+||} \frac{\partial U}{\partial z} ||_{e^{2}}
$$
\n
$$
+ \delta \frac{R^{3}}{3} v_{m}^{2} \sqrt{||C||_{e^{2}+||}} \frac{\partial C}{\partial r} ||_{e^{2}+||} \frac{\partial C}{\partial z} ||_{e^{2}}^{2} \sqrt{||U||_{e^{2}+||}} \frac{\partial U}{\partial r} ||_{e^{2}+||} \frac{\partial U}{\partial r} ||_{e^{2}+||} \frac{\partial U}{\partial z} ||_{e^{2}}
$$
\n
$$
+ \gamma PRIC||_{1}||U||_{1}^{2}
$$
\n
$$
= |D(1-\lambda)| |C||_{1}||U||_{1}^{2} + DRIC||_{1}||U||_{1}^{2} + RN_{m}||Cl||_{1}||U||_{1}^{2}
$$
\n
$$
-
$$

 $\bar{\bar{z}}$ 

, and  $\hat{\tau}$ 

 $\hat{\mathcal{L}}$ 

 $\ddot{}$ 

 $\mathbf{u}_+$ 

Ļ,

l,

= 
$$
R(D|1-\lambda| + D + v_m - D\delta \frac{R}{2}v_m + \delta \frac{R^2}{3}v_m^2 + \lambda \frac{R}{2}v_m + \gamma P) ||C||_1 ||u||_1.
$$

 $\sim$  1111.  $\,$ 

u.

Aqui, fazendo na expressão acima

 $\bar{z}$ 

$$
M = R(D|1-\lambda| + D + v_m - D\delta \frac{R}{2}v_m^2 + \delta \frac{R}{3}v_m^2 + \lambda \frac{R}{2}v_m + \gamma P),
$$

temos que, quaisquer que sejam  $C \in U$  e u  $\in U$ 

$$
\frac{|A(C, u)|}{\|C\|_1 \|u\|_1} \leq M,
$$

o que mostra que A: UxU  $\longrightarrow$  R é limitada. Portanto A é contínua sobre UxU.

Provaremos, agora, que A: UxU  $\longrightarrow$  R é coerciva, isto é, que existe uma constante real  $\alpha > 0$  tal que

$$
|\mathbf{A}(\mathbf{u},\mathbf{u})| \geq \alpha \|\mathbf{u}\|_1^2, \qquad , \forall \mathbf{u} \in \mathbf{U}.
$$

Com efeito, se u é um elemento qualquer de U temos

$$
|A(u, u)| = |D(1-\lambda) \left[ \left( \frac{\partial u}{\partial r} \middle| \frac{\partial u}{\partial r} \right) \right]_{0}^{+D} \left[ \left( \frac{\partial u}{\partial z} \middle| \frac{\partial u}{\partial z} \right) \right]_{0}^{+V} \left[ \left( \left( 1 - \frac{r}{R^{2}} \right) \frac{\partial u}{\partial z} \middle| u \right) \right]_{0}^{+}
$$

$$
-D \delta v_{m} \left[ \left( r \left( 1 - \frac{r^{2}}{R^{2}} \right) \frac{\partial u}{\partial r} \middle| \frac{\partial u}{\partial z} \right) \right]_{0}^{+} + \delta v_{m} \left[ \left( r^{2} \left( 1 - \frac{r^{2}}{R^{2}} \right)^{2} \frac{\partial u}{\partial z} \middle| \frac{\partial u}{\partial z} \right) \right]_{0}^{+}
$$

$$
+ \lambda v_{m} \left[ \left( r \left( 1 - \frac{r^{2}}{R^{2}} \right) \frac{\partial u}{\partial z} \middle| \frac{\partial u}{\partial r} \right) \right]_{0}^{+} + \text{PR} \left[ \left( u^{2} \middle| \frac{\partial u}{\partial \Omega} \middle| z \right) \right]_{0}^{+}
$$

$$
= D(1-\lambda) \left[ \int_{\Omega} r \frac{\partial u}{\partial r} \frac{\partial u}{\partial r} dz dr + D \right] \left[ \int_{\Omega} r \frac{\partial u}{\partial z} \frac{\partial u}{\partial z} dz dr + D \right] \left[ \int_{\Omega} r \frac{\partial u}{\partial z} \frac{\partial u}{\partial z} dz dr + D \right] \left[ \left( \frac{\partial u}{\partial z} \frac{\partial u}{\partial z} \right) \right]_{0}^{+}
$$

$$
+ v_{m} \int_{\Omega} \left[ r - \frac{r^{3}}{R^{2}} \right] \frac{\partial u}{\partial z} u dz dr + \delta v_{m} \int_{\Omega} r^{3} \left[ 1 - \frac{r^{2}}{R^{2}} \right]^{2} \frac{\partial u}{\partial z} \frac{\partial u}{\partial z} dz dr -
$$
  

$$
- D \delta v_{m} \int_{\Omega} r^{2} \left[ 1 - \frac{r^{2}}{R^{2}} \right] \frac{\partial u}{\partial r} \frac{\partial u}{\partial z} dz dr + \lambda v_{m} \int_{\Omega} r^{2} \left[ 1 - \frac{r^{2}}{R^{2}} \right] \frac{\partial u}{\partial z} \frac{\partial u}{\partial r} dz dr +
$$
  

$$
+ PR \int_{0}^{1} u^{2} \Big|_{\partial(\Omega)} dz.
$$

 $\epsilon = 1$  and  $\epsilon = 1$  . Also,  $\epsilon = 1$ 

Da mesma maneira que na demonstração do teorema do capítulo II, temos aqui, que

$$
v_m \iiint_{\Omega} \left( r - \frac{r^3}{R^2} \right) \frac{\partial u}{\partial z} u dz dr \ge 0
$$

 $\mathbf{e}$ 

l,

 $\sim$ 

$$
PR\int_0^L u^2\bigg|_{\partial\Omega} dz = 0.
$$

Além disso,

$$
\delta v_{\mathbf{m}} \int_{\Omega} r^3 \left(1 - \frac{r^2}{R^2}\right)^2 \frac{\partial u}{\partial z} \frac{\partial u}{\partial z} dz dr \ge 0,
$$

uma vez que

 $\hat{\mathcal{A}}$ 

$$
0 \le r^3 \left(1 - \frac{r^2}{R^2}\right)^2 \le \frac{R^3}{3}.
$$

Logo,

$$
|A(u, u)| \ge D(1-\lambda) \iint_{\Omega} r \frac{\partial u}{\partial r} \frac{\partial u}{\partial r} dz dr + D \iint_{\Omega} r \frac{\partial u}{\partial z} \frac{\partial u}{\partial z} dz dr + \iint_{\Omega} (III.14)
$$

$$
-D\delta v_{m}\iint_{\Omega}r^{2}\left(1-\frac{r^{2}}{R^{2}}\right)\frac{\partial u}{\partial r} \frac{\partial u}{\partial z} dz dr + \lambda v_{m}\iint_{\Omega}r^{2}\left(1-\frac{r^{2}}{R^{2}}\right)\frac{\partial u}{\partial r} \frac{\partial u}{\partial z} dz dr.
$$

 $\blacksquare$ 

. and  $\tau$ 

Agora, fazendo  $\alpha = \min\{D(1-\lambda), D\}$ ,  $0 \le \lambda < 1$  e  $\lambda \ge \delta$  D temos, usando a norma em U definida em (11.14), que

$$
|A(u,u)| \geq \alpha \bigg( \|\begin{array}{c} \frac{\partial u}{\partial r} \|^2_{0} + \|\begin{array}{c} \frac{\partial u}{\partial z} \end{array}\|^2_{0} \bigg) \geq \alpha \|u\|_{1}^2 \quad , \forall u \in U,
$$

o que mostra que A é coerciva.

Portanto A: UxU  $\longrightarrow \mathbb{R}$  é uma forma bilinear, contínua e coerciva.

Observermos, aqui, que as condições  $0 \leq \lambda \leq 1$  e  $\lambda \geq \delta$  D, que garantem a coercividade da forma quadrática A, não permitem a aplicação do Método de Petrov-Galerkin para tratar os efeitos da difusão e convecção nas direções de v<sub> $\alpha$ </sub> e v<sub> $\beta$ </sub>, separadamente.

Como estamos interessados em tratar estes efeitos, também separadamente, nestas duas direçÕes, faremos uma outra demonstração da coercividade de A de modo que os parâmetros À e õ não se expressem um como função do outro.

Para isto consideremos a seguinte desigualdade:

$$
\left| \iiint_{\Omega} r^{2} \left( 1 - \frac{r^{2}}{R^{2}} \right) \frac{\partial u}{\partial r} \frac{\partial u}{\partial z} dz dr \right| = \left| \iiint_{\Omega} \left[ r - \frac{r^{3}}{R^{2}} \right] \sqrt{r} \frac{\partial u}{\partial r} \sqrt{r} \frac{\partial u}{\partial z} dz dr \right| \leq
$$

$$
\leq R \iiint_{\Omega} \sqrt{r} \frac{\partial u}{\partial r} \sqrt{r} \frac{\partial u}{\partial z} \left| dz dr \right| \leq R \left[ \iiint_{\Omega} r \left( \frac{\partial u}{\partial r} \right)^{2} dz dr \right]^{1/2} \left[ \iiint_{\Omega} r \left( \frac{\partial u}{\partial z} \right)^{2} dz dr \right]^{1/2} \leq R \left[ \int_{\Omega} r \left( \frac{\partial u}{\partial r} \right)^{2} dz dr + \frac{R}{2} \iint_{\Omega} r \left( \frac{\partial u}{\partial z} \right)^{2} dz dr \right]
$$

 $\hat{\phi}$  is same  $\hat{\phi}$  ,  $\hat{\phi}$  and  $\hat{\phi}$ 

 $\alpha$ 

Portanto

 $\sim 10^7$ 

$$
\iint_{\Omega} r^{2} \left(1 - \frac{r^{2}}{R^{2}}\right) \frac{\partial u}{\partial r} \frac{\partial u}{\partial z} dz dr = - \frac{R}{2} \iint_{\Omega} r \left(\frac{\partial u}{\partial r}\right)^{2} dz dr - \frac{R}{2} \iint_{\Omega} r \left(\frac{\partial u}{\partial z}\right)^{2} dz dr
$$
  
 e (III.15)

 $\sim$ 

$$
-\iint_{\Omega} r^{2} \left(1 - \frac{r^{2}}{R^{2}}\right) \frac{\partial u}{\partial r} \frac{\partial u}{\partial z} dz dr \geq -\frac{R}{2} \iint_{\Omega} r \left(\frac{\partial u}{\partial r}\right)^{2} dz dr - \frac{R}{2} \iint_{\Omega} r \left(\frac{\partial u}{\partial z}\right)^{2} dz dr.
$$

Então, substituindo (III.15) na expressão (III.14) temos, para todo  $u \in U$ , que

$$
|A(u, u)| \geq D(1-\lambda) \iint_{\Omega} r \frac{\partial u}{\partial r} \frac{\partial u}{\partial r} dz dr + D \iint_{\Omega} r \frac{\partial u}{\partial z} \frac{\partial u}{\partial z} dz dr +
$$
  
+ 
$$
\lambda v_{m} \iint_{\Omega} r^{2} \left[ 1 - \frac{r^{2}}{R^{2}} \right] \frac{\partial u}{\partial r} \frac{\partial u}{\partial z} dz dr - D \delta v_{m} \iint_{\Omega} r^{2} \left[ 1 - \frac{r^{2}}{R^{2}} \right] \frac{\partial u}{\partial r} \frac{\partial u}{\partial z} dz dr \ge
$$
  

$$
\geq D(1-\lambda) \iint_{\Omega} r \frac{\partial u}{\partial r} \frac{\partial u}{\partial r} dz dr + D \iint_{\Omega} r \frac{\partial u}{\partial z} \frac{\partial u}{\partial z} dz dr -
$$

 $\sim$ 

$$
-\frac{\lambda \text{Rv}_{m}}{2} \iint_{\Omega} \mathbf{r} \frac{\partial u}{\partial r} \frac{\partial u}{\partial r} dz dr - \frac{\lambda \text{Rv}_{m}}{2} \iint_{\Omega} \mathbf{r} \frac{\partial u}{\partial z} \frac{\partial u}{\partial z} dz dr - \frac{\text{RD}\delta v_{m}}{2} \iint_{\Omega} \mathbf{r} \frac{\partial u}{\partial z} \frac{\partial u}{\partial z} dz dr - \frac{\text{RD}\delta v_{m}}{2} \iint_{\Omega} \mathbf{r} \frac{\partial u}{\partial z} \frac{\partial u}{\partial z} dz dr \ge
$$
  
\n
$$
\geq D(1-\lambda) \left\| \frac{\partial u}{\partial r} \right\|_{o}^{2} + D \left\| \frac{\partial u}{\partial z} \right\|_{o}^{2} - \left( \frac{\text{R}\lambda v_{m}}{2} + \frac{\text{R}\Delta\delta v_{m}}{2} \right) \left\| \frac{\partial u}{\partial r} \right\|_{o}^{2} - \left( \frac{\text{R}\lambda v_{m}}{2} + \frac{\text{R}\Delta\delta v_{m}}{2} \right) \left\| \frac{\partial u}{\partial r} \right\|_{o}^{2} + \frac{\text{R}\Delta\delta v_{m}}{2} \left\| \frac{\partial u}{\partial z} \right\|_{o}^{2}.
$$
  
\nAgora, fazendo  $\alpha = D(1-\alpha) = \min\{D(1-\alpha), D\}$  temos que  
\n
$$
(A(u, u)) \geq \alpha \left\| \frac{\partial u}{\partial r} \right\|_{o}^{2} + \left\| \frac{\partial u}{\partial z} \right\|_{o}^{2} = \alpha \left[ \left[ u \right] \right]_{1}^{2}, \quad \forall u \in U,
$$

 $\epsilon=1$  . The maximum  $\epsilon=1$ 

 $\mathbf{H}$ 

 $\sim$   $\sim$ 

o que prova a coercividade da forma quadrática A: UxU  $\longrightarrow$  R.

Finalmente, para provarmos a continuidade da forma linear L:  $U \longrightarrow \mathbb{R}$ , associada a formulação variacional do problema via o Método de Petrov-Galerkin, observemos que a mesma, e aquela definida em (11.15), obtida pela técnica de Galerkin Standard, têm a mesma lei de formação, a saber

$$
L(u) = PR(Cin-C_d) \int_0^L u dz, \qquad \forall u \in U.
$$
  
 
$$
r=R
$$

Portanto, da mesma maneira que no capítulo II, prova-se que L: U -→ R é contínua, o que conclui a demonstração do teorema.

Com isto, podemos garantir que as aplicações A: UxU  $\longrightarrow$  R e L:  $U \longrightarrow \mathbb{R}$  satisfazem as hipóteses do teorema de Lax-Milgram.

Nestas condições, podemos também aqui, afirmar que o problema

em estudo, na sua formulação variacional via o Método de Petrov-Galerkin, admite uma Única solução C e U tal que

 $\sim$  masses  $\sim$ 

 $\mathbf{u}_-$ 

$$
A(C, u) = L(u), \qquad \forall u \in U.
$$

Portanto, conforme a observação feita em (III.14), podemos garantir que existe um único  $C \in V$  tal que (II.4) se verifica, para todo v e V.

Até aqui estão garantidas existência e unicidade da solução do problema em estudo num contexto generalizado, tanto para a formulação Galerkin Standard quanto para o caso Petrov-Galerkin.

Portanto é lícito agora procurar  $-$  em ambos estes contextos - construir soluções aproximadas do problema (I.16). Isto será feito mediante a resolução do sistema de equações lineares (11.13') no caso Galerkin Standard ou do sistema (1!1.11') para as aproximaçÕes via o Método de Petrov-Galerkin.

Para estas resoluções foi usado o programa listado no apêndice D, cujos resultados são mostrados e comentados no capÍtulo seguinte.

#### CAPÍTULO IV

 $\sim 10000$  .

#### SIMULAÇÃO NUMÉRICA

#### 1. INTRODUÇÃO

Neste capítulo apresentaremos alguns resultados obtidos através de simulações numéricas, sobre o processo de diálise modelado pelo problema de valor de contorno (I. 16).

Estes experimentos foram executados na linguagem FORTRAN, cujas implementações foram realizadas em microcomputadores compatíveis com os IBM - AT386 e com equipamentos Digital (VAX) do CENTRO DE PROCESSAMENTO DE DADOS da UNICAMP, através dos recursos disponíveis no LABMA (Laboratório de Matemática Aplicada do Departamento de Matemática Aplicada - IMECC - UNICAMP).

Numa primeira abordagem, e de acordo com o capítulo II deste trabalho, os resultados apresentados foram obtidos aplicando-se o Método de Galerkin Standard. Posteriormente, num segundo tratamento, e conforme o capítulo III, apresentamos os resultados obtidos através do Método de Petrov-Galerkin. Nas duas abordagens, as soluções aproximadas da formulação variacional discretizada do problema (1.16) foram obtidas em subespaços de Elementos Finitos gerados por funçÕes polinomiais de primeiro grau.

Antes de apresentarmos estes resultados, reportemo-nos ao capítulo I para lembrar que o processo de diálise se dá pela transferência de massa (impurezas no sangue) através de uma membrana semipermeável que reveste cada capilar do dialisador, dentro dos quais o fenômeno em estudo se processa. Tendo em vista que estes capilares têm o comprimento 2x10<sup>3</sup> vezes maior que seu raio [20], simulações numéricas de um problema definido num domínio com tal geometria apresentam sérias dificuldades de ordem operacional. Com o intuito de não agravarmos tais dificuldades, submeteremos o problema (!.16) a uma adimensionalização.

#### ADIMENSIONALIZAÇÃO DO PROBLEMA DE VALOR DE CONTORNO:  $2.$

Vimos, no capítulo I, que o problema de valor de contorno em estudo é dado por:

 $\alpha = 1.4000$  ,  $\beta = 1.0011$  ,  $\beta = 1.0011$ 

$$
D\left(\frac{\partial^2 C}{\partial r^2} + \frac{1}{r} \frac{\partial C}{\partial r} + \frac{\partial^2 C}{\partial z^2}\right) = v_m \left[1 - \frac{r^2}{R^2}\right] \frac{\partial C}{\partial z} , \quad \forall (v, z) \in \Omega, \qquad (IV.1)
$$

com as condições de fronteira dadas em (I.16).

Neste problema, o coeficiente de permeabilidade P e a velocidade v são medidos em cm/s, enquanto o coeficiente de difusão é medido em cm $\overset{\overset{\circ}{2}}{2}$ /s. Por este motivo adotaremos o sistema CGS.

Consideremos, agora, a seguinte mudança de variáveis independentes e dependente:

$$
\hat{r} = \frac{r}{R}
$$

$$
\hat{z} = \frac{z}{L}
$$

$$
\hat{C} = \frac{C}{C_{in}}.
$$

Resulta dai, que:

$$
\frac{\partial}{\partial r} = \frac{\partial}{\partial \hat{r}} \frac{d\hat{r}}{dr} = \frac{1}{R} \frac{\partial}{\partial \hat{r}} \qquad e \qquad \frac{\partial^2}{\partial r^2} = \frac{1}{R^2} \frac{\partial^2}{\partial \hat{r}^2}
$$

$$
\frac{\partial}{\partial z} = \frac{\partial}{\partial \hat{z}} \frac{d\hat{z}}{dz} = \frac{1}{L} \frac{\partial}{\partial \hat{z}} \qquad e \qquad \frac{\partial^2}{\partial z^2} = \frac{1}{L^2} \frac{\partial^2}{\partial \hat{z}^2}
$$

Além disso, quando  $r = R$ , temos  $\hat{R} = 1$ . Analogamente, se z = L e C = C<sub>in</sub> então  $\hat{L}$  = 1,  $\hat{C}_{in}$  = 1 e  $\hat{C}_{d}$  =  $\frac{C_{d}}{C_{in}}$ .

 $\mathcal{L}_\text{max} = 1000$  . The  $\mathcal{L}_\text{max} = 100$ 

 $\mathbf{H}_{\text{max}} = \{1, \ldots, n\}$ 

Nestas condições, submetendo a equação (IV.1) à mudança de variáveis definida acima, obtém-se, para todo  $(\hat{r}, \hat{z}) \in [0, 1] \times [0, 1]$ :

$$
\frac{\partial^2 \hat{C}}{\partial \hat{r}^2} + \frac{1}{\hat{r}} \frac{\partial \hat{C}}{\partial \hat{r}} + \left(\frac{R}{L}\right)^2 \frac{\partial^2 \hat{C}}{\partial \hat{z}^2} = \frac{v_m^2 R^2}{LD} (1 - \hat{r}^2) \frac{\partial \hat{C}}{\partial \hat{z}}
$$
 (IV.2)

As condições de fronteira definidas em  $[0,R] \times \{L\}$ e {0}x[0,L] são invariantes (a menos dos respectivos domínios) na adimensionalização, enquanto C = C<sub>in</sub> em [0, R] x {0} e  $\frac{\partial C}{\partial r}$  = -  $\frac{P}{D}$  (C -C<sub>in</sub>) em  $\{R\}$  x  $[0,L]$  resumem-se, respectivamente, a:

$$
\hat{C}_{in} = 1
$$
, em [0,1] x {0}

e

$$
\frac{\partial \hat{C}}{\partial \hat{r}} = - \frac{PR}{D} (\hat{C} - \hat{C}_d) \qquad \{1\} \times [0, 1].
$$

Nestas condições, fazendo

$$
\rho = \left(\frac{R}{L}\right)^2,
$$
  

$$
\Phi = \frac{v_m R^2}{LD},
$$
  

$$
\Psi = \frac{PR}{D},
$$

e eliminando, por simplicidade, o sinal das variáveis adimensionalizadas, temos que o problema (1.16) resume-se a:

••

 $\blacksquare$ 

 $\frac{\partial^2 C}{\partial r^2}$  +  $\frac{1}{r}$   $\frac{\partial C}{\partial r}$  +  $\rho \frac{\partial^2 C}{\partial z^2}$  =  $\Phi(1 - r^2) \frac{\partial C}{\partial z}$  ,  $\forall (r, z) \in [0, 1] \times [0, 1]$  $C = 1$ , para  $z = 0$  e  $0 \le r \le 1$  $\frac{\partial C}{\partial r}$  =  $\Psi(C - C_0)$ , para r = 1 e 0 ≤ z ≤ 1 (IV. 3)  $\frac{\partial C}{\partial z}$  = 0, para z = 1 e 0 s r s 1  $\frac{\partial C}{\partial \mathbf{r}} = 0$ , para  $\mathbf{r} = 0$  e  $0 \le z \le 1$ 

# 3. ENSAIOS NUMÉRICOS COM O MÉTODO DE GALERKIN STANDARD

com o Em nossa opção inicial pela realização de simulações numéricas uso do Método de Galerkin Standard, consideramos, inicialmente, valores bastante próximos daqueles que caracterizam um filtro dialisador da marca BAXTER (Travenol) do tipo CF-1511, presentemente em uso na Enfermaria de Hemodiálise do Departamento de Nefrologia do Hospital das ClÍnicas da UNICAMP. Para este aparelho temos que o comprimento e o raio de cada um dos seus capilares medem, respectivamente,  $L = 21,5$  cm e R =  $10^{-2}$ cm [20].

Estes resultados, apresentados a seguir com o recurso de gráficos, foram obtidos através de ensaios nos quais se mantiveram fixos os valores de R, do coeficiente de difusão D = 10<sup>"5</sup>cm<sup>2</sup>/s e da permeabilidade P=  $10^{-1}$  cm/s, e modificados — para análises comparativas — os valores de L e v<sub>m</sub>. Assim:

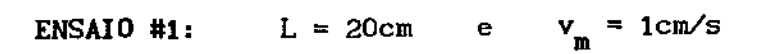

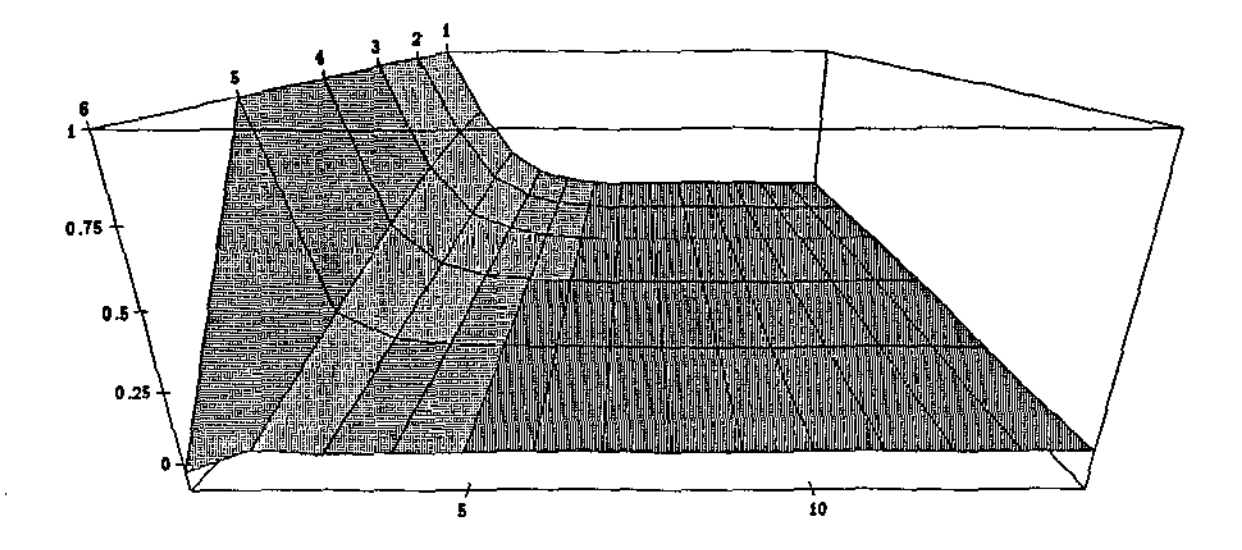

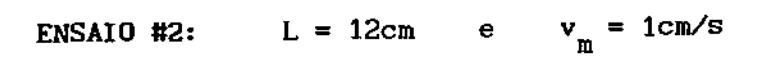

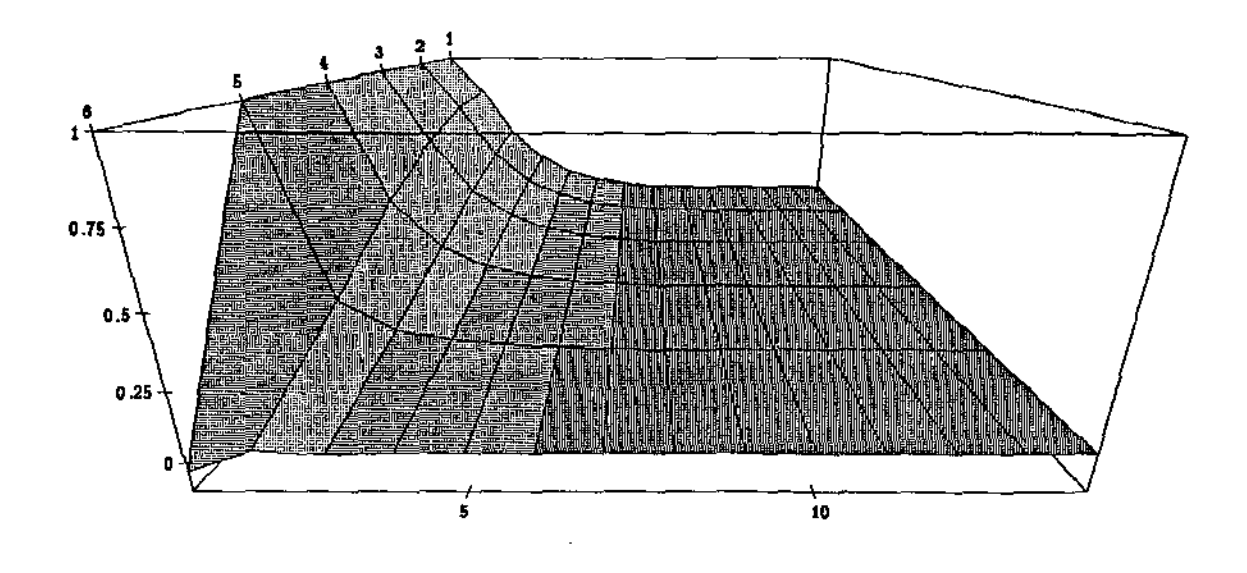

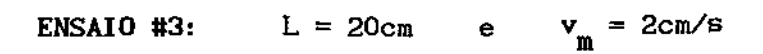

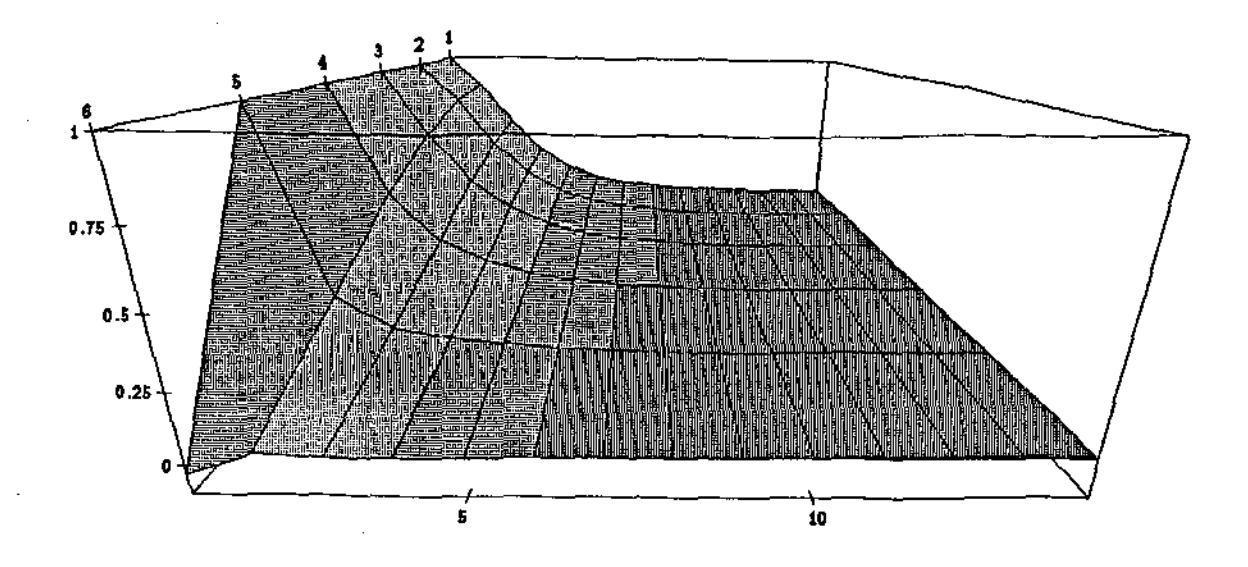

 $\dots$ 

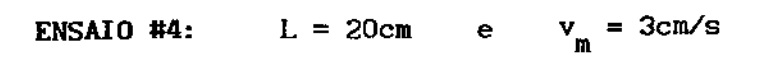

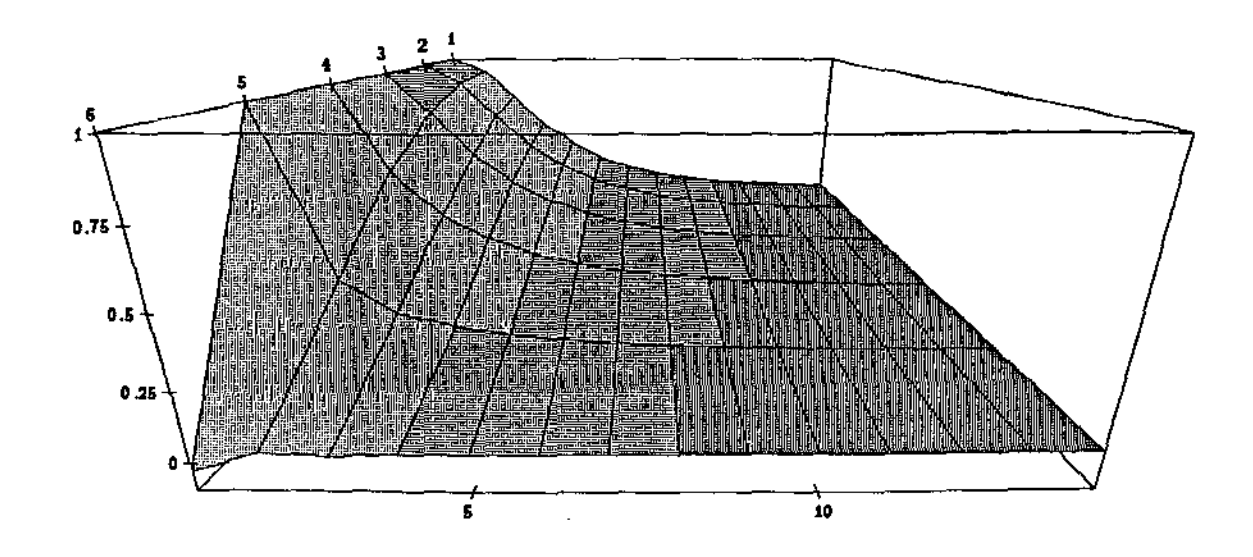

Observa-se através destes experimentos, o esperado comportamento oscilatório das soluções. embora haja uma convergência visualmente evidente à medida que crescem os valores das variáveis r e z. Tais oscilações decorrem, como vimos no capitulo III, da natureza do nosso problema em estudo. onde os efeitos da advecção e da difusão concorrem no comportamento da sua solução.

llilL .IL

#### 4. ENSAIOS NUMÉRICOS COM MÉTODO DE PETROV-GALERKIN

Em condiçÕes idênticas às do parágrafo visando-se — via Método de Petrov-Galerkin (ver capítulo III)— elimianterior, e nar as oscilaçÕes que aparecem na solução aproximada do problema, quando tratado via o Método de Galerkin Standard, foram feitos experimentos numéricos nos quais:

- (i) o Método de Galerkin Standard foi substituído pelo Método de Petrov-Galerkin (cf. III. 11');
- (11) foram modificados, para o efeito comparativo. resultados do parágrafo anterior quanto, comportamento relativo, os valores de L e  $v_m$ . tanto com com vista os ao

Nestas condiçÕes, se À é o coeficiente de Petrov-Galerkin:

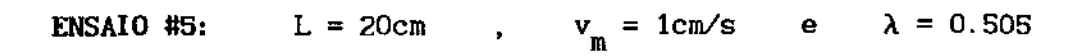

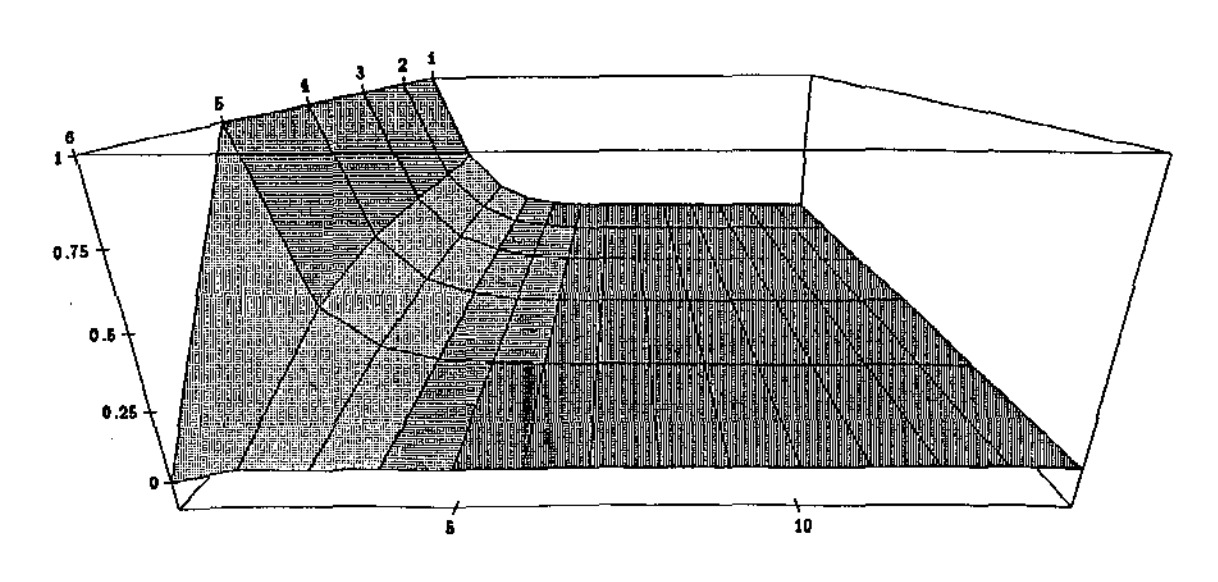
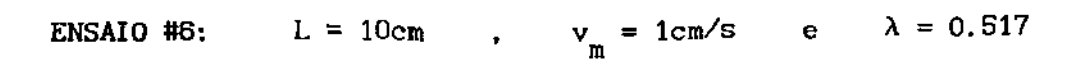

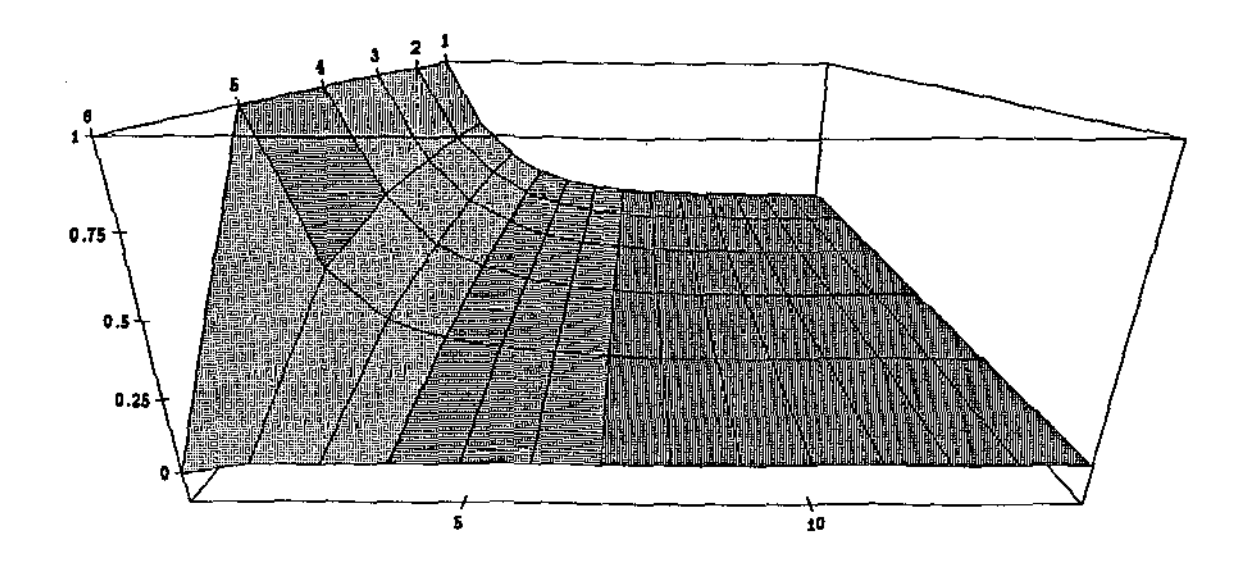

 $\cdots$  ,  $\mathbf{H}\mathbf{H}$  ,

Щ.

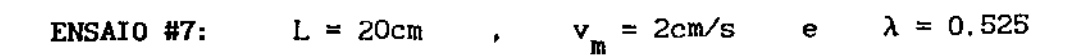

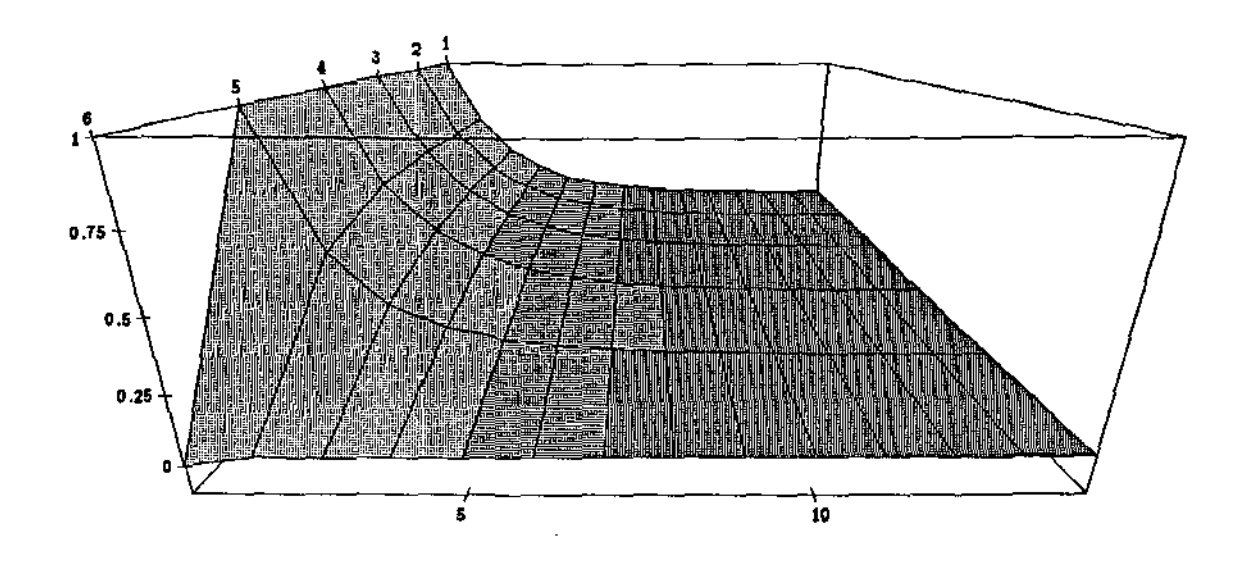

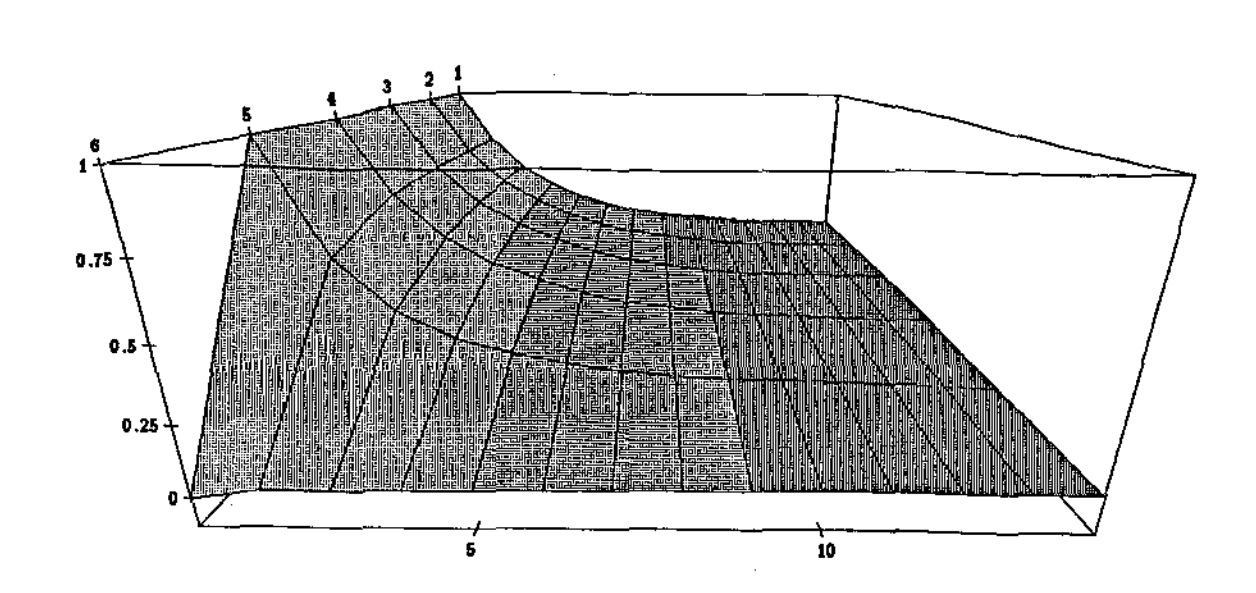

lllU. IL

#### ENSAIO #8:  $L = 20cm$ ,  $v_m = 3cm/s$ e  $\lambda = 0.545$

### 5. CONCLUSÕES

Em primeiro lugar (e com a liberdade de poder chover no molhado) gostaríamos de destacar a sensível melhora nas aproximações obtidas, neste caso, através do Método de Petrov-Galerkin, relativamente aos resultados anteriormente apresentados e obtidos via Método de Galerkin Standard. Para ilustrar este fato optamos por fixar um valor do raio r, no intervalo [O, R], e acompanhar o comportamento da concentração C(r,z) ao longo do eixo Oz. Num exemplo bastante ilustrativo (em que consideramos R =  $10^{-2}$ cm, D =  $10^{-5}$ cm<sup>2</sup>/s, P =  $10^{-1}$ cm/s, L = 2x10cm e  $v_m = 10^{-1}$ cm/s) obtivemos os resultados abaixo esboçados:

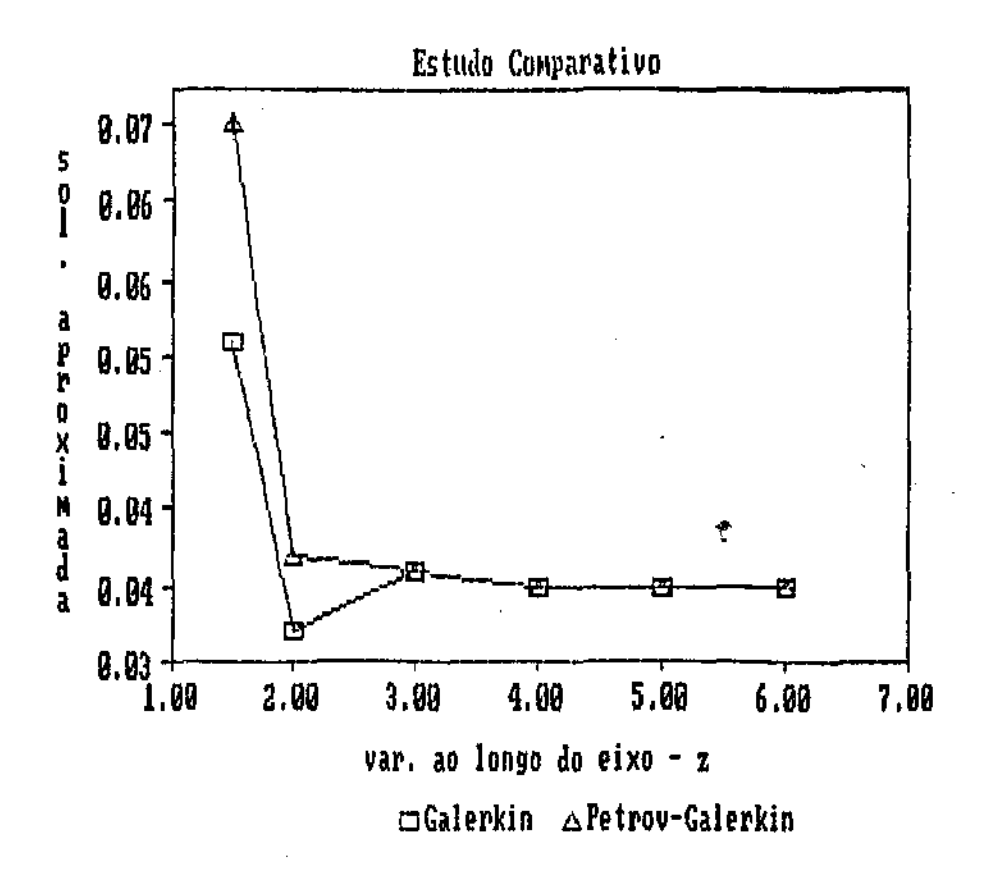

 $\overline{\mathbf{u}}$ 

ய

Este comportamento está sistematicamente presente nas simulaçÕes levadas a efeito.

Embora o refinamento possa, em diversos casos, ser usado para eliminar a característica oscilatória, a adoção do Método de Petrov-Galerkin permite obter bons resultados mesmo ao trabalhar em ambientes computacionais mais restritos.

Em segundo lugar, o uso de modelagem matemática e de aproximações numéricas adequadas permitem sugerir, no âmbito de pesquisas de engenharia biomédica, dois pontos principais:

- (1) Padronizar imediatamente medidas, tabelas e regulamentos de uso de aparelhos, como no presente caso, aparelhos e componentes de hemodiálise extracorpórea.
- (li) Realizar experimentos com capilares de menor comprimento. Os resultados, aqui obtidos, identificam uma tendência a se atingir um grau aceitável de eliminação de impurezas bem antes do final dos capilares. Ainda que contando com pesados fatores de segurança. a possibilidade de se obterem resultados aceitáveis com capilares mais curtos é bastante interessante, especialmente se

considerarmos o fato dos filtros dialisadores serem uma das únicas componentes importadas na construção de aparelhos de hemodiálise, A redução do custo das sessões de diálise vem sendo buscada de muitas maneiras como, por exemplo, na criteriosa reutilização desses filtros, pelo mesmo paciente, embora sejam recomendadas para uso Único. Desse modo, a produção de filtros dialisadores com capilares mais curtos -- desde que possível -- poderia representar uma marcante e desejável redução dos custos deste aparelho e, portanto, da sua utilização.

 $1$  and  $1$  . The  $\mathbf{H}_\text{max}$ 

 $\bar{z}$ 

 $-$ 

# A APENDICE A.: ESPAÇOS DE SOBOLEV

 $\overline{\phantom{a}}$ 

Uma vez obtida, no capítulo I, a formulação clássica de um problema de valor de contorno, que modela matematicamente o processo de diálise, optamos, nos capitulas II e III, por propor, através da técnica de Galerkin, uma solução aproximada do problema em estudo. Estas aproximações certamente não satisfazem a equação do problema na sua formulação clássica, mais ainda, no cálculo das aproximações de Galerkin exige-se menor regularidade para as funções que constituem a base dos espaços de aproximação do que para a solução exata procurada. Em conseqüência disto, poderá acontecer que o limite das soluções aproximadas não satisfaçam as condições de contorno do problema, posto na sua formulação clássica, como foi definido em (I.16), [22].

Esta situação nos impÕe, naturalmente, a necessidade de compreendermos, de forma correta, o relacionamento existente entre a solução clássica do problema e o limite destas soluções aproximadas, para podermos, em bases sÓlidas analisarmos a convergência dessas aproximações. Para isto, é necessário definir o nosso problema no contexto de certos espaços funcionais, conhecidos como ESPAÇOS DE SOBOLEV, e que foram introduzidos por S.Sobolev, em 1953, [22].

Neste apêndice, considerando que o espaço das funções, admiss{ veis de serem solução do problema em estudo, é um Espaço de Sobolev de ordem 1, exporemos, de uma maneira geral e resumida, aqueles conceitos e resultados básicos sobre estes espaços, e que foram utilizados, ainda que alguns não explicitamente, no presente trabalho. Deixamos claro que esta apresentação tem, simplesmente, o caráter de uma notação visando reapresentar ao leitor aqueles conceitos básicos necessários à compreensão deste trabalho. Uma inserção rigorosa a estes assuntos pode ser feita consultando a bibliografia [3], [6], [11], [12] e [ 16].

Feitas estas considerações preliminares, e tendo em vista que trabalharemos no contexto de um Espaço de Hilbert, o qual é um tipo

67

especial de Espaço de Sobolev, apresentaremos a seguir alguns resultados básicos necessários aos nossos objetivos.

. Llips  $\mathcal{A}=\mathcal{A}$  . Let  $\mathcal{A}=\mathcal{A}$  , and

- DEFINIÇÃO A.l: Um espaço vetorial normado é dito COMPLETO se, e somente se toda sequência de Cauchy neste espaço converge para um elemento deste espaço.
- DEFINIÇÃo A. 2: Um ESPAÇO DE HILBERT é um espaço linear munido de um produto escalar  $((\cdot | \cdot))_{v}$  tal que, com a norma associada a este produto, esse espaço é completo.
- DEFINIÇÃO A.3: Uma família  $(v_{\lambda})_{\lambda \in I}$  de um espaço de Hilbert V é COMPLETA em V se, e somente se

$$
\left(\left[\mathbf{v}\middle| \mathbf{v}_{\lambda}\right]\right)_{\mathbf{v}} = 0 \Rightarrow \mathbf{v} = 0, \qquad \forall \lambda \in \mathbf{I}
$$

DEFINIÇÃO A.4: Seja V um espaço vetorial normado. Uma forma bilinear a:  $VxV \longrightarrow \mathbb{R}$  diz-se CONTÍNUA se, e somente se,

la(u, v) I M lull llvll , v v "r/ u, V E V.

 $\mathcal{A}^{\mathcal{A}}$ 

DEFINIÇÃO A.5: Seja V um espaço vetorial normado. Uma forma bilinear a:  $V \times V \longrightarrow \mathbb{R}$  diz-se COERCIVA ou V-ELÍPTICA sobre V se, e somente se,

$$
|a(v,v)| \ge \alpha \|v\|_v^2, \qquad \forall \ v \in V.
$$

PROPOSIÇÃO A.1: Sejam V um espaço de Hilbert e L: V  $\longrightarrow$  R uma forma linear continua sobre V. Então existe um único elemento  $u_t \in V$  tal que

$$
\begin{cases}\nL(v) = \left[\begin{bmatrix} v \ u_L \end{bmatrix}\right]_v, & v \ v \in V \\
\|L\|_v, = \|u_L\|_v\n\end{cases}
$$

onde V' é o dual de V. Reciprocamente, todo elemento u e V define uma forma linear contínua L<sub>u</sub> tal que

 $\alpha$  ,  $\beta$  , and  $\beta$  ,  $\beta$  ,  $\gamma$  , and  $\beta$  ,  $\beta$  ,  $\beta$ 

$$
\begin{cases}\nL_{\alpha}(v) = \left[\begin{bmatrix} v \ u \end{bmatrix}\right]_{v}, & v \ v \in V \\
||L_{\alpha}||_{v}, & = ||u||_{v}\n\end{cases}
$$

PROPOSIÇÃO A.2: Todo espaço de Hilbert V é reflexivo, isto é, se V' denota o dual de V então existe uma imersão isométrica entre V e V'.

Seja, agora,  $\Omega$  uma região aberta, convexa e limitada do  $\mathbb{R}^n$ . Denota-se por

$$
L^{2}(\Omega) = \left\{ u ; \iint_{\Omega} u^{2} < \omega \right\},
$$

o espaço das classes de funçÕes reais u, definidas em *Q* e cujo quadrado é lntegrável à Lebesque.

Definindo, sobre este espaço, o produto interno usual dado por

$$
\left(\left[u\middle|v\right]\right)_{L^{2}(\Omega)} = \iint_{\Omega} uv \qquad , \quad Vu, v \in L^{2}(\Omega), \tag{A.1}
$$

, in<br>map  $\phi$ 

 $\mathbf{u}$ 

 $\mathbb{R}^2$ 

tem-se que  $L^2(\Omega)$  é um espaço de Hilbert, munido da norma

$$
\|v\|_{L^2(\Omega)} = \left[\left[u\middle|v\right]\right]_{L^2(\Omega)}^{1/2}
$$

induzida pelo produto interno acima definido em (A.1).

Denota-se por  $\mathcal{D}(\Omega)$  o espaço constituido por todas as funções reais que possuem derivadas de qualquer ordem e que têm suporte compacto contido em  $\Omega$ . Com o objetivo de definir uma "topologia" sobre  $\mathfrak{D}(\Omega)$ , definiremos uma noção de convergência neste espaço. Para isto, introduzimos a notação

$$
\begin{array}{c}\n|\alpha| \\
\frac{\partial}{\alpha} u \\
\frac{\alpha_1}{\alpha_1} \dots \alpha_n^{n}\n\end{array} (x) = D^{\alpha} u(x)
$$

 $com$ 

$$
\alpha = (\alpha_1, ..., \alpha_n) \in \alpha_1 \in \mathbb{Z}_+
$$
  

$$
|\alpha| = \sum_{i=1}^n \alpha_i
$$
  

$$
x = (x_1, ..., x_n) \in \Omega \subset \mathbb{R}^n
$$

DEFINIÇÃO A.B: Dados  $\varphi_3 \in \mathcal{D}(\Omega)$ , com j  $\in \mathbb{N}$ , diz-se que  $\varphi_1$  converge para  $\overline{p}$ <sup>1</sup> J em  $\mathcal{D}(\Omega)$ , o que será denotado por  $\varphi_j \stackrel{\mathcal{D}}{\longrightarrow} \varphi_o$ , se, e somente se

11 **11 ••** 

 $\sim 1000$  .

(i) existe um compacto  $K \subset \Omega$  tal que  $\varphi_j(x) = 0$  sempre que  $x \notin K$ , qualquer que seja j  $\in \mathbb{N}$ ;

(ii)  $D^{\alpha} \varphi_{\overset{\ }{\mathbf{j}}}$  converge uniformemente para  $D^{\alpha} \varphi_{\overset{\ }{\mathbf{o}}}$  em K, qualquer que seja *a.* 

Com esta noção de convergência,  $\mathfrak{D}(\Omega)$  será denominado ESPAÇO DAS FUNÇÕES TESTE.

Denota-se por  $\mathcal{D}'(\Omega)$  o espaço de todos os funcionais lineares e contínuos definidos em  $\mathcal{D}(\Omega)$ . Pode-se construir, também, uma "topologia" sobre  $\mathcal{D}'(\Omega)$  a partir da seguinte noção de convergência:

DEFINIÇÃO A.7: Dados u, e  $\mathcal{D}'(\Omega)$ , com j e N, diz-se que u, converge para u em  $\hat{D}$ '( $\Omega$ ), o que será denotado por u<sub>1</sub>  $\stackrel{D}{\longrightarrow}$  u, se, e somente se u<sub>1</sub>( $\varphi$ ) converge para  $u(\varphi)$  em  $\mathcal{D}'(\Omega)$ , qualquer que seja  $\varphi \in \mathcal{D}(\Omega)$ .

Usaremos, daquí para frente  $-$  e no presente trabalho  $-$  a seguinte notação:

$$
u(\varphi) = \left( \begin{bmatrix} u & \varphi \end{bmatrix} \right), \quad \forall u \in \mathcal{D}'(\Omega), \ \forall \varphi \in \mathcal{D}(\Omega).
$$

Nestas condiçÕes, e com base no Teorema de Green, define-se, em  $\mathcal{D}'(\Omega)$ , o operador derivação no sentido das distribuições, sobre  $\Omega$ , através da seguinte fórmula:

 $\left[\left(D^{\alpha}u|\varphi\right)\right] = (-1)^{|\alpha|}\left[\left(u|D^{\alpha}\varphi\right]\right], \forall u \in \mathcal{D}'(\Omega), \quad \forall \varphi \in \mathcal{D}(\Omega).$ 

Prova-se que o operador derivação, acima definido, é contínuo no sentido das distribuições. isto é:

$$
u_j \stackrel{\mathcal{D}^*}{\longrightarrow} u \quad \text{implical} \quad D^{\alpha} u_j \stackrel{\mathcal{D}^*}{\longrightarrow} D^{\alpha} u
$$

 $\mathbb{R}^n \longrightarrow \mathbb{R}$  . Hence,  $\mathbb{R}^n$ 

 $\mathbf{H}_{\text{max}}$  $\sim$   $\sim$ 

Diremos que  $\mathcal{D}'(\Omega)$  é um ESPAÇO DE SOBOLEV de "ordem w" sobre  $\Omega$ ou ESPAÇOS DAS DISTRIBUIÇÕES sobre C.

DEFINIÇÃO A.8: Chamaremos de ESPAÇO DE SOBOLEV de ordem m sobre  $\Omega$  o espaço denotado e definido por

$$
H^{m}(\Omega) = \Big\{ u \in L^{2}(\Omega); D^{\alpha} u \in L^{2}(\Omega), | \alpha | \leq m \Big\},\
$$

onde as derivadas são tomadas no sentido das distribuições.

Nesta monografia trabalhamos com o Espaço de Sobolev de ordem 1, ou seja

$$
H^1(\Omega) = \Big\{ u \in L^2(\Omega); \ Du \in L^2(\Omega) \Big\},\
$$

onde Du  $\equiv$  D<sup>1</sup>u e  $\Omega \subset \mathbb{R}^2$ .

 $\sim$  masses

Prova-se que:

$$
P. 1) \mathcal{D}(\Omega) \subset H^{1}(\Omega) \subset L^{2}(\Omega) \subset \mathcal{D}'(\Omega)
$$

Consideremos, agora, o espaço  $H^1(\Omega)$  munido do produto interno usual dado por

$$
\left[\left[u|v\right]\right]_{H^1(\Omega)} = \left[\left[u|v\right]\right]_{L^2(\Omega)} + \sum_{i=1}^2 \left[\left(\frac{\partial u}{\partial x_i}\left|\frac{\partial v}{\partial x_i}\right|\right)_{L^2(\Omega)}, \forall u, v \in H^1(\Omega) \quad (A.2)
$$

Tendo em vista que a norma em  $L^2(\Omega)$  é definida por

$$
\left[\left[u|u\right]\right]_{L^2(\Omega)} = \|\mathbf{u}\|^2_{L^2(\Omega)}
$$

então a norma em  $H^1(\Omega)$ , induzida pelo produto interno, definido em (A.1), é representada e definida por

$$
\|u\|^2 = \|u\|^2_{L^2(\Omega)} + \sum_{i=1}^2 \| \frac{\partial u}{\partial x_i} \|^2 \qquad (A.3)
$$

. Lill  $\Box$  Ji  $\Box$ 

Nestas condiçÕes pode-se provar qUe:

P.2) O espaço vetorial  $H^1(\Omega)$ , munido do produto interno  $\left[\left(\cdot\right|\cdot\right)]_{H^{1}(\Omega)}$ , definido por (A.2), é um espaço de Hilbert.

P.3). O espaço de Hilbert  $H^1(\Omega)$  é separável.

P.4). Como  $\Omega \subset \mathbb{R}^2$  é limitado, então  $\mathcal{D}(\Omega)$  não é denso em  $H^1(\Omega)$ , muito embora o seja em  $L^2(\Omega)$ .

Tendo em vista este último resultado, e com o objetivo de caracterizar precisamente as condiçÕes de contorno na variacional de problemas de equações diferenciais, em espaços de Sobolev, introduz-se um outro espaço, denotado por  $H_o^1(\Omega)$  e definido como sendo a aderência de  $\mathcal{D}(\Omega)$  em  $\text{H}^1(\Omega)$ .

Antes de enunciarmos um importante teorema que esclarece o comportamento das funções de  $H^1(\Omega)$  na fronteira  $\partial\Omega$  de  $\Omega$ , enunciaremos alguns resultados que nos permitirão definir os valores de v  $\in$   $H^1(\Omega)$ sobre a fronteira  $\partial\Omega$ . Com este objetivo, restringiremos estes resultados à seguinte classe de subconjuntos abertos e limitados  $\Omega$  c  $\mathbb{R}^n$ :

DEFINIÇÃO *A.* 9: Seja O um subconjunto aberto e 1 imitado com fronteira ao. Nestas condiçÕes, diz-se que *Q* é BEM REGULAR se, e somente se,  $\partial\Omega$  for uma subvariedade indefinidamente diferenciável de dimensão (n-1), estando  $\Omega$  localmente do DEFINIÇÃO A.10: Seja  $\Omega$  um aberto. Denomina-se OPERADOR DE 1-PROLONGAMEN-TO relativo a  $\Omega$ , uma aplicação linear contínua

$$
P: H^{1}(\Omega) \longrightarrow H^{1}(\mathbb{R}^{n}),
$$

tal que Pv = v q.s em  $\Omega$ , para todo v  $\in$   $H^{1}(\Omega)$ . Quando existir o operador P, diz-se que o aberto  $\Omega$  possui a propriedade do l-prolongamento.

ما يوم 11 كي<mark>. بال</mark>يابانية المواصل المواصل المواصل المواصل المواصل المواصل المواصل المواصل المواصل المواصل المواصل

PROPOSIÇÃO A.3: Seja Ω um aberto limitado bem regular do  $\texttt{R}^\texttt{n}.$  Então Ω possui a propriedade do l-prolongamento.

Pode-se ainda verificar, por truncamento e regularização, que  $H_0^1(\mathbb{R}^n) = H^1(\mathbb{R}^n).$ 

PROPOSIÇÃO A.4: Seja  $\Omega$  um aberto limitado bem regular do  $\mathbb{R}^n$ . Então  $\mathfrak{D}(\Omega)$  é denso em  $\text{H}^1(\Omega)$ .

Isto posto, consideremos o seguinte teorema que define o traço das funções  $\mathbf{v} \in \overline{\mathrm{H}}^1(\Omega)$  sobre  $\partial \Omega$ :

<mark>TEOREMA DO TRAÇO:</mark> Seja Ω c R<sup>2</sup> um aberto limitado bem regular com fronteira  $\partial\Omega$ . Nestas condições, como  $\mathfrak D$  ( $\overline{\Omega}$ ) é denso em  $\text{H}^1(\Omega)$ , existe um único operador linear

$$
t: H^1(\Omega) \longrightarrow L^2(\Omega),
$$

denominado operador traço, tal que se u  $\epsilon \mathcal{D}(\Omega)$  então

1).  $tu = u|_{AO}$ 11). Utull  $L^2(\partial\Omega)$ ≤ λ∥ull ,  $\text{H}^1(\Omega)$ para algum  $\lambda \in \mathbb{R}$ **111).** Ker(t) =  $H_o^1(\Omega)$ .

## APÊNDICE B: MÉTODOS DE D!SCRETIZAÇAO

 $\mathbf{1}_{\mathbf{1}}\mathbf{1}_{\mathbf{1}}\mathbf{$ 

Faremos, aqui, resumidamente, algwnas considerações gerais sobre o MÉTODO 005 ELEMENTOS FINITOS, O MÉTODO DE GALERKIN sobre os ESPAÇOS DE APROXIMAÇÕES das funções admissíveis de serem solução do problema em estudo. Como no apêndice A, reporto o leitor interessado a um tratamento rigoroso sobre [18], [22], [24] e [26]. estes tÓpicos à bibliografia

Em termos gerais, o MÉTODO OOS ELEMENTOS FINITOS pode ser apresentado como sendo uma discretização especial de um problema de Equações Diferenciais Parciais e sua correspondente resolução. Com isto, tal método objetiva aproximar, caso exista e seja única, a solução deste tipo de problema sobre espaços de dimensão finita  $V_h$ . Teoricamente, as soluções  $(v_h)$ , obtidas através desta discretização, convergem para as soluçÕes dos problemas postps. Em síntese, o Método dos Elementos Finitos é um processo especÍfico de construir estes subespaços de dimensão finita  $V_h$ , denominados espaços dos elementos finitos. Esta técnica -- que já era amplamente usada pelos engenheiros em cálculo de estruturas, antes de ser reconhecida e explicada rigorosamente pelos matemáticos - pode ser construída, como abaixo, tendo como ponto de partida uma triangulação do domínio  $\Omega$ , do problema em estudo.

Antes disso, consideremos a formulação varlacional do problema (!.16), no contexto dos espaços funcionais definidos no apêndice A, isto é,

> determinar  $u \in V \subset H^1(\Omega)$  tal que<br>
> a(u,v) = L(v),  $\forall v \in V \subset H^1(\Omega)$  $(B. 1)$

Apresentaremos, agora, a construção do Método dos Elementos Finitos tendo como ponto de partida uma triangulação de  $\Omega$ . Então, se  $\Omega$  c  $\mathbb{R}^2$  é o fecho do domínio  $\Omega$  do problema em estudo, define-se uma partição Th sobre  $\Omega$  subdividindo-o em um número finito de triâgulos  $\Omega_h$ , denominados ELEMENTOS FINITOS, que deverão satisfazer às seguintes propriedades:

**Continue** 

P.1). 
$$
U \overline{\Omega}_{h} = \Omega
$$
  
\n $\Omega_{h} \epsilon T_{h}^{h}$   
\nP.2).  $\Omega_{h} = \overline{\Omega}_{h} e \Omega_{h}^{o} \neq \varnothing$ ,  $\forall \Omega_{h} \epsilon T_{h}$  (B.2)  
\nP.3).  $Se \Omega_{h} \neq \Omega_{k}$  então  $\Omega_{h}^{o} \cap \Omega_{k}^{o} = \varnothing$ ,  $\forall \Omega_{h}, \Omega_{k} \epsilon T_{h}$   
\nP.4). A fronteira  $\partial \Omega_{h}$  de  $\Omega_{h}$  é bem regular,  $\forall \Omega_{h} \epsilon T_{h}$   
\nP.5).  $Se \Omega_{h} \cap \Omega_{k} \neq \varnothing$  então  $\Omega_{h} e \Omega_{k}$  têm, ou um lado comum ou um vértice comum,  $\forall \Omega_{h}, \Omega_{k} \epsilon T_{h}$ .

A figura [B.1], abaixo, permite uma clara visualização desta triangulação

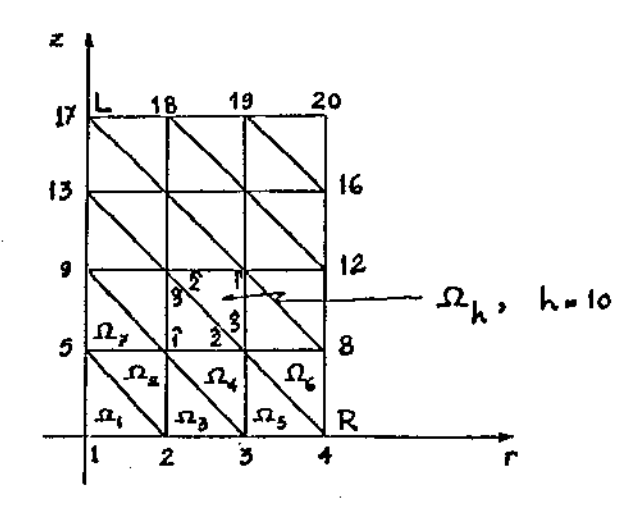

FIGURA [B.l]

 $\sim 10^7$ 

Com a região O triangulizada, se define, através de um processo específico, um subespaço de dimensão finita X<sub>h</sub> c V c H<sup>1</sup>(Ω), onde

$$
X_h = \{v_h \in V; v_h: \overline{\Omega} \to \mathbb{R}\}
$$

Uma vez obtido $x_{h}$  ao se tomar a restrição de  $v_{h} \in X$  sobre cada elemento finito  $\Omega_h$ , obtem-se um outro subespaço de dimensão finita  $V_{n}$  c  $X_{n}$  c  $H^{1}(\Omega)$ , isto  $\tilde{e}$ ,

$$
\mathbf{v}_{\mathbf{h}} = \left\{ \left. \mathbf{v}_{\mathbf{h}} \right| \mathbf{a}_{\mathbf{h}}; \ \mathbf{v}_{\mathbf{h}} \in \mathbf{X}_{\mathbf{h}} \ \mathbf{e} \ \mathbf{a}_{\mathbf{h}} \in \mathbf{T}_{\mathbf{h}} \right\} \tag{B.3}
$$

والمدار المستدارة المتم

Por construção, impõe-se a condição de que, se N é o número de nós da malha discretizada,  $V_h$  é gerado por um conjunto de funções linearmente independentes  $\left\{\varphi_p: \quad \Omega \to \mathbb{R} \; ; \; p = 1, 2, ..., N\right\}$ , denominadas funções "coordenadas" ou "básicas", e que são parte de uma família  $\left\{ \begin{array}{c} \varphi \ \psi \end{array} \right\}_{\nu=1}^\infty$ que é completa de L $^{2}(\mathbf{\Omega})$ . Cada função "básica" é definida para ser um polinÔmio sobre cada triângulo que possua P como vértice, e que assuma o valor 1 em P e o valor zero nos outros vértices dos triângulos que tenham P como vértice comum, e, ainda, sendo identicamente nula no restante do domínio  $\Omega$ . Neste trabalho, optamos, para uma primeira aproximação, por polinômios  $\varphi_p$  de primeiro grau, linear, portanto, sobre cada triângulo do domínio dlscretizado.

Uma vez escolhidos convenientemente, através do Método dos Elementos Finitos, o espaço de aproximação  $V_h$  e as funções básicas  $\left\{\begin{array}{c} \varphi_p \end{array}\right\}_{p=1}$ , o problema se resume, agora, a encontrar, no espaço  $V_h$ , uma função  $u_h$  que melhor aproxima a solução do problema (I.16). Para este fim optamos pelo Método de Galerkin.

Definamos a aproximacão de Galerkin da solução u do problema (I.16), relativamente ao espaço  $V_h$ , como a função  $u_h \in V_h$ 

77

tal que

a 
$$
(u_h, \varphi_p) = L(\varphi_p)
$$
, p = 1,2,..., N (B.4)

 $\sim$   $\sim$   $\sim$ 

Na forma (B. 4), o processo de aproximação é conhecido como MÉTODO DE GALERK!N.

Observemos, aqui, indexando as funçÕes básicas com j, que se a aproximação  $u_h$  está bem definida no processo, isto é, se  $u_h$  pode ser expressa de maneira única por

$$
u_h = \sum_{j=1}^N \alpha_j \varphi_j
$$

então (8.4) resume-se a:

$$
\sum_{j=1}^{N} a(\varphi_j, \varphi_i) \alpha_j = g_i, \quad i = 1, 2, ..., N
$$
 (B.5)

onde  $g_i = L(\varphi_i)$ .

Podemos, então, expressar (8.5) na notação matricial por

$$
\mathbf{A} \ \alpha = \mathbf{B} \tag{B.6}
$$

onde  $A = (a_{i,j}) = a(\varphi_j, \varphi_i), \alpha = (\alpha_i)$  e B =  $(g_j),$  com  $1 \le i, j \le N$ .

Observamos, aqui, que a matriz A é esparsa, pois os suportes de  $\varphi_i$  e  $\varphi_j$  têm intersecção vazia sempre que i e j não representarem nós vizinhos. Mais ainda, com uma ordenação conveniente pode-se ter A na forma de uma matriz de banda.

## APENDICE C: INTEGRAÇÃO NUMÉRICA

Basicamente, dois fatos foram decisivos na escolha do procedimento de Gauss para calcular as integrais que contribuirão na construção da Matriz de Rigidez e do Vetor Carga, associados à formulação varlaclonal do problema de valor de contorno, em estudo. Primeiro, os polinÔmios a serem integrados, neste trabalho, têm grau menor ou lgual a cinco e, assim, a Regra de Gauss com três pontos é suficiente para que se integrem, com exatidão tais polinômios; segundo, as fórmulas Gaussianas são do tipo abertas, pois não calculam os polinômios nas extremidades do intervalo [-1,1].

Deduziremos, aqui, a fórmula da quadratura gaussiana para funções de duas variáveis, definidas nos elementos finitos triangulares da malha discretizada.

Com o objetivo de obtermos uma generalização maior para o algoritmo que calcula as integrais em nosso problema, procederemos tal dedução, sobre um triângulo de referência, com vértices nos pontos (0,0), (1,0) e (0,1), denominado elemento padrão ou elemento de referência, e, em seguida, relacionaremos as integrais, a{ calculadas, através de uma conveniente mudança de coordenada, com as integrais no elemento genérico da malha.

## 1. INTEGRACÃO GAUSSIANA NO ELEMENTO DE REFERÊNCIA.

Sejam  $F(\xi,\eta)$  uma função real nas variáveis  $\xi$  e  $\eta$  e  $\Omega$  o triângulo com vértices nos pontos (0,0), (1,0) e (0,1), como mostra a figura  $[C.1]$ 

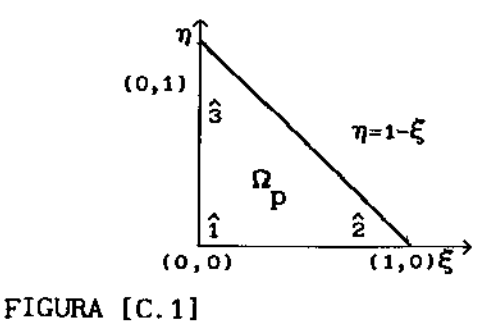

Nestas condiçÕes

$$
\iint_{\Omega} F(\xi, \eta) d\eta d\xi = \int_{0}^{1-\xi} \left[ \int_{0}^{1-\xi} F(\xi, \eta) d\eta \right] d\xi = \int_{0}^{1} \mathcal{F}(\xi) d\xi
$$
  
onde  $\mathcal{F}(\xi) = \int_{0}^{1-\xi} F(\xi, \eta) d\eta$ 

Aplicaremos, agora, o procedimento de Gauss para integrar  $F(\xi, \eta)$ , na variável  $\xi$ , de 0 até 1. Para isto, façamos uma transformação de [0,1] para [-1,1] considerando a usual troca de variáveis:

$$
\xi(\alpha) = \frac{1}{2} (\alpha + 1), \text{ com } d\xi = \frac{1}{2} d\alpha
$$

 $\mathcal{L}^{\mathcal{A}}$  is the<br>following  $\mathcal{L}^{\mathcal{A}}$  ,  $\mathcal{L}^{\mathcal{A}}$  ,  $\mathcal{L}^{\mathcal{A}}$  ,<br>and  $\mathcal{L}^{\mathcal{A}}$ 

Dal.

مستقدما والرواء

$$
\int_{0}^{1} \mathcal{F}(\xi) d\xi = \frac{1}{2} \int_{-1}^{1} \mathcal{F}(\frac{1}{2} [\alpha + 1]) d\alpha.
$$

Aplicando a este resultado a fórmula da quadratura gaussiana com três pontos, temos:

$$
\int_0^1 \mathcal{F}(\xi) d\xi = \frac{1}{2} \sum_{j=1}^3 \omega_j \mathcal{F}(\xi_j)
$$

 $\frac{1}{2}$  ( $\alpha$ <sub>j</sub> + 1) e os  $\alpha$ <sub>j</sub> são as raízes do polinômio de Legendre  $= 1, 2, 3$ 

Por outro lado, para cada  $j = 1,2,3$  temos

$$
\mathcal{F}(\xi_j) = \int_o^{1-\xi_j} F(\xi_j,\eta) \mathrm{d}\eta
$$

Novamente aqui, com o objetivo de aplicar o procedimento de Gauss para calcular a integral acima, façamos uma transformação de  $[0,1-\xi_j]$  para  $[-1,1]$ , considerando novamente a troca de variáveis:

$$
\eta(\beta) = \frac{1}{2} (1-\xi_j)\beta + \frac{1}{2} (1-\xi_j), \text{ com } d\eta = \frac{1}{2} (1-\xi_j) d\beta
$$

مداريات ومستورة والمراد

Como

$$
\xi_j = \frac{1}{2} (\alpha_j + 1),
$$

temos:

$$
1 - \xi_j = 1 - \frac{1}{2} (\alpha_j + 1) = \frac{1}{2} (1 - \alpha_j), \quad j = 1, 2, 3
$$

Daf,

$$
\eta(\beta) = \frac{1}{4} (1 - \alpha_j)\beta + \frac{1}{4} (1 - \alpha_j) \quad e \quad d\eta = \frac{1}{4} (1 - \alpha_j)d\beta,
$$

e, portanto,

$$
\int_0^{1-\xi} \int_0^{\xi} F(\xi_j, \eta) d\eta = \frac{1}{4} (1 - \alpha_j) \int_{-1}^1 F(\xi_j, \eta_j) d\beta
$$

Aplicando a fÓrmula da quadratura gaussiana com três pontos para calcular esta integral, na variável  $\eta$ , temos:

$$
\int_{0}^{1-\xi} F(\xi_j, \eta) d\eta = \frac{1}{4} (1 - \alpha_j) \sum_{j=1}^{3} w_{\ell} F(\xi_j, \eta_{\ell}) ,
$$

onde  $\eta_{\ell}(\beta) = \frac{1}{4}(1 - \alpha_{j})\beta_{\ell} + \frac{1}{4}(1 - \alpha_{j}),$  e os  $\beta_{\ell}$  são as raízes do

polinômio de Legendre P<sub>2</sub>( $\beta$ ),  $\ell = 1, 2, 3$ .

Com isto, deduzimos a Regra de Gauss com três pontos para calcular a integral de uma função real de duas variáveis, na região triangular  $\Omega$ <sub>p</sub>, ou seja,

ومارته المستنبذ والمرادي

$$
\iint_{\Omega_{\mathbf{p}}} F(\xi, \eta) d\eta d\xi = \frac{1}{2} \sum_{j=1}^{3} w_{j} \left[ \frac{1}{4} (1 - \alpha_{j}) \sum_{\ell=1}^{3} w_{j} F(\xi_{j}, \eta_{\ell}) \right] = \frac{1}{8} \sum_{j=1}^{3} w_{j} \left[ (1 - \alpha_{j}) \sum_{\ell=1}^{3} w_{\ell} F(\xi_{j}, \eta_{\ell}) \right].
$$

# 2. RELAÇÃO ENTRE A INTEGRAL NO ELEMENTO DE REFERÊNCIA E A INTEGRAL NO ELEMENTO GENÉRICO.

Como sugere o apêndice B, definamos, agora, as funções básicas que geram os espaços de aproximação  $V_h$ , sobre o triângulo de referência  $\Omega_{\rm p}$ .

Se i, variando de 1 a 3, indexa os ângulos internos do triângulo padrão  $\Omega_p$ , como mostra a figura [C.1], definamos os funcionais lineares  $\varphi_{\phi}(\xi,\eta)$  por

$$
\varphi_{\mathbf{1}}(\xi,\eta) = \begin{cases} 1 - \xi - \eta, & \text{se } 1 = 1 \\ \xi, & \text{se } 1 = 2 \\ \eta, & \text{se } 1 = 3 \end{cases}
$$

Observa-se, facilmente, que estes funcionais têm as propriedades exigidas aos candidatos às funções básicas.

Agora, para relacionar cada elemento genérico  $\Omega_{\rm c}$  da malha do domínio discretizado ao elemento padrão  $\frac{n}{p}$ , consideremos a seguinte trans:formação

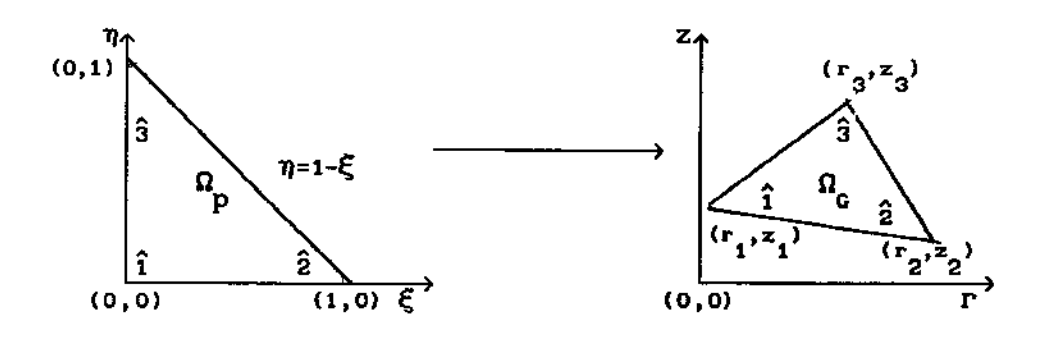

 $\alpha$  ,  $\beta$  , and  $\alpha$  ,  $\beta$  ,  $\beta$  , and

$$
\mathbf{r} = \sum_{\mathbf{i}=\mathbf{1}}^3 \mathbf{r}_{\mathbf{i}} \varphi_{\mathbf{i}}(\xi, \eta)
$$

$$
\mathbf{z} = \sum_{\mathbf{i}=\mathbf{1}}^3 \mathbf{z}_{\mathbf{i}} \varphi_{\mathbf{i}}(\xi, \eta)
$$

Com esta transformação, as integrais no elemento genérico  $\Omega_{\tilde{G}}$ estão relacionadas às integrais no elemento padrão por

$$
\iint_{\Omega} F(r, z) dz dr = \iint_{\Omega} F(r(\xi, \eta), z(\xi, \eta)) |J| d\eta d\xi
$$

$$
= \frac{|J|}{8} \sum_{j=1}^{3} w_j \left[ (1 - \alpha_j) \sum_{\ell=1}^{3} w_\ell F(\xi_j, \eta_\ell) \right],
$$

onde J denota o Jacobiano da transformação,

$$
|J| = \det J = \det \begin{bmatrix} \frac{\partial r}{\partial \xi} & \frac{\partial z}{\partial \xi} \\ \frac{\partial r}{\partial \eta} & \frac{\partial z}{\partial \eta} \end{bmatrix} = \frac{\partial r}{\partial \xi} \frac{\partial z}{\partial \eta} - \frac{\partial r}{\partial \eta} \frac{\partial z}{\partial \xi}
$$

# APÊNDICE D: LISTAGEM DO PROGRAMA PRINCIPAL E SUBROTINAS

 $\mathbf{a}_i$  and  $\mathbf{a}_i$  ,  $\mathbf{a}_i$  ,  $\mathbf{a}_i$  and  $\mathbf{a}_i$  ,  $\mathbf{a}_i$  ,  $\mathbf{a}_i$ 

 $\bar{z}$ 

 $\mathbf{C}$ 

للأسسط والرابات

#### $1.$ PROGRAMA PRINCIPAL: ELEFI.FOR

 $\sim$  10  $\%$ 

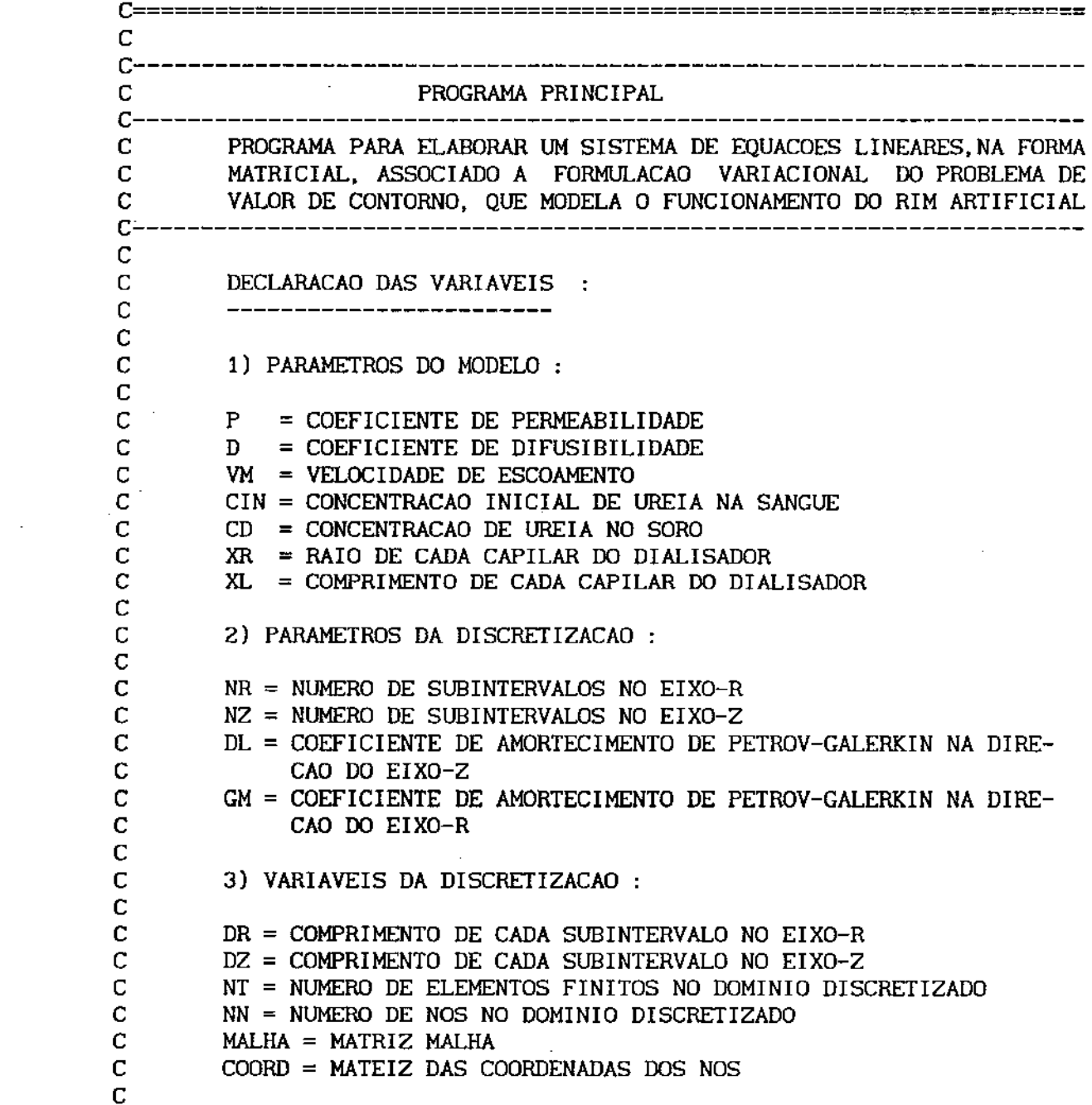

# APÊNDICE D: LISTAGEM DO PROGRAMA PRINCIPAL E SUBROTINAS

 $\epsilon$  ) and  $\epsilon$  are compact to an  $\epsilon$ 

c

÷,

 $\sim$  1000 mm  $\pm$ 

# 1. PROGRAMA PRINCIPAL: ELEFI.FOR

 $\bar{z}$ 

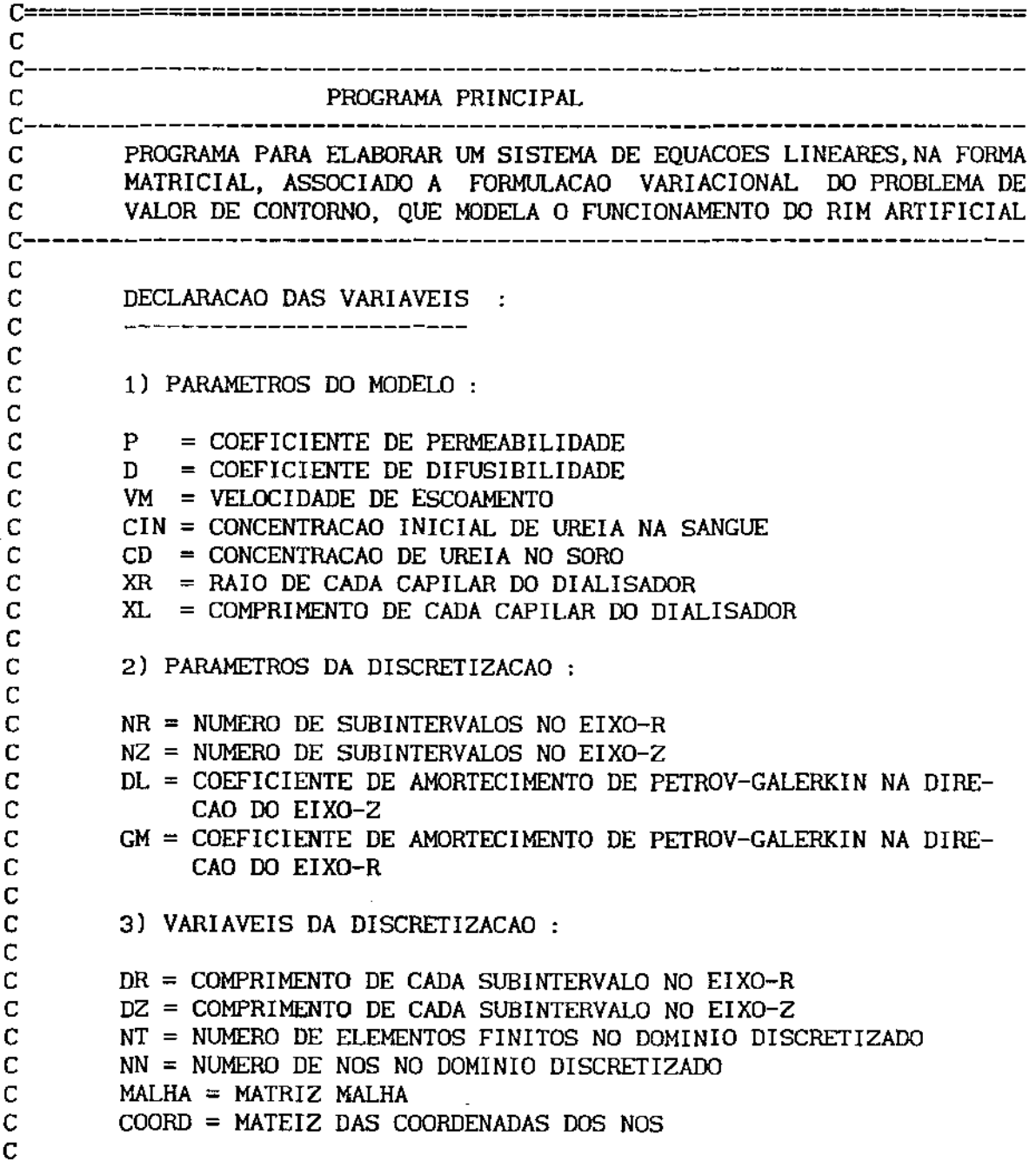

 $\sim$ 

```
C 4) VARIAVEIS DO SISTEMA :
c 
C A = \text{MATRIZ DE RIGIDEZ}C C = VETOR SOLUCAO DO SISTEMA 
C B = VETOR CARGA
c 
c 
c 
c 
c 
c 
c 
c 
c 
c 
c 
c 
c 
c 
c 
c 
c 
c 
    5 
   15 
   25 
            PARAMETER (MAX = 85) 
        IMPLICIT REAL*4 (A-H,O-Z) 
        DIMENSION A(MAX, MAX), C(MAX), B(MAX)
        DIMENSION R(3),Z(3) 
        DIMENSION FI(3,3),GRAD(3,2),EFRR(75),EFZ0(75) 
        DIMENSION ALFA(3),W(3) 
        DATA ALFA,W/-0.774597,0.0,0.774597,0.555556,0.888889,0.555556/ 
        DATA CIN,CD/5.E-1,4.0E-2/ 
        DATA XRC,XLC/15.E-1,3.E+O/ 
        COMMON NR,NZ,NT,NN 
        COMMON XR,XL,DR,DZ 
        COMMON MALHA(180,3),COOR0(120,2) 
        COPIA DAS VARIAVEIS DO COMMON 
        XR = XRCXL = XLCENTRADA, VIA TECLADO, DOS COEFICIENTES DE DIFUSAO E DE PERMEABI 
        LIDADE, E DA VELOCIDADE DO FLUXO 
        WRITE(*,5) 
        FORMAT(' ENTRE COM O VALOR DE D: ')
        READ(*, *)DWRITE(*, 15) 
        FORMAT(' ENTRE COM O VALOR DE P: ')
        READ(*,*)P 
        WRITE(*,25) 
        FORMAT(' ENTRE COM O VALOR DE VM: ')
        READ(*,*)VM 
        ENTRADA, VIA TECLADO, DOS COEFICIENTES DE PETROV-GALERKIN 
        WRITE(*, 3S) 
   35 FORMAT(' ENTRE COM O VALOR DE DL' ' ) 
        READ('*, *)DL
```
and all and a state

 $\sim 100\,M_\odot$ 

c

```
WRITE(*,45) 
        FORMAT(' ENTRE COM O VALOR DE GM: ') 
   45 
        READ(*, *)GM 
c 
c 
        LEITURA DAS DIMENSOES DO DOMINIO - VIA TECLADO 
c 
c 
        WRITE(*,55)
        FORMAT(///,TS,' INFORME O VALOR DE XR'l 
c 
   55 
c 
        READ(*, *)XR 
c 
        WRITE(*,65) 
c 
c 
   65 
        FORMAT(///,TS,'INFORME O VALOR DE XL') 
c 
        READ{*,*)Xl. 
c 
c 
c 
        LEITURA DOS PARAMETROS DA DISCRETIZACAO: 
c 
           c 
c 
        LEITURA DO NUMERO DE SUBINTERVALOS SOBRE O EIXO-R - VIA TECLADO 
c 
        WRITE(•, 75) 
   75 FORMAT(///,TS,'INFORME O VALOR DE NR: ') 
        READ(*, *)NRc<br>c
        LEITURA DO NUMERO DE SUBINTERVALOS SOBRE O EIXO-Z - VIA TECLADO
c 
        WRITE(*, 85) 
   85 FORMAT(///,T5,'INFORME O VALOR DE NZ: ') 
        READ(*,*)NZ 
c 
c 
C CALCULO DAS VARIAVEIS DA DISCRETIZACAO 
c --------------------------------------
c 
C CALCULO 00 COMPRIMENTO DE CADA SUBINTERVALO NO EIXO-R 
c 
        DR = XR/NRc<br>c
        C CALCULO DO COMPRIMENTO DE CADA SUBINTERVALO NO EIXO-Z 
c 
        DZ = XL/NZc 
C CALCULO DO NUMERO DE ELEMENTOS FINITOS 
c 
        NT = 2 * NR * NZc 
C CALCULO DO NUMERO DE NOS 
c 
       NN = (NR + 1) * (NZ + 1)c
```
 $\alpha$  ) and ( ) and ( ) and ( ) and ( ) and (

C PREPARACAO DA MATRIZ DE RIGIDEZ c c c DO 01  $J = 1$ , NN DO 02 I =  $1$ , NN  $A(J, I) = 0.0$ 02 CONTINUE  $B(J) = 0.0$ OI CONTINUE C CHAMADA DA SUBROTINA MALHAM c c c CALL MALHAM C CHAMADA DA SUBROTINA MACOORD c c c CALL MACOORD C ELABORACAO DA MATRIZ DE RIGIDEZ' c ------------------------------ c DEFINICAO DAS FUNCOES TESTE E SUAS DERIVADAS c c c c  $FI(1,1) = -1.0$  $FI(1,2) = -1.0$  $FI(1,3) = 1.0$  $FI(2, 1) = 1.0$  $FI(2,2) = 0.0$  $FI(2,3) = 0.0$  $FI(3,1) = 0.0$  $FI(3,2) = 1.0$  $FI(3,3) = 0.0$  $GRAD(1, 1) = -1.0$  $GRAD(2, 1) = 1.0$  $GRAD(3, 1) = 0.0$  $GRAD(1,2) = -1.0$  $GRAD(2, 2) = 0.0$  $GRAD(3,2) = 1.0$ C CALCULO DO JACOBIANO DA TRANSFORMACAO RELATIVO AS VARIAVEIS DO C INTERIOR DO DOMINIO.

 $\label{eq:reduced} \begin{split} \mathcal{L}_{\text{c}}(\mathbf{r}) = \frac{1}{\sqrt{2\pi}} \mathcal{L}_{\text{c}}(\mathbf{r}) + \mathcal{L}_{\text{c}}(\mathbf{r}) = \frac{1}{\sqrt{2\pi}} \mathcal{L}_{\text{c}}(\mathbf{r}) + \mathcal{L}_{\text{c}}(\mathbf{r}) \end{split}$ 

 $\sim$  -  $\sim$  -  $\sim$ 

 $\mathbf C$ 

---

```
DO 10 IND = 1, NTDO 20 I = 1, 3R(I) = COORD(MALHA(IND, I), 1)Z(1) = COORD(MALHA(IND, I), 2)CONTINUE
   20
C
           DRQSI = 0.0DRETA = 0.0DO 30 I = 1, 3DRQSI = DRQSI + R(I) * GRAD(I,1)
           DRETA = DRETA + R(I) * GRAD(1,2)
           CONTINUE
   30
\mathbf CDZQSI = 0.0DZETA = 0.0DO 40 I = 1, 3DZQSI = DZQSI + Z(I) * GRAD(I, 1)DZETA = DZETA + Z(I) * GRAD(1,2)
           CONTINUE
   40
\mathsf CVJAC = DRQSI * DZETA - DRETA * DZQSI
           VJAC = ABS(VJAC)\mathbf C\mathbf CCALCULO DAS FUNCOES DEFINIDAS NO INTERIOR DO DOMINIO E DAS SUAS
\mathbf CINTEGRAIS ATRAVES DO METODO DA QUADRATURA GAUSSIANA.
\mathbf CMONTAGEM
        DA MATRIZ DE RIGIDEZ RELATIVA AO INTERIOR DO DOMINIO
C
\mathbf CCONTRIBUICAO DE: VM*INTEG{R{1-(R**2/XR**2)}*[(DC/DZ)*V]}
\mathbf CC
           DO 50 ICH = 1,3IG = MALHA(IND, ICH)DO 60 JCH = 1,3
              JG = MALHA(IND, JCH)SOMAKG = 0.0DO 70 K = 1, 3QSI = (ALFA(K) + 1) / 2.0SOMALG = 0.0DO 80 L = 1, 3ETA = (1 - ALFA(K)) * (ALFA(L) + 1) / 4.0VARFIJ = FI(JCH, 1)*QSI + FI(JCH, 2)*ETA + FI(JCH, 3)
                     IAICH = (MOD(ICH+1, 3)+1)JAICH = (MOD(ICH, 3)+1)C
                     G = (R(IAICH) - R(JAICH)) * VARTJG = G * (1 - ((R(1) + (R(2) - R(1)) * QSI +(R(3) - R(1)) * ETA) / XRR)**2)G = (G * (R(1) + (R(2) - R(1))) * QSI +(R(3) - R(1)) * ETA) / VJAC
```
 $\mathsf C$ SOMALG = SOMALG +  $W(L)$  \* G **CONTINUE** 80 SOMAKG = SOMAKG +  $W(K)$  \* (1 - ALFA(K)) \* SOMALG **CONTINUE** 70  $\mathbf C$ XINTG = SOMAKG  $\angle$  8.0  $XINTG = VM * VJAC * XINTG$  $\mathbf C$  $A(JG, IG) = A(JG, IG) + XINTG$ **CONTINUE** 60 CONTINUE 50  $\mathbf C$ C  $\mathbf C$ CONTRIBUICAO DE: D\*(1-GM)\*INTEG[R\*(DC/DR)\*(DV/DR)]  $\mathbf C$ DO 90 ICH =  $1,3$  $IG = MALHA(IND, ICH)$ DO 100 JCH = ICH, 3  $JG = MALHA(IND, JCH)$ IF (JCH. NE. ICH) THEN c  $XH = (Z(MOD(ICH + 1, 3) + 1) - Z(MOD(ICH, 3) + 1))$  \*  $(Z(MOD(JCH + 1,3) + 1) - Z(MOD(JCH,3) + 1))$  $XH = XH \times (VJAC * VJAC)$  $\mathsf C$  $SOMAKH = 0.0$ DO 110 K =  $1,3$  $QSI = (ALFA(K) + 1) / 2.0$  $SOMALH = 0.0$ DO 120 L = 1,3 ETA =  $(1 - ALFA(K))$  \*  $(ALFA(L) + 1) /4.0$  $H = XH * (R(1) + (R(2) - R(1))*QSI + (R(3) - R(1))*ETA)$ C SOMALH = SOMALH +  $W(L)$  \* H **CONTINUE** 120 SOMAKH = SOMAKH +  $W(K)$  \* (1 - ALFA(K)) \* SOMALH **CONTINUE** 110  $\mathbf C$  $XINTH = SOMAKH / 8.0$  $XINTH = XINTH * D * (1-GM) * VJAC$  $\mathbf C$  $A(IG, JC) = A(IG, JC) + XINTH$  $A(JG, IG) = A(JG, IG) + XINTH$ C ELSE

 $\sim$  mass  $\sim$ 

c c c c 140 130 c c c 100 90 c c c c c c \* \*  $XH = (Z(MOD(ICH + 1, 3) + 1) - Z(MOD(ICH, 3) + 1))$ \*\*2  $XH = XH / (VJAC * VJAC)$ **SOMAKH = O. O**  DO 130  $K = 1,3$  $QSI = (ALFA(K) + 1) / 2.0$  $SOMALH = 0.0$ DO 140  $L = 1,3$ ETA =  $(1 - ALFA(K))$  \*  $(ALFA(L) + 1) / 4.0$  $H = XH^*(R(1) + (R(2) - R(1)) * QSI + (R(3) - R(1)) * ETA)$  $SOMALH = SOMALH + W(L) * H$ CONTINUE SOMAKH = SOMAKH +  $W(K)$  \* (1 - ALFA(K)) \* SOMALH CONTINUE  $XINTH = SOMAKH / 8.0$  $A(IG, IG) = A(IG, IG) + D * (1-GM) * XINTH * VJAC$ ENDIF CONTINUE **CONTINUE CONTRIBUICAO DE:(VM\*\*2)\*DL\*INTEG{[(R\*\*2)\*[1-(R\*\*2)/(XR\*\*2)]\*\*2]\***  (DC/DZ)\*(DC/DZ) DO 150 ICH =  $1,3$  $IG = \text{MALHA}(\text{IND},\text{ICH})$ **DO 160 JCH = ICH, 3**   $JG = MALHA(IND, JCH)$ IF(JCH.NE.ICHJTHEN  $HA = (R(MOD(ICH + 1,3) + 1) - R(MOD(ICH,3) + 1))$  \*  $(R(MOD(JCH + 1,3) + 1) - R(MOD(JCH,3) + 1))$  $HA = HA / (VJAC * VJAC)$  $SOMAKA = 0.0$ DO 170  $K = 1,3$  $QSI = (ALFA(K) + 1) / 2.0$ **SOMALA = O. O DO 180 L = 1, 3**  ETA =  $(1 - \text{ALFA}(K))$  \*  $(\text{ALFA}(L) + 1)$  / 4.0 HAUX =  $(1 - ((R(1) + (R(2) - R(1))) * QSI +$  $(R(3) - R(1)) * ETA$  / XR)\*\*2) **HAUX** = HAUX \* **HAUX** 

وسيسوخ

91

\* c 180 170 c c c c c • \* c 200 190 c 160 150 c c c c  $RLOC = ((R(1) + (R(2) - R(1)) * OSI +$  $(R(3) - R(1)) * ETA)$ **HA = HA \* HAUX \* RLOC \* RLOC**  SOMALA = SOMALA +  $W(L)$  \* HA **CONTINUE** SOMAKA = SOMAKA +  $W(K)$  \* (1 - ALFA(K)) \* SOMALA CONTINUE  $XINTHA = SOMAKA / 8.0$ **<sup>=</sup>A(IG,JG) + VM \* VM \*DL\* XINTHA \* VJAC**   $A(JG, IG) = A(JG, IG) + VM * VM * DL * XINTHA * VJAC$ ELSE  $HA = (R(MOD(ICH + 1,3) + 1) - R(MOD(ICH,3) + 1))$ \*\*2  $HA = HA / (VJAC * VJAC)$ **SOMAK.A = 0.0**  DO 190  $K = 1,3$  $QSI = (ALFA(K) + 1) / 2.0$  $SOMALA = 0.0$ DO 200  $L = 1, 3$ ETA =  $(1 - ALFA(K))$  \*  $(ALFA(L) + 1) / 4.0$ HAUX =  $(1 - ((R(1) + (R(2) - R(1))) * OSI +$  $(R(3) - R(1)) * ETA$  / XR)\*\*2)  $H A U X = H A U X * H A U X$  $RLOC = (R(1) + (R(2) - R(1)) * QSI +$  $(R(3) - R(1))$  \* ETA) **HA = HA \* HAUX \* RLOC \* RLOC**   $SOMALA = SOMALA + W(L) * HA$ **CONTINUE** SOMAKA = SOMAKA +  $W(K)$  \* (1 - ALFA(K)) \* SOMALA CONTINUE  $XINTHA = SOMAKA / 8.0$  $A(IG, IG) = A(IG, IG) + VM * VM * DL * XINTHA * VJAC$ ENDIF **CONTINUE**  CONTINUE **CONTRIBUICAO DE: D\*VM\*Dl\*INTEG{R\*[ 1-(R\*\*2/XR\*\*2) J\*(DC/DR}\*(DV/DZ)**   $D0$  210 ICH = 1,3  $IG = MALHA(IND, ICH)$ 

 $\overline{\phantom{a}}$ 

$$
\overline{a}
$$

c c c • • DO 220  $JCH = 1.3$  $JG = \text{MALHA}(\text{IND}, \text{JCH})$  $SOMAFK = 0.0$ DO 230  $K = 1,3$  $QSI = (ALFA(K) + 1) / 2.0$  $SOMAFL = 0.0$ DO 240  $L = 1,3$ ETA =  $(1 - ALFA(K))$  \*  $(ALFA(L) + 1) / 4.0$  $FA = (Z(MOD(ICH, 3) + 1) - Z(MOD(ICH + 1, 3) + 1))$  \*  $(R(MOD(JCH + 1,3) + 1) - R(MOD(JCH,3) + 1))$  $FA = FA/(VJAC * VJAC)$  $RLOC = (R(1) + (R(2) - R(1)) * QSI +$  $(R(3) - R(1)) * ETA$  $FA = FA * RLOC * (1 - (RLOC * RLOC) / (XR * XR))$ SOMAFL = SOMAFL +  $W(L)$  \* FA 240 CONTINUE SOMAFK = SOMAFK +  $W(K)$  \* (1 - ALFA(K)) \* SOMAFL 230 CONTINUE  $XINTFA = SOMAFK / 8.0$ **XINTFA = XINTFA \* VJAC \* D \* DL \* VM**   $A(JG, IG) = A(JG, IG) - XINTFA$ 220 CONTINUE 210 CONTINUE **C CONSTRUCAO, INTEGRACAO E MATRIZ DE RIGIDEZ DA FUNCAO QUE DENOTA**  C A DIFUSAO NA DIRECAO DO EIXO-Z: D'INTEG[R\*(DC/DZ)\*(DVDZ)] c c DO 250 ICH =  $1,3$  $IC = MALHA(IND, ICH)$ DO 260 JCH = ICH,3  $JG = MALHA(IND, JCH)$ IF(JCH.NE.ICH)THEN GDART =  $(R(MOD(ICH + 1,3) +1) - R(MOD(ICH,3) +1))$  \*  $(R(MOD(JCH + 1,3) + 1) - R(MOD(JCH,3) + 1))$  $GDART = GDART / (VJAC * VJAC)$  $SOMAGK = 0.0$ DO 270 K = 1,3  $QSI = (ALFA(K) + 1) / 2.0$  $SOMAGL = 0.0$ DO 280  $L = 1,3$ ETA =  $(1 - ALFA(K))$  \*  $(ALFA(L) + 1) / 4.0$  $RLOC = (R(1) + (R(2) - R(1)) * QSI +$  $(R(3) - R(1)) * ETA$  $GDART = GDART * RLOC$ SOMAGL = SOMAGL +  $W(L)$  \* GDART 280 CONTINUE

المتعادل المستودات والمتسورات

 $-$ 

SOMAGK = SOMAGK +  $W(K)$  \* (1 - ALFA(K)) \* SOMAGL **CONTINUE** 270  $\mathbf C$  $XINTGA = SOMAGK / 8.0$ C  $A(IG, JG) = A(IG, JG) + D * XINTGA * VJAC$  $A(JG, IG) = A(JG, IG) + D * XINTGA * VJAC$ C **ELSE** С GDART =  $(R(MOD(ICH + 1, 3) + 1) - R(MOD(ICH, 3) + 1))$ \*\*2  $CDART = CDART / (VJAC * VJAC)$ C  $SOMAGK = 0.0$ DO 290  $K = 1, 3$  $QSI = (ALFA(K) + 1) / 2.0$  $SOMAGL = 0.0$ DO 300  $L = 1,3$  $EIA = (1 - ALFA(K)) * (ALFA(L) + 1) / 4.0$ C RLOC =  $(R(1) + (R(2) - R(1)) * QSI +$  $(R(3) - R(1))$  \* ETA) GDART = GDART  $*$  RLOC C SOMAGL = SOMAGK +  $W(L)$  \* GDART CONTINUE  $30<sub>1</sub>$ SOMAGK = SOMAGK +  $W(K)$  \* (1 - ALFA(K)) \* SOMAGL 290 CONTINUE  $XINTGA = SOMAGK / 8.0$  $A(IG, IG) = A(IG, IG) + D * XINTGA * VJAC$  $\mathbf C$ ENDIF 260 CONTINUE 250 **CONTINUE**  $\mathbf C$  $\mathbf C$ CONSTRUCAO, INTEGRACOES E MATRIZ DE RIGIDEZ DA FUNCAO REFERENTE С A PETROV-GALERKIN NA DIRECAO DO EIXO-R C  $\mathbf C$ CONTRIBUICAO DE: GM\*VM\*INTEG{R[1-(R\*\*2/XR\*\*2)]\*(DC/DZ)\*(DV/DZ) С C DO 310 ICH =  $1,3$  $IG = MALHA(IND, ICH)$ DO 320 JCH =  $1,3$  $JG = MALHA(IND, JCH)$  $SOMAPK = 0.0$ DO 330  $K = 1,3$  $QSI = (ALFA(K) + 1) / 2.0$ 

 $\sim$  -sec  $\sim$ 

 $SOMAPL = 0.0$ DO 340  $L = 1, 3$ ETA =  $(1 - ALFA(K))$  \*  $(ALFA(L) + 1) / 4.0$  $\mathbf C$  $IACH = (MOD(ICH, 3) + 1)$  $IACH1 = (MOD(ICH + 1, 3) + 1)$  $JACH = (MOD(JCH, 3) + 1)$  $JACH1 = (MOD(JCH + 1, 3) + 1)$ RLOC =  $(R(1) + (R(2) - R(1)) * QSI +$  $(R(3) - R(1))$  \* ETA)  $\mathsf C$  $PG1 = (R(IACH1) - R(IACH)) * (Z(JACH) - Z(JACH))$  $PG1 = PG1/(VJAC * VJAC)$  $PG1 = PG1 * (RLOC - (RLOC*RLOC*RLOC) / (XR*XR))$  $\mathbf C$ SOMAPL = SOMAPL +  $W(L)$  \* PG1 340 **CONTINUE** SOMAPK = SOMAPK +  $W(K)$  \* (1 - ALFA(K)) \* SOMAPL 330 **CONTINUE**  $XINTPG = SOMAPK / 8.0$ XINTPG = XINTPG \* VJAC \* GM \* VM  $A(JG, IG) = A(JG, IG) + XINTPG$ **CONTINUE** 320 310 **CONTINUE** C  $\mathbf C$ 10 CONTINUE  $\mathbf C$  $\mathbf C$  $\mathbf C$ DETERMINACAO DOS ELEMENTOS DA FRONTEIRA R = XR, DE O A L, E DAS  $\mathbf C$ COORDENADAS DOS NOS DESSES ELEMENTOS. CALCULO DO JACOBIANO DA TRANSFORMACAO RELATIVO AS VARIAVEIS DA FRONTEIRA. C  $\mathbf C$  $NETRR = NZ$  $NTH = 2$  \* NR DO 350  $KK = 1, NZ$  $EFRR(KK) = KK * NTH$ 350 CONTINUE  $\mathbf C$ DO 360 IND = 1, NEFRR  $KF = EFRR(IND)$ DO 370  $I = 1, 3, 2$  $R(I) = COORD(MALHA(KF, I), 1)$  $Z(1) = \text{COORD}(\text{MALHA}(KF, 1), 2)$ 370 **CONTINUE** C  $VJAC = Z(1) - Z(3)$ C

فتستدر المستدف ومستداره

 $\mathcal{L}=\mathcal{L}$  , where  $\mathcal{L}$ 

 $\mathbf C$ CALCULO DA FUNCAO DEFINIDA NA FRNTEIRA  $R = XR$ , DE O A L, E DE C c SUA INTEGRAL, ATRAVES DO METODO DA QUADRATURA GAUSSIANA, AO LON GO DESTA FRONTEIRA. ELABORACAO DA MATRIZ DE RIGIDEZ. C  $\mathbf C$ DO 380 ICH =  $1,3,2$  $IG = MALHA(KF, ICH)$ DO 390  $JCH = 1, 3, 2$  $JG = MALHA(KF, JCH)$ IF (ICH. EQ. JCH) THEN SOMAKFF =  $0.0$ DO 400  $K = 1,3$  $QSI = (ALFA(K) + 1) / 2.0$  $FFRR = QSI * QSI$  $\mathbb C$ SOMAKFF = SOMAKFF +  $W(K)$  \* FFRR \* VJAC / 2.0 CONTINUE 400 C XINTFF =  $P * XR * SOMAKFF$  $\mathbf C$  $A(JG, IG) = A(JG, IG) + XINTFF$  $\mathbf C$ **ELSE** SOMAKFF =  $0.0$ DO 410 K = 1,3  $QSI = (ALFA(K) + 1)/2.0$  $\mathbf C$ FFRR =  $QSI * (1 - QSI)$  $\mathbf C$ SOMAKFF = SOMAKFF +  $W(K)$  \* FFRR \* VJAC /2.0 **CONTINUE** 410  $\mathbf C$  $XINTER = P * XR * SOMAKFF$ C  $A(JG, IG) = A(JG, IG) + XINTER$  $\mathbf C$ ENDIF c **CONTINUE** 390 **CONTINUE** 380 **CONTINUE** 360  $\mathbf C$  $\mathsf C$ DETERMINACAO DOS ELEMENTOS DA FRONTEIRA Z=0, DE O A XR, E DAS  $\mathbf C$ COORDENADAS DOS NOS DOS ELEMENTOS DESTA FRONTEIRA QUE CONTRI- $\mathbf C$ BUEM NA MATRIZ DE RIGIDEZ. С  $\mathbb C$ 

```
c 
c 
c<br>c
        DO 420 KK = 1, NREFZO(KK) = 2 * KK - 1420 CONTINUE 
        DO 430 IND = 1, NRKF = EFZO(IND)DO 440 I = 1,3R(I) = COORD(MALHA(KL, I), 1)Z(1) = \text{COORD}(\text{MALHA}(\text{KL}, 1), 2)440 CONTINUE
        DELR = R(2) - R(1)DELZ = Z(3) - Z(1)CALCULO DA FUNCAO DEFINIDA NA FRONTEIRA Z = 0, DE 0 A XR, E DE
C SUA INTEGRAL, ATRAVES DO METODO DA QUADRATURA GAUSSIANA, AO 
C LONGO DESTA FROTEIRA. ELABORACAO DA MATRIZ DE RIGIDEZ. CONTRI-
C BUICAO DE: D * INT[(DC/DZ)*CIN]DRc 
c 
c 
c 
c 
c 
        DO 450 ICH = 1,3,2 
        IG = MALHA(KF, ICH)MRCT = (ICH + 1)/2RBDS = (-1.0)**MRCT
           DO 460 JCH = 1,2 
           JG = MALHA(KF, JCH)SOMAKO = 0.0DO 470 K = 1,3QSI = (ALFA(K) + 1) / 2.0RLOC = R(1) + DELR * QSIVARTJJ = FI(JCH,1)*QSI + FI(JCH,3)GFZO = RLOC * RBDS * VARTJ / DELZ470 CONTINUE 
  460 
  450 
  430 
              XINTGO = D * CIN * SOMAKOA(JG, IG) = A(JG, IG) + XINTGOCONTINUE 
        CONTINUE 
        CONTINUE
```
 $\sim$ 

ستشادد

 $\sim$   $\sim$   $\sim$ 

```
c----------------------------------------------------------------------
        e ELABORACAO DO VETOR CARGA ASSOCIADO AO SISTEMA 
c----------------------------------------------------------------------
e 
c 
c 
c 
        NETRR = NZNTH = 2 * NRDO 480 KK = 1, NZEFRR(KK) = KK * NTH480 CONTINUE 
        DO 490 IND = 1, NEFRR
        KF = EFRR( IND)DO 500 I = 1, 3, 2R(1) = \text{COORD}(\text{MALHA}(\text{KF}, 1), 1)Z(I) = COORD(MALHA(KF, I), 2)500 CONTINUE 
           VJAC = Z(1) - Z(3)DO 510 JCH = 1,3,2JG = \text{MALHA}(KF, JCH)SOMAKGF = 0.0DO 520 K = 1,3QSI = (ALFA(K) + 1) / 2.0GFRR = QSISOMAKGF = SOMAKGF + GFRR * W(K)
  520 CONTINUE 
              XINTGF = SOMAKGF * VJAC * P * CD * XR / 2.0 
           B(JG) = XINTGF + B(JG)510 
c 
           CONTINUE 
c 
\frac{530}{c}c 
c 
c 
c 
  490 CONTINUE 
        DO 530 I = 1, NR+1DO 540 J = 1, NN
           A(1, J) = 0.0540 CONTINUE 
        A(I, I) = 1.0B(I) = CINCONTINUE
        OPEN(UNIT=991, FILE='MAT.DAT', STATUS='UNKNOWN')
        WRITE(991,*) I.E-16 
        WR!TE(991, *) NN
```
 $\alpha$  ,  $\beta$  ,  $\beta$  ,  $\beta$  ,  $\beta$  ,  $\beta$  ,  $\beta$  ,  $\beta$  ,  $\beta$
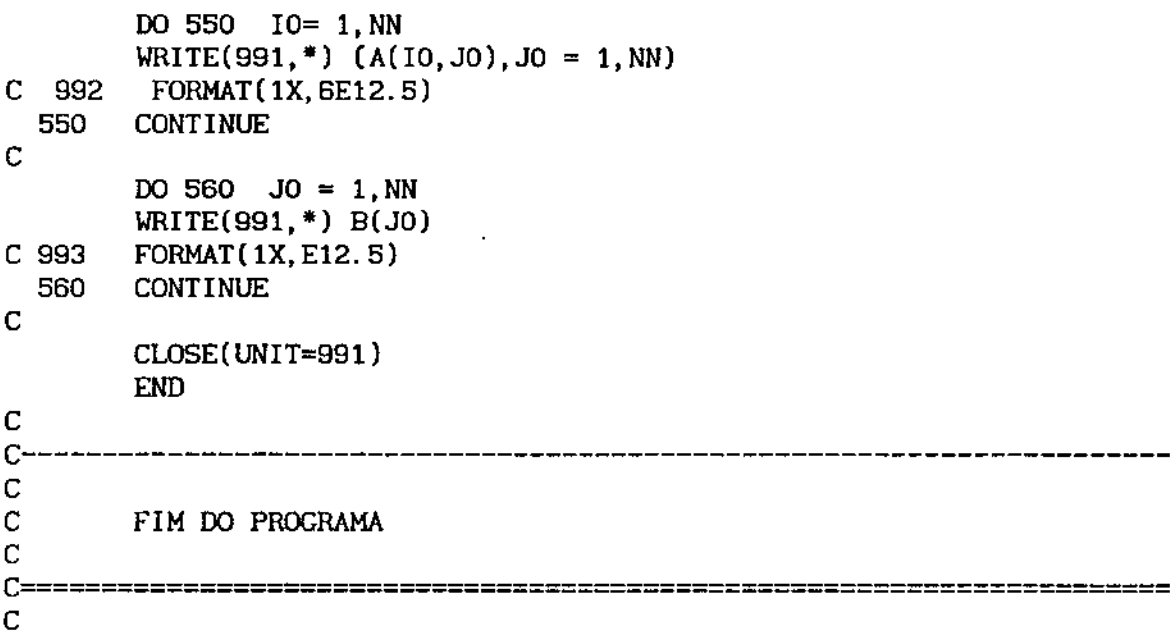

 $\sim 5\%$ 

 $\sim 10^6$ 

 $\mathcal{L}^{\text{max}}_{\text{max}}$ 

 $\sim 10$ 

 $\alpha_{\rm{c}}$  and  $\alpha_{\rm{c}}$  and  $\alpha_{\rm{c}}$  and  $\alpha_{\rm{c}}$ 

 $\sim$ 

 $\sim$   $\sim$ 

 $\sim$   $\sim$ 

 $\mathcal{L}^{\text{max}}_{\text{max}}$ 

 $\sim 10$ 

## SUBROTINA QUE CALCULA A MATRIZ DA MALHA DO DOMÍNIO DISCRETIZADO: 2. MALHAM, FOR

 $\mathbf C$ 

```
C---------------
\mathbf CSUBROUTINE MALHAM
\mathbf C\mathbf CDECLARACAO DAS VARIAVEIS
\mathbf C\mathbf CNR = NUMBERO DE SUBINTERVALOS NO EIXO-R
        NZ = NUMERO DE SUBINTERVALOS NO EIXO-Z
\mathbf C\mathbf CMALHA = MATRIZ MALHA
\mathbf CIMPLICIT REAL*4(A-H, 0-Z)
\mathbf CCOMMON NR, NZ, NT, NN
        COMMON XR, XL, DR, DZ
        COMMON MALHA(180, 3), COORD(120, 2)
\mathbf CNR1 = NR + 1K = 0DO 10 J = 1, NZ
           DO 20 I = 1, NRK = K + 1MALHA(K, 1) = (J - 1) * NR1 + I<br>MALHA(K, 2) = (J - 1) * NR1 + (I + 1)MALHA(K, 3) = J * NR1 + IK = K + 1MALHA(K, 1) = J * NR1 + (I + 1)<br>MALHA(K, 2) = J * NR1 + IMALHA(K, 3) = (J - 1) * NR1 + (I + 1)20
           CONTINUE
   10
        CONTINUE
        END
\mathbf CC-C
```
## **3. SUBROTINA QUE CALCULA A MATRIZ DAS COORDENADAS DOS NÓS DO DOMÍNIO DISCRETIZADO: MACOORD. FOR**

 $\bar{z}$ 

وماليته والمستحدث ومنقشا والا

c

**Contractor** 

المستشملين والم

```
c----------------------------------------------------------------------
e 
        SUBROUTINE MACOORD
c<br>c
        DECLARACAO DAS VARIAVEIS
c 
        NR = NUMBERO DE SUBINTERVALOS NO EIXO-R
C NZ = NUMERO DE SUBINTERVALOS NO EIXO-Z 
C DR = COMPRIMENTO DE CADA SUBINTERVALO NO EIXO-R 
C DZ = COMPRIMENTO DE CADA SUBINTERVALO NO EIX0-2 
C COORD = MATRIZ DAS COORDENADAS DOS NOS 
c 
c 
c 
c 
        IMPLICIT REAL*4 (A-H,O-Z) 
        COMMON NR,NZ,NT,NN 
        COMMON XR,XL,DR,DZ 
        COMMON MALHA(180,3),COORD(IZO,Z) 
C CALCULO DA MATRIZ DAS COORDENADAS DOS NOS 
c 
c 
        K = 0VARJ = NZ + 1 
        VARI = NR + 1DO 10 J = 1, VARJ
                DO 20 I = 1, VARI
                K = K + 1COORD(K, 1) = (I - 1) * DR
        COORD(K, 2) = (J - 1) * DZ20 CONTINUE 
   10 CONTINUE 
        END 
c----------------------------------------------------------------------
c
```
## 4. PROGRAMA QUE CALCULA O RESÍDUO: RESID. FOR

 $\mathcal{L}^{\text{max}}_{\text{max}}$ 

c

 $\sim 100$  and  $\sim 100$ 

 $\sim$   $\sim$ 

 $\sim 10$ 

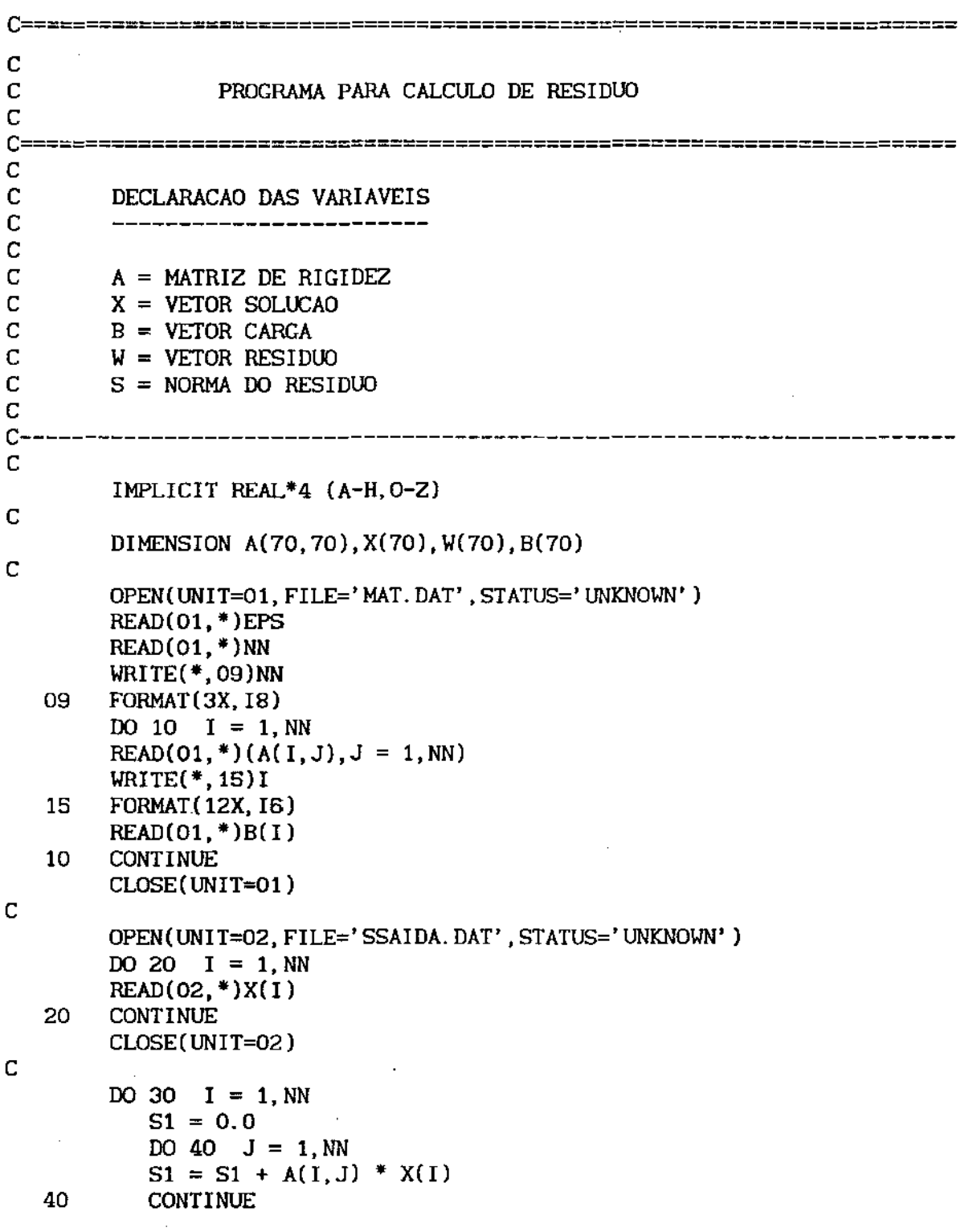

 $\beta$  and the companion of  $\beta$ 

 $\mathcal{A}^{\prime}$ 

 $\sim 10^{-1}$ 

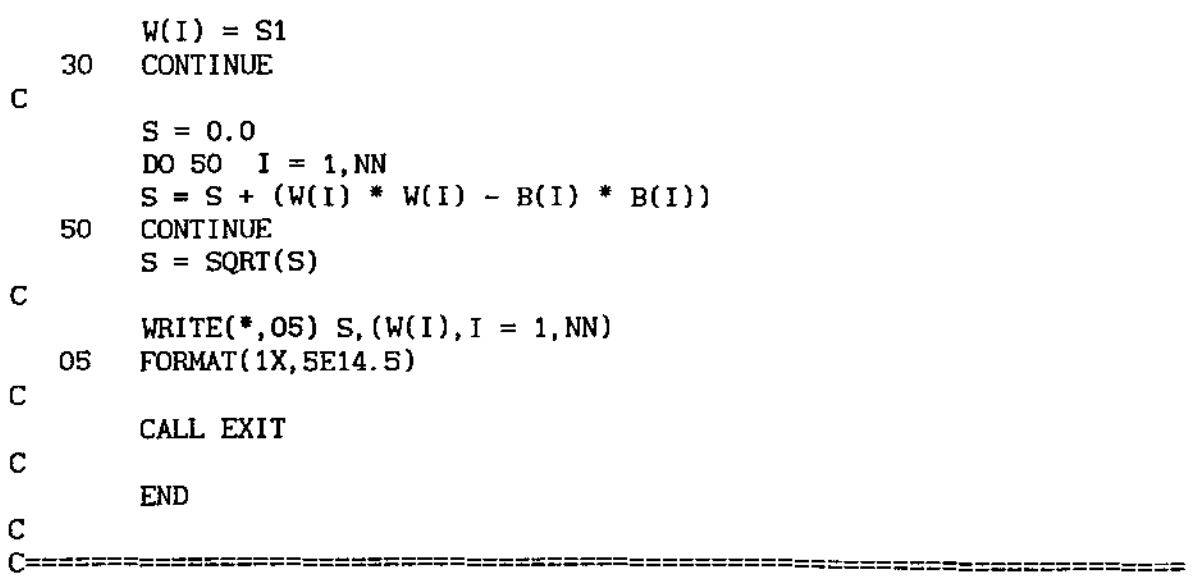

 $\mathcal{L}^{\text{max}}_{\text{max}}$ 

 $\gamma \rightarrow \gamma \rightarrow \gamma$ 

 $\sim$   $\sim$ 

 $\sim 10$ 

 $\mathcal{L}^{\text{c}}(\mathcal{A})$  and  $\mathcal{L}^{\text{c}}(\mathcal{A})$ 

 $\mathcal{A}^{\text{in}}_{\text{in}}$  , and  $\mathcal{A}^{\text{in}}_{\text{out}}$ 

 $\sim$ 

 $\mathcal{L}^{\text{max}}_{\text{max}}$ 

 $\mathcal{L}(\mathcal{A})$  .

 $\frac{1}{2} \left( \frac{1}{2} \right)$ 

## BIBLIOGRAFIA

ومهمون التهيئة والمتحدث والمرادات

 $\alpha = m$  .

متعصبين والروا

 $\langle \phi \rangle$  and  $\langle \phi \rangle$  are  $\langle \phi \rangle$  and  $\langle \phi \rangle$ 

- [1] BASSANEZI, R.C. e FERREIRA, JR, W.C., Equações Diferenciais com AplicaçÕes, Editora Harbra Ltda, São Paulo, 1988.
- [2] CAREY, G.F. e ODEN, J.T., The Texas Finite Elements Series, Volumes I,II,III e IV, Prentice-Hall, INC, New Jersey, 1983.
- [3] CEA, J., Optimisation: théorie et algorithmes, Dunod, Paris, 1971.
- [4] CECIL, R.L., Tratado de Medicina Interna, tradução: Dra. Ana Maria de Andrade, Wyngaarden, J.B. e Smith, JR, L.H., 16a. Edição, Rio de Janeiro, 1984.
- [51 CIARLET, P.G., The Finite Element Method for Elllptlc Problems, North-Holland, 1979.
- *[6]* CLAES, J., Numerical Solution of Partia! Differential Equations by the Finite Element Method, Cambridge University Press, Cambridge, 1987.
- [7] CRANK, J., The Mathematics of Diffusion, 2nd edition, Clarendon Press, Oxford, 1975.
- [8] DEMIDOVICH, B.P. e MARON, I.A., Computational Mathematics, 4a. Edição, Mir Publishers, Moscow, 1987.
- [9] EBEL, W'., Carrier Facilitated Diffusion, Journal of Mathematical Biology, 21 (1985), pp. 243-271.
- [10] EDELSTEIN-KESHET, L., Mathematical Models in Biology, Randorn House, New York, 1987.

[11] FAIRWEATHER, G., Finite Element Galerkin Methods for Differential Equations, Mareei Dekker, INC, New York, 1978.

 $\mathbf{m}(\mathbf{m},\mathbf{r})$  ,  $\mathbf{r}$  ,  $\mathbf{m}(\mathbf{m})$ 

 $\sim$  .

- [12] HUET, D., Distribuitions and Sobolev Spaces. An Elementary Introduction and a Few Applications, Lecture Note 6, Department of Mathematics, University of Maryland, 1970.
- [13] KAPUR, J.N., Mathematical Models in Medicai Sciences, Int.Journal of Mathematical Education in Sclence and Technology, 15 (5), pp. 587-600, 1984.
- [14] KARDESTUNCER, H., Finite Element Handbook, Mac Graw-Hill, INC,New York, 1987.
- [ 15] LIN, C. C., *e* SECEL, L. A., Mathematics Applled to Deterministic Problems in the Natural Sciences, Macmillam, New York, 1974.
- [16] MEDEIROS, L.A. e MIRANDA, M.M., Introdução aos Espaços de Sobolev e as Equações Diferenciais Parciais, Instituto de Matemática da Universidade Federal do Rio de Janeiro, Rio de Janeiro, 1989.
- (17] MEYER, J.F.C.A., GRISOTTO, M.E. e MENDES, M.L.G., Modelo para Difusão num Rim Artificial, Anais do X CNMAC, 1987.
- [18] MOURA, C.A., KUBRUSLY, R.S. e KRITZ, M.V., Elementos Finitos e Aplicações à Mecânica dos Fluidos, Série 5a. Escola de Matemática Aplicada, Volume I, LNCC, Rio de Janeiro, 1984.
- [19] MURRAY,J.D., Mathematical·Biology, Springer Verlag, Berlin, 1989.
- [20] NISSENSON, A. R., FINE, R.N. e GENTILE, D.E., Clinicai Dialysis, 2nd edition, 1989.

105

[21] OKUBO,A., Diffusion and Ecological Problems: Mathematical Models, Springer Verlag, Berlin, 1980.

 $\mathbb{R}^n$  . The same set  $\mathbb{R}^n$ 

22 . . . <u>. . .</u> . . . .

- [22] RAUPP, M.A., Análise Numérica e EquaçÕes Diferenciais, série la. Escola de Matemática Aplicada, LNCC, Rio de Janeiro, 1978.
- [23] RUBINOW, S. I., Introduction to Mathematical Biology, A Wiley Interscience Publication, John Wiley and Sons, New York, 1974.
- [24] STRANG, G. e FIX, J.G., An Analysis of the Finite Element Method, Prentice Hall Series in Automatic Computation, 1973.
- [25] ZAGO, J.V., Simulação Numérica do efeito de Weissenberg, Tese de Livre Docência, I.C.M- USP, São Carlos, 1982.
- [26] ZIENKIEWICZ,O.C. e MORGAN, K., Finite Elements and Approximation, A Wiley - Interscience Publication, 1983.